**Find Employment**

en.wikibooks.org

July 26, 2015

On the 28th of April 2012 the contents of the English as well as German Wikibooks and Wikipedia projects were licensed under Creative Commons Attribution-ShareAlike 3.0 Unported license. A URI to this license is given in the list of figures on page [103.](#page-107-0) If this document is a derived work from the contents of one of these projects and the content was still licensed by the project under this license at the time of derivation this document has to be licensed under the same, a similar or a compatible license, as stated in section 4b of the license. The list of contributors is included in chapter Contributors on page [101.](#page-105-0) The licenses GPL, LGPL and GFDL are included in chapter Licenses on page [107](#page-111-0), since this book and/or parts of it may or may not be licensed under one or more of these licenses, and thus require inclusion of these licenses. The licenses of the figures are given in the list of figures on page [103.](#page-107-0) This PDF was generated by the  $\mathbb{F}$ F<sub>F</sub>X typesetting software. The  $\mathbb{F}$ F<sub>F</sub>X source code is included as an attachment (source.7z.txt) in this PDF file. To extract the source from the PDF file, you can use the pdfdetach tool including in the poppler suite, or the [http://www.](http://www.pdflabs.com/tools/pdftk-the-pdf-toolkit/) [pdflabs.com/tools/pdftk-the-pdf-toolkit/](http://www.pdflabs.com/tools/pdftk-the-pdf-toolkit/) utility. Some PDF viewers may also let you save the attachment to a file. After extracting it from the PDF file you have to rename it to source.7z. To uncompress the resulting archive we recommend the use of  $http://www.7-zip.org/$ . The LATEX source itself was generated by a program written by Dirk Hünniger, which is freely available under an open source license from [http://de.wikibooks.org/wiki/Benutzer:Dirk\\_Huenniger/wb2pdf](http://de.wikibooks.org/wiki/Benutzer:Dirk_Huenniger/wb2pdf).

# **Contents**

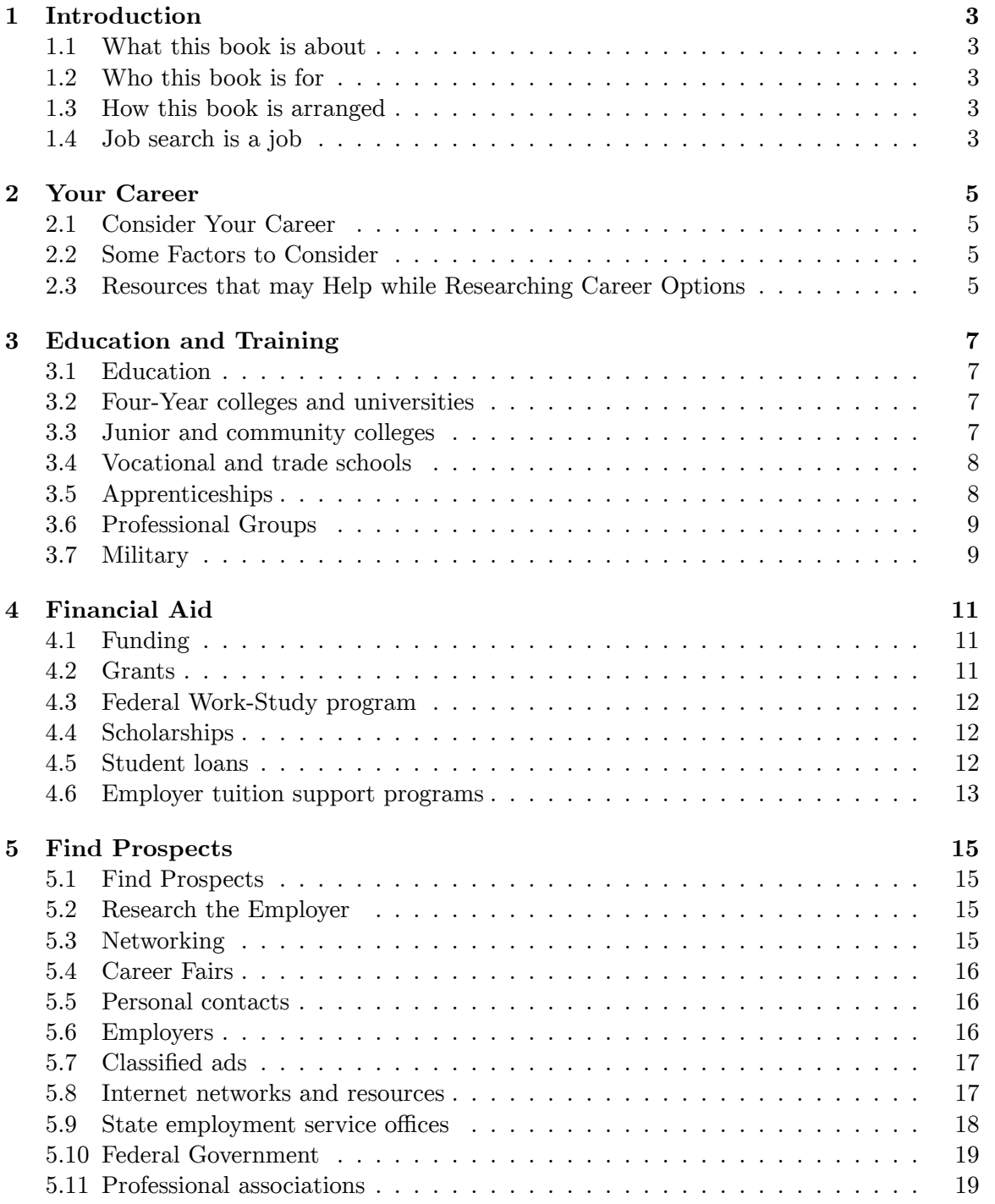

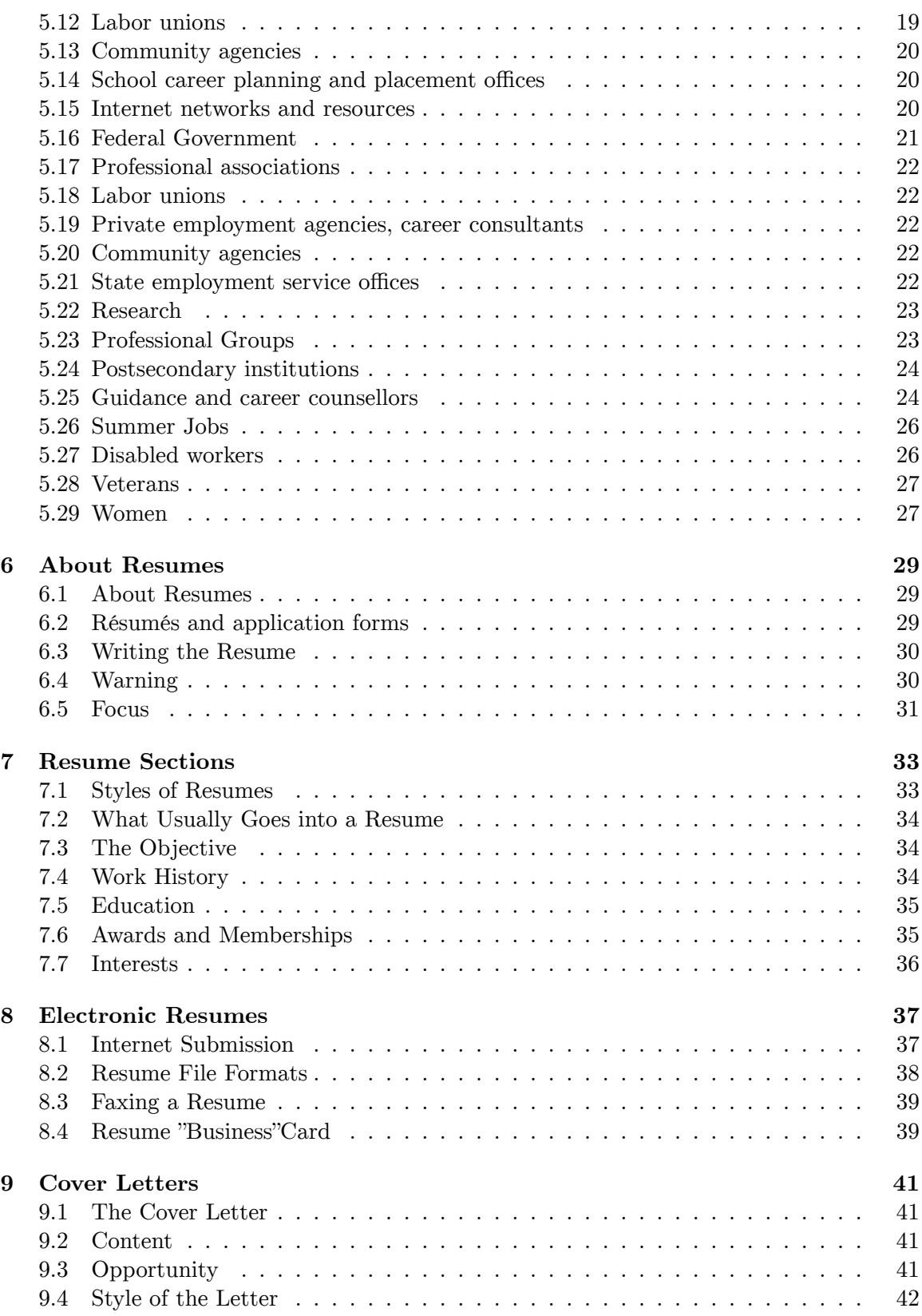

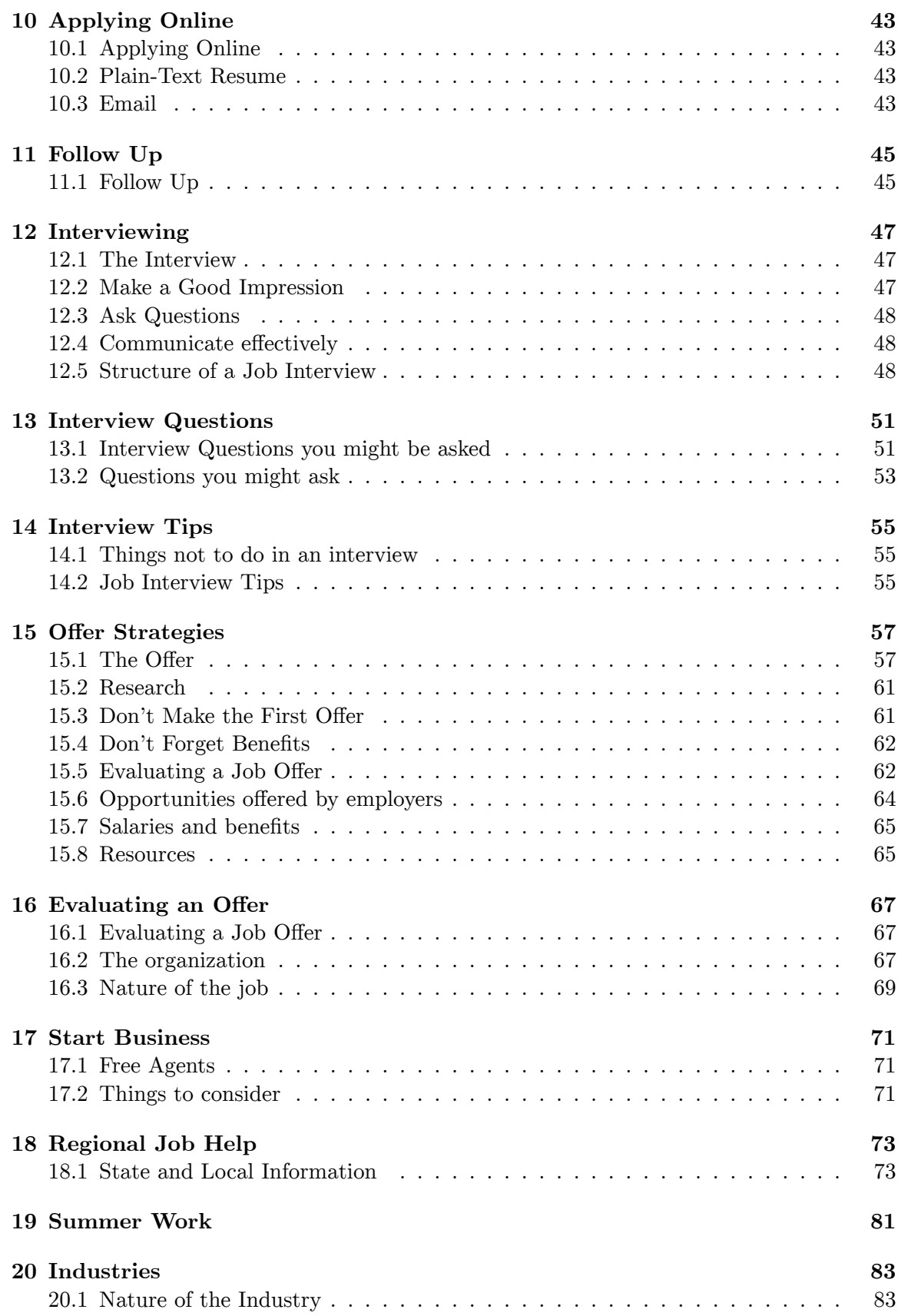

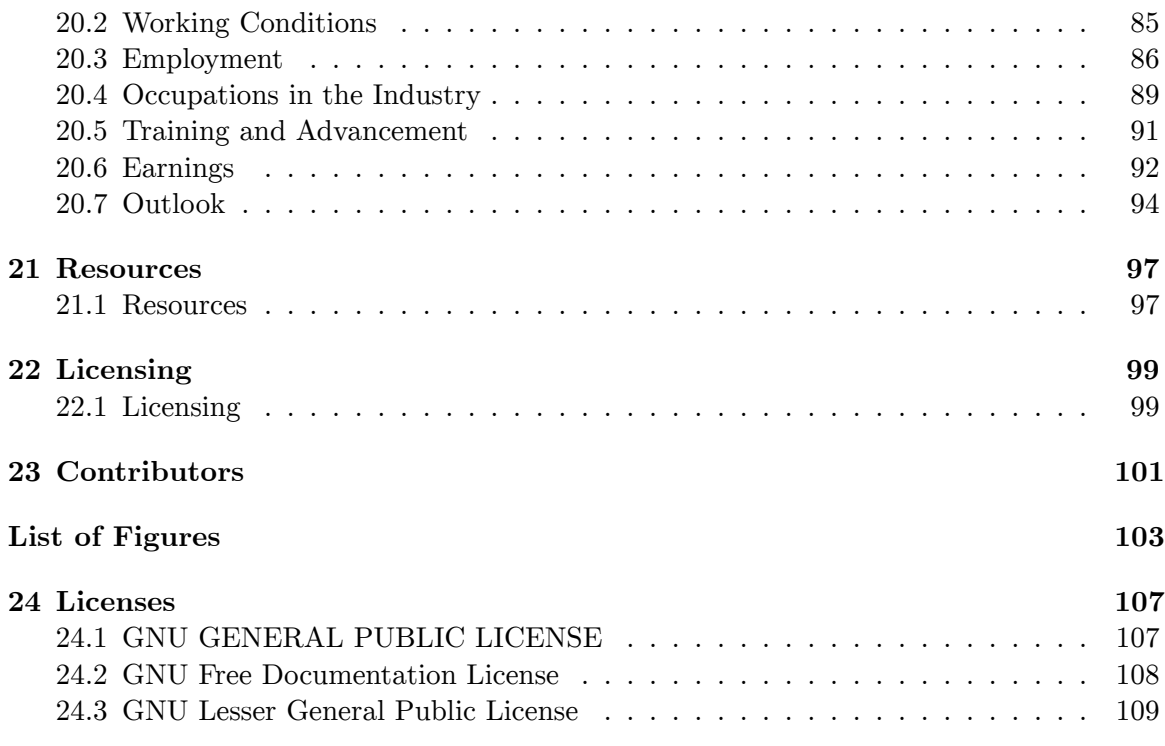

This wikibook is an attempt to explain the process of finding a job and getting hired for that job. It will explain such topics as finding a job, writing a resume, and performing at an interview.

Disclaimer: External Links are provided for reference, and do not constitute an endorsement. Spam will not be tolerated, and will be removed on sight.

# <span id="page-7-0"></span>**1 Introduction**

#### <span id="page-7-1"></span>**1.1 What this book is about**

This book is about finding work. This book will discuss finding a job through the creation of a resume and a cover letter, the application process, and the interview. This book will also briefly discuss finding work by starting your own business.

#### <span id="page-7-2"></span>**1.2 Who this book is for**

Technically speaking, this book is for every person. People who are unemployed, or who are looking to switch careers should read this book. This book will be most relevant to those living in the United States, or those countries that have similar standards and methods as the USA.

#### <span id="page-7-3"></span>**1.3 How this book is arranged**

This book is arranged in a chronological manner. The first section deals with finding job prospects, and doing research on companies. The second section deals with writing a resume and a cover letter. The third section deals with the interview process. Finally, the fourth section deals with evaluating an offer. Additional information and resources can be found in the appendix.

#### <span id="page-7-4"></span>**1.4 Job search is a job**

It often takes months of time and effort to find a job that matches your qualifications and desires. Actively pursuing multiple leads will maximize your search efforts and reduce the time it takes you to find employment. This means devoting as much time as you can to your job search. If you are unemployed, treat your job search like a full-time job, waking up early and working a full day. If you are working or in school, it is still important to devote time every day to your job search.

Inform people you know that you are looking for a job. Read the classified ads. Use the Internet, including general job search sites, special interest sites, company Web sites, and trade and professional association Web sites. Directly contact employers in which you are interested, even if they are not advertising a job opening. You may also wish to consult State employment service offices and to consider private employment agencies.

 $\sf Category:Find~Employment^1$  $\sf Category:Find~Employment^1$ 

<span id="page-8-0"></span><sup>1</sup> <http://en.wikibooks.org/wiki/Category%3AFind%20Employment>

# <span id="page-9-0"></span>**2 Your Career**

# <span id="page-9-1"></span>**2.1 Consider Your Career**

Our careers take up a large part of our lives. Not only do they provide us with money in exchange for our time, skills, and services, but they also are a place where we spend a large part of our time. Being in a career that is a good fit for you can be one of the most positive things you do for your life, and vice-versa, being in a career that is a bad fit, can be something that makes your life miserable.

At the time you are looking for employment you may want to consider your career as a whole. Are you on the right path for you? If you want a change now might be a good time to make it. Like any major decision, deciding a career involves a lot of fact finding. Fortunately, some of the best informational resources are easily accessible. You should assess career guidance materials carefully. Information that seems out of date or glamorizes an occupation, overstates its earnings or exaggerates the demand for workers, for example, should be evaluated with scepticism. Gathering as much information as possible will help you make a more informed decision. A decision matrix<sup>[1](#page-9-4)</sup> may be a useful tool to help make your decision. You may also wish to pursue more than one career option at the same time.

#### <span id="page-9-2"></span>**2.2 Some Factors to Consider**

- Income
- Health Benefits
- Retirement Benefits
- Other Benefits
- Personal Satisfaction
- Style of Work
- Stress Load

# <span id="page-9-3"></span>**2.3 Resources that may Help while Researching Career Options**

#### **2.3.1 Ask People You Know about Careers**

One of the best resources can be those you know, such as friends and family. They may answer some questions about a particular occupation or put you in touch with someone who

<span id="page-9-4"></span><sup>1</sup> <http://en.wikipedia.org/wiki/Decision%20Matrix>

has some experience in the field. This personal networking can be invaluable in evaluating an occupation or an employer. These people will be able to tell you about their specific duties and training, as well as what they did or did not like about a job. People who have worked in an occupation locally also may be able to recommend and get you in touch with specific employers. These same people can also help you get a job later through networking.

#### **2.3.2 School career planning and placement offices**

Many high schools and colleges have placement offices that have materials about career options. Many also have counsellors that you can talk with about potential careers.

#### **2.3.3 Employers**

Through your library and Internet research, develop a list of potential employers in your desired career field. Employer Web sites often contain lists of job openings. Web sites and business directories can provide you with information on how to apply for a position or whom to contact. Even if no open positions are posted, do not hesitate to contact the employer and the relevant department. Set up an interview with someone working in the same area in which you wish to work. Ask them how they got started, what they like and dislike about the work, what type of qualifications are necessary for the job, and what type of personality succeeds in that position. Not only can this be invaluable in helping you to decide whether this career path is right for you, it also might open up doors for getting a job with the company in the future, or they may be able to put you in contact with other people who might hire you. Make sure to send them your resume and a cover letter. If you are able to obtain an interview, be sure to send a thank-you note. Directly contacting employers is one of the most successful means of job hunting.

#### **2.3.4 Internet Resources**

While the Internet contains a lot of resources to help you get a specific job, it also contains a lot of good information that can help you choose a general career path.

- <http://www.world-jobs.org>
- www.calmis.ca.gov/codefinder/codefinder.htm
- www.payscale.com
- www.salary.com
- online.onetcenter.org
- www.labormarketinfo.edd.ca.gov
- www.bls.gov
- www.indeed.com
- www.CACareerZone.org

# <span id="page-11-0"></span>**3 Education and Training**

# <span id="page-11-1"></span>**3.1 Education**

Education can open doors for those looking to start a new career or change specialty within their current occupation. This section outlines some major sources of education and training required to enter many occupations.

For information on the specific training and educational requirements for a particular occupation, and what training is typically provided by an employer, consult the Training, Other Qualifications, and Advancement section of the appropriate Handbook statement.

#### **3.1.1 Disclaimer**

Links to non-BLS Internet sites are provided for your convenience and do not constitute an endorsement.

## <span id="page-11-2"></span>**3.2 Four-Year colleges and universities**

These institutions provide detailed information on theory and practice for a wide variety of subjects. Colleges and universities can provide one with the knowledge and background necessary to be successful in many fields. They also can help to place students in cooperative education programs often called "co-ops" or internships. Co-ops and internships are shortterm jobs with firms related to one's field of study that lead to college credit. In co-ops and internships, students learn the specifics of a job while making valuable contacts that can lead to a permanent position.

For more information on colleges and universities, go to your local library, consult your high school guidance counselor, or contact individual colleges. Also check with your State's higher education agency. A list of these agencies is available on the Internet: [http://www.](http://www.ed.gov/Programs/EROD.) [ed.gov/Programs/EROD.](http://www.ed.gov/Programs/EROD.)

# <span id="page-11-3"></span>**3.3 Junior and community colleges**

Junior and community colleges offer a mixture of programs that lead to associate degrees and training certificates. Community colleges tend to be less expensive than 4-year colleges and universities. They typically are more willing to accommodate part-time students, and their programs are more tailored to the needs of local employers. Many have an open admissions policy, and often these institutions offer weekend and night classes.

Many community colleges form partnerships with local businesses that allow students to gain job-specific training. For students who may not be able to enroll in a college or university because of their academic record, limited finances, or distance from such an institution, junior or community colleges are often used as a place to earn credits that can be applied toward a degree at a 4-year college. Junior and community colleges also are noted for their extensive role in continuing an adult education.

For more information on junior and community colleges, go to your local library, consult your high school guidance counselor, or contact individual schools. Also check with your State's higher education agency. A list of these agencies is available on the Internet: [http:](http://www.ed.gov/Programs/EROD.) [//www.ed.gov/Programs/EROD.](http://www.ed.gov/Programs/EROD.)

Note that many community colleges hire based on enrollment, and may add course sections based on student demand in the weeks immediately before a semester begins. Adjuncts are often contacted immediately prior to the first week of classes, even if they have submitted applications months earlier.

# <span id="page-12-0"></span>**3.4 Vocational and trade schools**

These institutions train people in specific trades. They offer courses designed to provide hands-on experience. Vocational and trade schools tend to concentrate on trades, services, and other types of skilled work.

Vocational and trade schools frequently engage students in real-world projects, allowing them to apply field methods while learning theory in classrooms. Graduates of vocational and trade schools have an advantage over informally trained or self-trained job seekers because graduates have an independent organization certifying that they have the knowledge, skills, and abilities necessary to perform the duties of a particular occupation. These schools also help students to acquire any license or other credentials needed to enter the job market.

For more information on vocational and trade schools, go to your local library, consult your high school guidance counselor, or contact individual schools. Also check with your State's director of vocational-technical education. A list of State directors of vocational-technical education is available on the Internet: <http://www.ed.gov/Programs/EROD.>

# <span id="page-12-1"></span>**3.5 Apprenticeships**

An apprenticeship provides work experience as well as education and training for those entering certain occupations. Apprenticeships are offered by sponsors, who employ and train the apprentice. The apprentice follows a training course under close supervision and receives some formal education to learn the theory related to the job.

Apprenticeships are a way for inexperienced people to become skilled workers. Apprenticeships are an agreement between the apprentice and the sponsor and generally last between 1 and 4 years. Some apprenticeships allow the apprentice to earn an associate degree. An Apprenticeship Completion Certificate is granted to those completing programs. This certificate is administered by federally approved State agencies.

Information on apprenticeships is available from the Office of Apprenticeship Training, Employer, and Labor Services on the Internet: [http://www.](http://www.dir.ca.gov/databases/das/aigstart.asp.) [dir.ca.gov/databases/das/aigstart.asp.](http://www.dir.ca.gov/databases/das/aigstart.asp.) For assistance finding an apprenticeship program, go to: [http://www.electricianprograms.org/electro/](http://www.electricianprograms.org/electro/apprenticeships-they-are-alive-and-well-and-right-in-your-backyard.html.) [apprenticeships-they-are-alive-and-well-and-right-in-your-backyard.html.](http://www.electricianprograms.org/electro/apprenticeships-they-are-alive-and-well-and-right-in-your-backyard.html.)

# <span id="page-13-0"></span>**3.6 Professional Groups**

Professional societies, trade associations, and labor unions are other useful sources of information. These groups are made up of people with common interests, usually in related occupations or industries. The groups frequently are able to provide training, access to training through their affiliates, or information on acceptable sources of training for their field. If licensing or certification is required, they also may be able to assist you in meeting those requirements.

For a listing of professional societies, trade associations, and labor unions related to an occupation, check the Sources of Additional Information section at the end of that occupational statement in the Handbook.

Employers. Many employers provide on-the-job training. On-the-job training can range from spending a few minutes watching another employee demonstrate a task to participating in formal training programs that may last for several months. In some jobs, employees may continually undergo training to stay up to date with new developments and technologies, or to add new skills.

# <span id="page-13-1"></span>**3.7 Military**

The United States Armed Forces trains and employs people in more than 4,100 different occupations. For more information, see the Handbook statement on "Job Opportunities in The Armed Forces." For detailed answers to specific questions, contact your local recruiting office. Valuable resources also are available on the Internet: [http://www.todaysmilitary.](http://www.todaysmilitary.com.) [com.](http://www.todaysmilitary.com.)

 $Category:Find Employment<sup>1</sup>$  $Category:Find Employment<sup>1</sup>$  $Category:Find Employment<sup>1</sup>$ 

el:Εύρεση Εργασίας/Εκπαίδευση και Εξάσκηση<sup>[2](#page-13-3)</sup>

<span id="page-13-2"></span><sup>1</sup> <http://en.wikibooks.org/wiki/Category%3AFind%20Employment>

<span id="page-13-3"></span> $\mathcal{D}$ [http://el.wikibooks.org/wiki/%CE%95%CF%8D%CF%81%CE%B5%CF%83%CE%B7%20%CE%95%CF%81%CE%](http://el.wikibooks.org/wiki/%CE%95%CF%8D%CF%81%CE%B5%CF%83%CE%B7%20%CE%95%CF%81%CE%B3%CE%B1%CF%83%CE%AF%CE%B1%CF%82%2F%CE%95%CE%BA%CF%80%CE%B1%CE%AF%CE%B4%CE%B5%CF%85%CF%83%CE%B7%20%CE%BA%CE%B1%CE%B9%20%CE%95%CE%BE%CE%AC%CF%83%CE%BA%CE%B7%CF%83%CE%B7) [B3%CE%B1%CF%83%CE%AF%CE%B1%CF%82%2F%CE%95%CE%BA%CF%80%CE%B1%CE%AF%CE%B4%CE%B5%CF%85%](http://el.wikibooks.org/wiki/%CE%95%CF%8D%CF%81%CE%B5%CF%83%CE%B7%20%CE%95%CF%81%CE%B3%CE%B1%CF%83%CE%AF%CE%B1%CF%82%2F%CE%95%CE%BA%CF%80%CE%B1%CE%AF%CE%B4%CE%B5%CF%85%CF%83%CE%B7%20%CE%BA%CE%B1%CE%B9%20%CE%95%CE%BE%CE%AC%CF%83%CE%BA%CE%B7%CF%83%CE%B7) [CF%83%CE%B7%20%CE%BA%CE%B1%CE%B9%20%CE%95%CE%BE%CE%AC%CF%83%CE%BA%CE%B7%CF%83%CE%B7](http://el.wikibooks.org/wiki/%CE%95%CF%8D%CF%81%CE%B5%CF%83%CE%B7%20%CE%95%CF%81%CE%B3%CE%B1%CF%83%CE%AF%CE%B1%CF%82%2F%CE%95%CE%BA%CF%80%CE%B1%CE%AF%CE%B4%CE%B5%CF%85%CF%83%CE%B7%20%CE%BA%CE%B1%CE%B9%20%CE%95%CE%BE%CE%AC%CF%83%CE%BA%CE%B7%CF%83%CE%B7)

# <span id="page-15-0"></span>**4 Financial Aid**

# <span id="page-15-1"></span>**4.1 Funding**

Many people fund their education or training through financial aid or tuition assistance programs. Federal student aid comes in three formsː grants, work-study programs, and loans. All Federal student aid applicants must first fill out a Free Application for Federal Student Aid (FAFSA), which provides a Student Aid Report (SAR) and eligibility rating. Forms must be submitted to desired institutions of study, which determine the amount of aid you will receive.

For information on applying for Federal financial aid, visit the FAFSA Internet site: [http:](http://www.fafsa.ed.gov.) [//www.fafsa.ed.gov.](http://www.fafsa.ed.gov.)

A U.S. Department of Education publication describing Federal financial aid programs, called The Student Guide, is available at: <http://www.studentaid.ed.gov/> students/publications/student\_guide/index.html.

Information on Federal programs is available from: <http://www.studentaid.ed.gov> and <http://www.students.gov.>

Information on State programs is available from your State's higher education agency. A list of these agencies is available at: <http://wdcrobcolp01.ed.gov/Programs/EROD/.>

# <span id="page-15-2"></span>**4.2 Grants**

A grant is money which is given to a student or the institution they are attending in order to pay for their education or training and any associated expenses. Grants are typically given on the basis of financial need. Grants are considered gifts and are not paid back. Federal grants are almost exclusively for undergraduate students. They include Pell Grants, which can be worth up to \$4,050 annually, and Federal Supplemental Educational Opportunity Grants (FSEOG), which can be worth up to \$4,000 annually. Priority for FSEOG awards is given to those who have also received the Pell Grant and have exceptional financial need.

Additional information on grants is available on the Internet: [http://www.studentaid.](http://www.studentaid.ed.gov.) [ed.gov.](http://www.studentaid.ed.gov.)

Information also is available from your State Higher Education agency. A list of these agencies is available at: <http://wdcrobcolp01.ed.gov/Programs/EROD/.>

### <span id="page-16-0"></span>**4.3 Federal Work-Study program**

The Federal Work-Study program is offered at most institutions and consists of Federal sponsorship of a student who works part time at the institution he or she is attending. The money a student earns through this program goes directly toward the cost of attending the institution. There are no set minimum or maximum amounts for this type of aid, although, on average, a student can expect to earn about \$2,000 per school year.

For additional information on work-study opportunities offered, check with individual institutions. General information on the Federal Work-Study program is available at: <http://www.studentaid.ed.gov/students/publications/> student\_guide/2005- 2006/english/types-fed-workstudy.htm.

## <span id="page-16-1"></span>**4.4 Scholarships**

A scholarship is a sum of money donated to a student to help pay for his or her education or training and any associated costs. Scholarships can range from small amounts up to the full cost of schooling. They are based on financial need, academic merit, athletic ability, or a wide variety of other criteria set by the organizations that provide the scholarships. Frequently, students must meet minimum academic requirements to be considered for a scholarship. Other qualifying requirements such as intended major field of study, heritage, or group membership may be added by the organization providing the scholarship.

Scholarships can be provided by a wide variety of institutions, including educational institutions, State and local governments, private associations, social groups, and individuals. There are no federally awarded scholarships based on academic merit. Most large scholarships are awarded to students by the institution they plan to attend. Students who have received State scholarships and plan to attend a school in another State should check with their State to see if the scholarship can be transferred.

Information on scholarships is typically available from high school guidance counselors and local libraries. Additional scholarship information is available from State higher education agencies. A list of these agencies is available at: [http://wdcrobcolp01.ed.](http://wdcrobcolp01.ed.gov/Programs/EROD/.) [gov/Programs/EROD/.](http://wdcrobcolp01.ed.gov/Programs/EROD/.) The College Board has information on available scholarships at: <http://www.collegeboard.com/pay.>

# <span id="page-16-2"></span>**4.5 Student loans**

Many institutions, both public and private, provide low-interest loans to students and their parents or guardians. The Federal Government also provides several types of student loans based on the applicant's level of financial need. The amount of money a student can receive in loans varies by the distributing institution and depends on whether the student is claimed by a parent or guardian as a dependent. Since the process of applying for a loan may take several months, it is a good idea to start applying for Federal student loans well in advance.

The available Federal loan programs can accommodate prospective undergraduate, graduate, vocational, and disabled students. Federal loans can be distributed through the school

that the student is attending, from the Federal Government directly, or from a third-party private lender or bank. Perkins loans are distributed through the school the student is attending. Loans coming from the Federal Government directly from the William D. Ford Federal Direct Loan Program are dispersed by the Department of Education. Third-party loans through a private lender or bank are from the Federal Family Education Loan (FFEL) program. For all federally funded loans, payments are made to the institution that originally dispersed the funds.

For those with financial need, Federal Perkins loans and both Direct and FFEL-subsidized Stafford loans are available. Perkins loans have no minimum amount, but they are capped at \$4,000 per year for undergraduates and \$6,000 per year for graduate students. Subsidized Stafford loans can range in value from \$2,625 to \$8,500 per year and can increase as a student completes more years of undergraduate, graduate, or professional education. Interest rates remain at a flat 5 percent for all Perkins loans, while rates can fluctuate up to 8.25 percent for subsidized Stafford loans. Those with Perkins loans are not responsible for starting to repay the loan until they have been out of school for 9 months. Those with subsidized Stafford loans must begin payments within 6 to 9 months of leaving school but are not charged monthly interest while in school.

For those who do not demonstrate financial need, Direct and FFEL-unsubsidized Stafford Loans and Federal Parent Loans for Students (PLUS) are available. Unsubsidized Stafford loans can range in value from \$2,625 to \$18,500 per year. PLUS loans are capped at the cost of attendance. With Federal unsubsidized Stafford Loans, interest payments start almost immediately and can be paid monthly or accrued until the completion of studies. The latter option results in a larger total loan cost but may be more convenient for some students. With PLUS loans, the parent must pay interest and principal payments while the student is enrolled in school and must continue payments after completion. Check with your lender for available repayment schedules. Typically, students have 10 years to repay Perkins loans and from 10 to 30 years for unsubsidized Stafford loans.

Subsidized and unsubsidized Stafford loans are only available to students who are enrolled in an academic program at least half time. As with any loan, be sure to investigate different lenders, and understand what your loan contract requires of you before agreeing to any loan. Check with established financial institutions to compare the terms of available private student loans. Comparisons of the various types of loans are available on the Internet: [http:](http://www.studentaid.ed.gov/students/publications/student_guide/index.html.) [//www.studentaid.ed.gov/students/publications/student\\_guide/index.html.](http://www.studentaid.ed.gov/students/publications/student_guide/index.html.)

The College Board has information on available loans at: [http://www.collegeboard.com/](http://www.collegeboard.com/pay.) [pay.](http://www.collegeboard.com/pay.)

# <span id="page-17-0"></span>**4.6 Employer tuition support programs**

Some employers offer tuition assistance programs as part of their employee benefits package. The terms of these programs depend on the firm and can vary by the type and amount of training subsidized, as well as by eligibility requirements. Consult your human resources department for information on tuition support programs offered by your employer.

Military tuition support programs. The United States Armed Forces offer various tuition assistance and loan repayment programs for military personnel. See the Handbook statement on "Job Opportunities in the Armed Forces" for more information. Also go to:

• [http://www.todaysmilitary.com/wyg/t5\\_wyg\\_tuitionsupport.php.](http://www.todaysmilitary.com/wyg/t5_wyg_tuitionsupport.php.)

 $Category:Find$  Employment<sup>[1](#page-18-0)</sup>

<span id="page-18-0"></span><sup>1</sup> <http://en.wikibooks.org/wiki/Category%3AFind%20Employment>

# <span id="page-19-0"></span>**5 Find Prospects**

## <span id="page-19-1"></span>**5.1 Find Prospects**

Before you can go to an interview, or even mail out a resume, you need to find companies (with job openings) where you are interested in working. Traditional methods of finding prospective employers is to look at the classified ads in the newspapers, look through jobhunting magazines and periodicals, or even attend career-fairs. Modern methods for finding jobs involve the internet, and sites such as careerbuilder.com and monster.com.

## <span id="page-19-2"></span>**5.2 Research the Employer**

Study the prospective employer. Research for information about the employer's policies, scope of operations, and work culture. Find out what skills are in demand, and can get you hired. Find out what salaries are paid to people in the position, which you have applied for. This information helps in negotiations at a later stage. Many professional websites also have lists of Job openings. It is always preferable to apply to a specific job. Submitting a resume that is not in response to a specific job opening is known as **cold submitting** , and has a low chance of success.

Once you find the specific job opening (or openings) that you are interested in applying for, copy down the relevant information: You are going to need it to write an effective cover letter, and to focus your resume.

After reviewing your research, create questions to ask your prospective employer. These questions will display your initiative and your interest in the company.

#### <span id="page-19-3"></span>**5.3 Networking**

Eighty percent of available jobs are never advertised, and over half of all employees get their jobs through networking, according to BH Careers International. Therefore, the people you know -friends, family, neighbors, acquaintances, teachers, and former co-workers - are some of the most effective resources for your job search. The network of people that you know and the people that they know can lead to information about specific job openings that are not publicly posted. To develop new contacts, join student, community, or professional organizations.

## <span id="page-20-0"></span>**5.4 Career Fairs**

Career fairs are great places to submit resumes, talk to company representatives, and to gather valuable contact information. However, because of the nature of career fairs, it can be difficult to provide a focused resume and cover letter to every company in attendance. Often times, you are forced to simply create a generic resume that you will hand to every company. Also, representatives at career fairs receive many resumes, and many applications, and often times the representatives don't have the time to carefully read each one. If your resume doesn't stand out from the pile immediately (and you shouldn't suspect that it will), then you may never hear back from the company. The most important job that you can do at a job fair is to gather contact information for the human resources personnel at the target company. After the job fair is over, you should create a focused resume and cover letter specifically for that company, and mail (or email) those materials directly to the HR department. This will ensure that your resume stands out from the crowd, and that the HR people are forced to look at your resume closely, after the career fair has ended.

#### <span id="page-20-1"></span>**5.5 Personal contacts**

Eighty percent of available jobs are never advertised, and over half of all employees get their jobs through networking, according to BH Careers International. Therefore, the people you know — friends, family, neighbors, acquaintances, teachers, and former co-workers — are some of the most effective resources for your job search. The network of people that you know and the people that they know can lead to information about specific job openings that are not publicly posted. To develop new contacts, join student, community, or professional organizations.

School career planning and placement offices. High school and college placement offices help their students and alumni find jobs. They allow recruiters to use their facilities for interviews or career fairs. Placement offices usually have a list of part-time, temporary, and summer jobs offered on campus. They also may have lists of jobs for regional, nonprofit, and government organizations. In addition to linking you to potential employers, career planning offices usually provide career counselling, career testing, and job search advice. Some have career resource libraries; host workshops on job search strategy, résumé writing, letter writing, and effective interviewing; critique drafts of résumés; conduct mock interviews; and sponsor job fairs.

#### <span id="page-20-2"></span>**5.6 Employers**

Through your library and Internet research, develop a list of potential employers in your desired career field. Employer Web sites often contain lists of job openings. Web sites and business directories can provide you with information on how to apply for a position or whom to contact. Even if no open positions are posted, do not hesitate to contact the employer and the relevant department. Set up an interview with someone working in the same area in which you wish to work. Ask them how they got started, what they like and dislike about the work, what type of qualifications are necessary for the job, and what type of personality succeeds in that position. Even if they don't have a position available, they may be able to put you in contact with other people who might hire you, and they can keep you in mind if a position opens up. Make sure to send them your résumé and a cover letter. If you are able to obtain an interview, be sure to send a thank-you note. Directly contacting employers is one of the most successful means of job hunting.

#### <span id="page-21-0"></span>**5.7 Classified ads**

The "Help Wanted" ads in newspapers list numerous jobs. You should realize, however, that many other job openings are not listed, and that the classified ads sometimes do not give all of the important information. They may offer little or no description of the job, working conditions, or pay. Some ads do not identify the employer. They may simply give a post office box to which you can mail your résumé, making follow-up inquiries very difficult. Some ads offer out-of-town jobs; others advertise employment agencies rather than actual employment opportunities.

When using classified ads, keep the following in mind:

- Do not rely solely on the classifieds to find a job; follow other leads as well.
- Answer ads promptly, because openings may be filled quickly, even before the ad stops appearing in the paper.
- Read the ads every day, particularly the Sunday edition, which usually includes the most listings.
- Beware of "no experience necessary" ads. These ads often signal low wages, poor working conditions, or commission work.
- Keep a record of all ads to which you have responded, including the specific skills, educational background, and personal qualifications required for the position.

#### <span id="page-21-1"></span>**5.8 Internet networks and resources**

The Internet is an invaluable resource. Use it to find advice on conducting your job search more effectively; to search for a job; to research prospective employers; and to communicate with people who can help you with your job search. No single Web site will contain all the information available on employment or career opportunities, so in addition to the Web sites listed below, use a search engine to find what you need. The different types of sites that may be useful include general career advice sites, job search sites, company Web sites, trade and professional association Web sites, and forums. Internet forums, also called message boards, are online discussion groups where anyone may post and read messages. Use forums specific to your profession or to career-related topics to post questions or messages and to read about other peoples' job searches or career experiences.

In job databases, remember that job listings may be posted by field or discipline, so begin your search using keywords. Some Web sites provide national or local classified listings and allow job seekers to post their résumés online. When searching employment databases on the Internet, it usually is possible to send your résumé to an employer by e-mail or to post it online.

CareerOneStop is a database consisting of three separate career resource tools. It can be accessed on the Internet at: <http://www.CareerOneStop.org,> or by telephone at: (877) 348-0502. Alternatively, each resource tool can be accessed directly at its own Internet address.

America's Job Bank allows you to search through a database of more than 1 million jobs nationwide, create and post your résumé online, and set up an automated job search. The database contains a wide range of mostly full-time private sector jobs that are available all over the country. Job seekers can access America's Job Bank at: <http://www.ajb.org.>

America's Career InfoNet provides information on educational, licensing, and certification requirements for different occupations by State. It also provides information on wages, cost of living, and employment trends, and helps job seekers identify their skills and write résumés and cover letters. Job seekers can access America's Career InfoNet at: [http:](http://www.acinet.org.) [//www.acinet.org.](http://www.acinet.org.)

America's Service Locator provides listings of local employment service offices which help job seekers find jobs and help employers find qualified workers at no cost to either. At the State employment service office, an interviewer will determine if you are "job ready" or if you need help from counselling and testing services to assess your occupational aptitudes and interests and to help you choose and prepare for a career. After you are "job ready," you may examine available job listings and select openings that interest you. A staff member can then describe the job openings in detail and arrange for interviews with prospective employers. Job seekers can access America's Service Locator at: <http://www.servicelocator.org.> A list of offices is also in the State government telephone listings under "Job Service" or "Employment."

Using Internet Resources to Plan your Future, a U.S. Department of Labor publication, offers advice on organizing your Internet job search. It is primarily intended to provide instruction for job seekers on how to use the Internet to their best advantage, but recruiters and other career service industry professionals will find information here to help them also. How to Use the Internet in your Job Search; The Job Search Process; and the Career-Related Pages, other U.S. Department of Labor Internet publications, each discusses specific steps that job seekers can follow to identify employment opportunities. Included are daily tips and hints, plus a large database of links and job search engines. Check with your State employment service office, or order a copy of these and other publications from the U.S. Government Printing Office's Superintendent of Documents. Telephone: (202) 512-1800. Internet: <http://bookstore.gpo.gov> or <http://www.doleta.gov.>

# <span id="page-22-0"></span>**5.9 State employment service offices**

The State employment service, sometimes called the Job Service, operates in coordination with the U.S. Department of Labor's Employment and Training Administration. Local offices, found nationwide, help job seekers to find jobs and help employers to find qualified workers at no cost to either. To find the office nearest you, look in the State government telephone listings under "Job Service" or "Employment."

Job matching and referral. At the State employment service office, an interviewer will determine if you are "job ready" or if you need help from counselling and testing services to

assess your occupational aptitudes and interests and to help you choose and prepare for a career. After you are "job ready," you may examine available job listings and select openings that interest you. A staff member can then describe the job openings in detail and arrange for interviews with prospective employers.

Services for special groups. By law, veterans are entitled to priority for job placement at State employment service centers. If you are a veteran, a veterans' employment representative can inform you of available assistance and help you to deal with problems.

State employment service offices refer people to opportunities available under the Workforce Investment Act (WIA) of 1998. WIA reforms Federal employment, adult education, and vocational rehabilitation programs to create an integrated, "one-stop" system of workforce investment and education activities for adults and youths. Services are provided to employers and job seekers, including adults, dislocated workers, and youths. WIA's primary purpose is to increase the employment, retention, skills, and earnings of participants. These programs help to prepare people to participate in the State's workforce, increase their employment and earnings potential, improve their educational and occupational skills, and reduce their dependency on welfare, which will improve the quality of the workforce and enhance the productivity and competitiveness of the Nation's economy.

We have more information on these services in the appendix.

#### <span id="page-23-0"></span>**5.10 Federal Government**

Information on obtaining a position with the Federal Government is available from the U.S. Office of Personnel Management (OPM) through USAJOBS, the Federal Government's official employment information system. This resource for locating and applying for job opportunities can be accessed through the Internet at <http://www.usajobs.opm.gov> or through an interactive voice response telephone system at (703) 724-1850 or TDD (978) 461-8404. These numbers are not tollfree, and charges may result.

#### <span id="page-23-1"></span>**5.11 Professional associations**

Many professions have associations that offer employment information, including career planning, educational programs, job listings, and job placement. To use these services, associations usually require that you be a member; information can be obtained directly from an association through the Internet, by telephone, or by mail.

# <span id="page-23-2"></span>**5.12 Labor unions**

Labor unions provide various employment services to members, including apprenticeship programs that teach a specific trade or skill. Contact the appropriate labor union or State apprenticeship council for more information.

Private employment agencies and career consultants. These agencies can be helpful, but they may charge you for their services. Most operate on a commission basis, with the fee dependent upon a percentage of the salary paid to a successful applicant. You or the hiring company will pay the fee. Find out the exact cost and who is responsible for paying associated fees before using the service.

Although employment agencies can help you save time and contact employers who otherwise might be difficult to locate, the costs may outweigh the benefits if you are responsible for the fee. Contacting employers directly often will generate the same type of leads that a private employment agency will provide. Consider any guarantees that the agency offers when determining if the service is worth the cost.

## <span id="page-24-0"></span>**5.13 Community agencies**

Many non-profit organizations, including religious institutions and vocational rehabilitation agencies, offer counselling, career development, and job placement services, generally targeted to a particular group, such as women, youths, minorities, ex-offenders, or older workers.

# <span id="page-24-1"></span>**5.14 School career planning and placement offices**

High school and college placement offices help their students and alumni find jobs. They allow recruiters to use their facilities for interviews or career fairs. Placement offices usually have a list of part-time, temporary, and summer jobs offered on campus. They also may have lists of jobs for regional, non-profit, and government organizations. In addition to linking you to potential employers, career planning offices usually provide career counselling, career testing, and job search advice. Some have career resource libraries; host workshops on job search strategy, resume writing, letter writing, and effective interviewing; critique drafts of resumes; conduct mock interviews; and sponsor job fairs.

#### <span id="page-24-2"></span>**5.15 Internet networks and resources**

The Internet is an invaluable resource. Use it to find advice on conducting your job search more effectively; to search for a job; to research prospective employers; and to communicate with people who can help you with your job search. No single Web site will contain all the information available on employment or career opportunities, so in addition to the Web sites listed below, use a search engine to find what you need. The different types of sites that may be useful include general career advice sites, job search sites, company Web sites, trade and professional association Web sites, and forums. Internet forums, also called message boards, are online discussion groups where anyone may post and read messages. Use forums specific to your profession or to career-related topics to post questions or messages and to read about other peoples' job searches or career experiences.

In job databases, remember that job listings may be posted by field or discipline, so begin your search using keywords. Some Web sites provide national or local classified listings and allow job seekers to post their resumes online. When searching employment databases on

the Internet, it usually is possible to send your resume to an employer by e-mail or to post it online.

CareerOneStop is a database consisting of three separate career resource tools. It can be accessed on the Internet at: <http://www.CareerOneStop.org,> or by telephone at: (877) 348-0502. Alternatively, each resource tool can be accessed directly at its own Internet address.

America's Job Bank allows you to search through a database of more than 1 million jobs nationwide, create and post your resume online, and set up an automated job search. The database contains a wide range of mostly full-time private sector jobs that are available all over the country. Job seekers can access America's Job Bank at: <http://www.ajb.org.>

America's Career InfoNet provides information on educational, licensing, and certification requirements for different occupations by State. It also provides information on wages, cost of living, and employment trends, and helps job seekers identify their skills and write resumes and cover letters. Job seekers can access America's Career InfoNet at: [http:](http://www.acinet.org.) [//www.acinet.org.](http://www.acinet.org.)

America's Service Locator provides listings of local employment service offices which help job seekers find jobs and help employers find qualified workers at no cost to either. At the State employment service office, an interviewer will determine if you are "job ready" or if you need help from counselling and testing services to assess your occupational aptitudes and interests and to help you choose and prepare for a career. After you are "job ready," you may examine available job listings and select openings that interest you. A staff member can then describe the job openings in detail and arrange for interviews with prospective employers. Job seekers can access America's Service Locator at: <http://www.servicelocator.org.> A list of offices is also in the State government telephone listings under "Job Service" or "Employment."

Using Internet Resources to Plan your Future, a U.S. Department of Labor publication, offers advice on organizing your Internet job search. It is primarily intended to provide instruction for job seekers on how to use the Internet to their best advantage, but recruiters and other career service industry professionals will find information here to help them also. How to Use the Internet in your Job Search; The Job Search Process; and the Career-Related Pages, other U.S. Department of Labor Internet publications, each discusses specific steps that job seekers can follow to identify employment opportunities. Included are daily tips and hints, plus a large database of links and job search engines. Check with your State employment service office, or order a copy of these and other publications from the U.S. Government Printing Office's Superintendent of Documents. Telephone: (202) 512-1800. Internet: <http://bookstore.gpo.gov> or <http://www.doleta.gov.>

# <span id="page-25-0"></span>**5.16 Federal Government**

Information on obtaining a position with the Federal Government is available from the U.S. Office of Personnel Management (OPM) through USAJOBS, the Federal Government's official employment information system. This resource for locating and applying for job opportunities can be accessed through the Internet at <http://www.usajobs.opm.gov> or

through an interactive voice response telephone system at (703) 724-1850 or TDD (978) 461-8404. These numbers are not tollfree, and charges may result.

### <span id="page-26-0"></span>**5.17 Professional associations**

Many professions have associations that offer employment information, including career planning, educational programs, job listings, and job placement. To use these services, associations usually require that you be a member; information can be obtained directly from an association through the Internet, by telephone, or by mail.

## <span id="page-26-1"></span>**5.18 Labor unions**

Labor unions provide various employment services to members, including apprenticeship programs that teach a specific trade or skill. Contact the appropriate labor union or State apprenticeship council for more information.

#### <span id="page-26-2"></span>**5.19 Private employment agencies, career consultants**

These agencies can be helpful, but they may charge you for their services. Most operate on a commission basis, with the fee dependent upon a percentage of the salary paid to a successful applicant. You or the hiring company will pay the fee. Find out the exact cost and who is responsible for paying associated fees before using the service.

Although employment agencies can help you save time and contact employers who otherwise might be difficult to locate, the costs may outweigh the benefits if you are responsible for the fee. Contacting employers directly often will generate the same type of leads that a private employment agency will provide. Consider any guarantees that the agency offers when determining if the service is worth the cost.

# <span id="page-26-3"></span>**5.20 Community agencies**

Many non-profit organizations, including religious institutions and vocational rehabilitation agencies, offer counselling, career development, and job placement services, generally targeted to a particular group, such as women, youths, minorities, ex-offenders, or older workers.

#### <span id="page-26-4"></span>**5.21 State employment service offices**

The State employment service, sometimes called the Job Service, operates in coordination with the U.S. Department of Labor's Employment and Training Administration. Local offices, found nationwide, help job seekers to find jobs and help employers to find qualified

workers at no cost to either. To find the office nearest you, look in the State government telephone listings under "Job Service" or "Employment."

Job matching and referral. At the State employment service office, an interviewer will determine if you are "job ready" or if you need help from counselling and testing services to assess your occupational aptitudes and interests and to help you choose and prepare for a career. After you are "job ready," you may examine available job listings and select openings that interest you. A staff member can then describe the job openings in detail and arrange for interviews with prospective employers.

Services for special groups. By law, veterans are entitled to priority for job placement at State employment service centers. If you are a veteran, a veterans' employment representative can inform you of available assistance and help you to deal with problems.

State employment service offices refer people to opportunities available under the Workforce Investment Act (WIA) of 1998. WIA reforms Federal employment, adult education, and vocational rehabilitation programs to create an integrated, "one-stop" system of workforce investment and education activities for adults and youths. Services are provided to employers and job seekers, including adults, dislocated workers, and youths. WIA's primary purpose is to increase the employment, retention, skills, and earnings of participants. These programs help to prepare people to participate in the State's workforce, increase their employment and earnings potential, improve their educational and occupational skills, and reduce their dependency on welfare, which will improve the quality of the workforce and enhance the productivity and competitiveness of the Nation's economy.

## <span id="page-27-0"></span>**5.22 Research**

Local libraries. Libraries can be an invaluable source of information. Since most areas have libraries, they can be a convenient place to look for information. Also, for those who do not otherwise have access to the Internet or e-mail, many libraries provide this access.

Libraries may have information on job openings, locally and nationally; potential contacts within occupations or industries; colleges and financial aid; vocational training; individual businesses or careers; and writing resumes. Libraries frequently have subscriptions to various trade magazines that can provide information on occupations and industries. These sources often have references to organizations which can provide additional information about training and employment opportunities. Your local library also may have video materials.

If you need help getting started or finding a resource, ask your librarian for assistance.

#### <span id="page-27-1"></span>**5.23 Professional Groups**

These groups, such as professional societies, trade groups, and labor unions have information on an occupation or various related occupations with which they are associated or which they actively represent. This information may cover training requirements, earnings, and listings of local employers. These groups may train members or potential members themselves, or may be able to put you in contact with organizations or individuals who perform such training.

Each occupational statement in the Handbook concludes with a section on sources of additional information, which lists organizations that may be contacted for more information. Another valuable source for finding organizations associated with occupations is The Encyclopedia of Associations, an annual publication that lists trade associations, professional societies, labor unions, and fraternal and patriotic organizations.

Employers. This is the primary source of information on specific jobs. Employers may post lists of job openings and application requirements, including the exact training and experience required, starting wages and benefits, and advancement opportunities and career paths.

# <span id="page-28-0"></span>**5.24 Postsecondary institutions**

Colleges, universities, and other postsecondary institutions may put a lot of effort into helping place their graduates in good jobs, because the success of their graduates may indicate the quality of their institution and may affect their ability to attract new students. Postsecondary institutions frequently have career centers with libraries of information on different careers, listings of related jobs, and alumni contacts in various professions. Career centers frequently employ career counsellors who generally provide their services only to their students and alumni. Career centers can help you build your resume; find internships and co-ops which can lead to full-time positions; and tailor your course selection or program to make you a more attractive job applicant.

# <span id="page-28-1"></span>**5.25 Guidance and career counsellors**

Counsellors can help you make choices about which careers might suit you best. Counsellors can help you determine what occupations suit your skills by testing your aptitude for various types of work, and determining your strengths and interests. Counsellors can help you evaluate your options and search for a job in your field or help you select a new field altogether. They can also help you determine which educational or training institutions best fit your goals, and find ways to finance them. Some counsellors offer other services such as interview coaching, resume building, and help in filling out various forms. Counsellors in secondary schools and postsecondary institutions may arrange guest speakers, field trips, or job fairs.

Common places where guidance and career counsellors are employed include:

- High school guidance offices
- College career planning and placement offices
- Placement offices in private vocational or technical schools and institutions
- Vocational rehabilitation agencies
- Counselling services offered by community organizations
- Private counselling agencies and private practices
- State employment service offices

When using a private counsellor, check to see if the counsellor is experienced. One way to do so is to ask people who have used their services in the past. The National Board of Certified Counsellors and Affiliates is an institution which accredits career counsellors. To verify the credentials of a career counsellor and to find a career counsellor in your area, contact:

• The National Board for Certified Counsellors and Affiliates, 3 Terrace Way, Suite D, Greensboro, NC 27403-3660. Internet: <http://www.nbcc.org/cfind>

Internet resources. With the growing popularity of the Internet, a wide verity of career information has become easily accessible. Many online resources include job listings, resume posting services, and information on job fairs, training, and local wages. Many of the resources listed elsewhere in this section have Internet sites that include valuable information on potential careers. Since no single source contains all information on an occupation, field, or employer, you will likely need to use a variety of sources.

When using Internet resources, be sure that the organization is a credible, established source of information on the particular occupation. Individual companies may include job listings on their Web sites, and may include information about required credentials, wages and benefits, and the job's location. Contact information, such as whom to call or where to send a resume, is typically included.

Some sources exist primarily as a Web service. These services often have information on specific jobs, and can greatly aid in the job hunting process. Some commercial sites offer these services, as do Federal, State, and some local governments. Career OneStop, a joint program by the Department of Labor and the States as well as local agencies, provides these services free of charge.

Online Sources from the Department of Labor. A major portion of the U.S. Department of Labor's Labor Market Information System is the Career OneStop site. This site includes:

- America's Job Bank allows you to search over a million job openings listed with State employment agencies.
- America's Career InfoNet provides data on employment growth and wages by occupation; the knowledge, skills, and abilities required by an occupation; and links to employers.
- America's Service Locator is a comprehensive database of career centers and information on unemployment benefits, job training, youth programs, seminars, educational opportunities, and disabled or older worker programs.

Career OneStop, along with the National Tollfree Helpline (877-USA-JOBS) and the local One-Stop Career Centers in each State, combine to provide a wide range of workforce assistance and resources:

• Career OneStop. Internet: <http://www.careeronestop.org>

Use the O\*NET numbers at the start of each Handbook statement to find more information on specific occupations:

• O\*NET Online. Internet: <http://www.onetcenter.org/>

Provided in collaboration with the U.S. Department of Education, Career Voyages has information on certain high-demand occupations:

• Career Voyages. Internet: <http://www.careervoyages.org>

The Department of Labor's Bureau of Labor Statistics publishes a wide range of labor market information, from regional wages for specific occupations to statistics on National, State, and area employment:

• Bureau of Labor Statistics. Internet: <http://www.bls.gov>

While the Handbook discusses careers from an occupational perspective, a companion publication **Career Guide to Industries** discusses careers from an industry perspective. The Career Guide is also available at your local career center and library:

• Career Guide to Industries. Internet: <http://www.bls.gov/oco/cg/home.htm>

For information on occupational wages:

• Wage Data. Internet: <http://www.bls.gov/bls/blswage.htm>

For information on training, workers' rights, and job listings:

• Education and Training Administration. Internet: [http://www.doleta.gov/](http://www.doleta.gov/jobseekers) [jobseekers](http://www.doleta.gov/jobseekers)

Organizations for specific groups. Some organizations provide information designed to help specific groups of people. Consult directories in your library's reference center or a career guidance office for information on additional organizations associated with specific groups.

# <span id="page-30-0"></span>**5.26 Summer Jobs**

Doing summer job is a good experience for growth. However, remember that summer jobs are just that: temporary jobs that you have over the summer (or even during the school year), that don't necessarily help prepare you for future careers. This book will not talk specifically about part-time or seasonal jobs. However, many of the techniques from this book can be adapted to finding summer work. Further information about summer jobs can be found in the appendix.

# <span id="page-30-1"></span>**5.27 Disabled workers**

State counselling, training, and placement services for those with disabilities are available from:

• State Vocational Rehabilitation Agency. Internet: <http://www.ed.gov/Programs/EROD>

Information on employment opportunities, transportation, and other considerations for people with all types of disabilities is available from:

• National Organization on Disability, 910 Sixteenth St. NW., Suite 600, Washington, DC 20006. Telephone: (202) 293-5960. TTY: (202) 293-5968. Internet: [http://www.nod.](http://www.nod.org/economic) [org/economic](http://www.nod.org/economic)

For information on making accommodations in the work place for people with disabilities:

• Job Accommodation Network (JAN), P.O. Box 6080, Morgantown, WV 26506. Internet: <http://www.jan.wvu.edu>

A comprehensive Federal Web site of disability-related resources is accessible at:

• <http://www.disability.gov>

Blind workers:

Information on the free national reference and referral service for the blind can be obtained by contacting:

• National Federation of the Blind, Job Opportunities for the Blind (JOB), 1800 Johnson St., Baltimore, MD 21230. Telephone: (410) 659-9314. Internet: <http://www.nfb.org>

Older workers:

- National Council on the Aging, 300 D St. SW., Suite 801, Washington, DC 20024. Telephone: (202) 479-1200. Internet: <http://www.ncoa.org>
- National Caucus and Center on Black Aged, Inc., Senior Employment Programs, 1220 L St. NW., Suite 800, Washington, DC 20005. Telephone: (202) 637-8400. Fax: (202) 347-0895. Internet: <http://www.ncba-aged.org>

# <span id="page-31-0"></span>**5.28 Veterans**

Contact the nearest regional office of the U.S. Department of Labor's Veterans Employment and Training Service or:

• Credentialing Opportunities Online (COOL), which explains how Army soldiers can meet civilian certification and license requirements related to their Military Occupational Specialty (MOS). Internet: <http://www.cool.army.mil/index.htm>

# <span id="page-31-1"></span>**5.29 Women**

• Department of Labor, Women's Bureau, 200 Constitution Ave. NW., Washington, DC 20210. Telephone: (800) 827-5335. Internet: <http://www.dol.gov/wb>

Federal laws, executive orders, and selected Federal grant programs bar discrimination in employment based on race, color, religion, sex, national origin, age, and handicap. Information on how to file a charge of discrimination is available from U.S. Equal Employment Opportunity Commission offices around the country. Their addresses and telephone numbers are listed in telephone directories under U.S. Government, EEOC. Telephone: (800) 669-4000. TTY: (800) 669-6820).

 $\bullet$  EEOC<sup>[1](#page-31-2)</sup>

Office of Personnel Management. Information on obtaining civilian positions within the Federal Government is available from the U.S. Office of Personnel Management through

<span id="page-31-2"></span><sup>1</sup> <http://www.eeoc.gov>

USAJobs, the Federal Government's official employment information system. This resource for locating and applying for job opportunities can be accessed through the Internet or through an interactive voice response telephone system at (703) 724-1850 or TDD (978) 461-8404. These numbers are not tollfree, and charges may result.

• USA Jobs<sup>[2](#page-32-0)</sup>

Military.The military employs and has information on hundreds of occupations. Information is available on the Montgomery G.I. Bill, which provides money for school and educational debt repayments. Information on military service can be provided by your local recruiting office. Also see the Handbook statement on Job Opportunities in the Armed Forces. For more information on careers in the military:

• Today's Military. Internet: <http://www.todaysmilitary.com>

Category: Find Employment<sup>[3](#page-32-1)</sup>

<span id="page-32-0"></span><sup>2</sup> <http://www.usajobs.opm.gov>

<span id="page-32-1"></span><sup>3</sup> <http://en.wikibooks.org/wiki/Category%3AFind%20Employment>

# <span id="page-33-0"></span>**6 About Resumes**

# <span id="page-33-1"></span>**6.1 About Resumes**

In your lifetime, you will be preparing many resumes of many types: education, job, truelove, health-treatment, legal-justifications, financial justifications, and others. So start with your MASTER RESUME. Then you can use to then cut-and-paste all the later needs for your immediate resume.

The correct spelling is: **résumé** , but due to difficulties in typing, the remainder of this book may ignore the accents.

If you ever need to use your life experiences for the human service industries, it might be worthwhile recording dates  $&$  places of any human-type activities: friends, clubs, etc. At a very serious job interview (the last of several for an important application, you can use a copy of this "Master" to illustrate or support the statements made in writing or spoken in any interview.

Resumes are usually just advertisements, that are supposed to sell your most valuable product: you. Resumes should be truthful, but they do not (and should not) be complete descriptions of you, your past, and your skills. Specifically, modern guidelines state that a resume should be 1 page long, no more, and generally no less. The resume should be specifically tailored to the job for which you are applying.

# <span id="page-33-2"></span>**6.2 Résumés and application forms**

Résumés and application forms are two ways to provide employers with written evidence of your qualifications and skills. Generally, the same information appears on both the résumé and the application form, but the way in which it is presented differs. Some employers prefer a résumé and others require an application form. The accompanying box presents the basic information you should include in your résumé.

There are many ways of organizing a résumé; choose the format that best showcases your skills and experience. It may be helpful to look for examples on the Internet or in books at your local library or bookstore. Typically, an employer has a very limited amount of time to review your résumé. It is important to make sure it is clear and concise, and highlights your skills and experiences effectively through the use of formatting, ordering, and headings.

Many employers scan résumés into databases, which they then search for specific keywords or phrases. The keywords are usually nouns referring to experience, education, personal characteristics, or industry buzz words. Identify keywords by reading the job description and qualifications; use the same words in your résumé that are used in the job ad. For example, if the job description includes customer service tasks, use the words "customer service" on your résumé. Scanners sometimes misread paper résumés, which could mean some of your keywords don't get into the database. So, if you know that your résumé will be scanned, and you have the option, e-mail an electronic version. If you must submit a paper résumé, make it scannable by using a simple font and avoiding underlines, italics, and graphics. It is also a good idea to send a traditionally formatted résumé along with your scannable résumé, with a note on each marking its purpose.

When you fill out an application form, make sure you fill it out completely and follow all instructions. Do not omit any requested information and make sure that the information you provide is correct.

# <span id="page-34-0"></span>**6.3 Writing the Resume**

Writing a résumé can often be a strenuous task because it is this piece of paper alone which will separate yourself from hundreds, if not thousands of other applicants.

When writing a résumé, one must be careful to make theirs stand out so that the prospective employer does not just throw it in a pile. A résumé should contain your name, previous employment history, skills, accomplishments and goals you wish to achieve in your life.

Avoid the use of prose when describing what you have accomplished in your current or previous jobs. Bullets are definitely your friend when it comes to sharing you accomplishments. Start each bullet point with a good, strong verb. If you have data to share, such as an increase in sales, a savings of money, or something similar, be sure to include this information. For example: Developed new training protocols resulting in a savings of \$10,000 a year for the company.

# <span id="page-34-1"></span>**6.4 Warning**

Studies have shown that employers often do not read entire résumés, but quickly scan through them. You have approximately 30-45 seconds to make an impression on a prospective employer - to make him or her want to read your résumé more closely. Therefore, you must make your résumé stand out from the rest. Think of a résumé as a marketing tool, and what you are selling is yourself. With this in mind, one must learn some basic marketing skills which will help produce leads (job interviews). In order to produce a good result, if done correctly, one will not have to be dishonest in his or her résumé, and often, being dishonest can later be a drawback for future promotions or possibly be grounds for termination.

#### <span id="page-35-0"></span>**6.5 Focus**

When writing your résumé, you must focus on the needs of your prospective employer, not yours. When selling yourself, you need to make yourself sound like a good buy and you need to present yourself as one who would benefit the company in the long-term. Now put yourself in the employer's shoes: what would make you want to hire a prospective candidate? What does the corporation really need? What would set yourself apart from the rest of the crowd? If you are looking for a job in an area that you are familiar with, you will probably know what employers in your field are already looking for. If you are unsure, you can find out from the tone of the help-wanted ad and by talking to people in the area that you wish to work in. Do not be afraid to call the employer and ask him or her what they are looking for in a candidate. This itself would show initiative on your part, and probably keep the employer thinking about you. It can also be a good idea to ask a prospective employer for a copy of the position description. By reviewing this document, you can tailor your resume to highlight how you can meet the needs of the company.

 $Category:Find Emplyment<sup>1</sup>$  $Category:Find Emplyment<sup>1</sup>$  $Category:Find Emplyment<sup>1</sup>$ 

<span id="page-35-1"></span><sup>1</sup> <http://en.wikibooks.org/wiki/Category%3AFind%20Employment>
# **7 Resume Sections**

Resumes have a number of different sections, depending on the aspects that you want to illustrate about yourself. This page will talk about the different sections of a resume, and when to use each one.

## **7.1 Styles of Resumes**

Sometimes Resumes are categorized by how they present information and in what order they present information. Most resumes share certain common features, and there is not just one "right" way of doing a resume. If the resume gets you a job, then you did it right. The type of resume you choose to use determines which sections you will include and where you will put the sections.

#### **7.1.1 Chronological résumé**

This is the most traditional type of resumes. They emphasize job experience and are good for people with a lot of experience in a given field who are entering back into the same field. They are called a "chronological" resume because they list your experience in sequence of time, from new to old.

#### **7.1.2 Functional résumé**

A functional résumé lists work experience and skills sorted by skill area or job function.

The functional résumé is used to assert a focus to skills that are specific to the type of position being sought. This format directly emphasizes specific professional capabilities and utilizes experience summaries as its primary means of communicating professional competency. In contrast, the chronological résumé format will briefly highlight these competencies prior to presenting a comprehensive timeline of career growth via reverse-chronological listing with most recent experience listed first.

#### **7.1.3 Combination résumé**

The combination résumé balances the functional and chronological approaches. A résumé organized this way typically leads with a functional list of job skills, followed by a chronological list of employers.

## **7.1.4 Curriculum Vitae**

In the United States, a CV is expected to include a comprehensive listing of professional history including every term of employment, academic credential, publication, contribution or significant achievement. In certain professions, it may even include samples of the person's work and may run to many pages.

Within the European Union, a standardised CV model known as Europass has been developed (in 2004 by the European Parliament) and promoted by the EU to ease skilled migration between member countries.

# **7.2 What Usually Goes into a Resume**

- Name, address, e-mail address, and telephone number.
- Employment objective. State the type of work or specific job you are seeking.
- Education, including school name and address, dates of attendance, major, and highest grade completed or degree awarded. Consider including any courses or areas of focus that might be relevant to the position.
- Experience, paid and volunteer. For each job, include the job title, name and location of employer, and dates of employment. Briefly describe your job duties.
- Special skills, computer skills, proficiency in foreign languages, achievements, and membership in organizations.
- References, only when requested.
- Keep it short; only one page for less experienced applicants.
- Avoid long paragraphs; use bullets to highlight key skills and accomplishments.
- Have several people review your resume for any spelling or grammatical errors.
- Print it on high quality paper.

# **7.3 The Objective**

Despite all the effort that you put into your resume, many employers may not read any further then the first section, before they decide if you are an interesting potential candidate or not. For this reason, many people choose to make the first section of the resume a statement about their value, and the reason why they would be a good addition to the company. This first section is generally titled the "Objective" section, although some templates will call this the "Purpose" section, or even the "Statement of Goals".

The objective section should state exactly what position you are applying for, and the reasons why you are a good fit for that position. For this reason, your objective section--if nothing else--should be specifically tailored to the job you are applying for.

# **7.4 Work History**

Nobody wants to read about the summer job you had during school, so that you could have some money in your pocket. The work history section is more aptly named the "Relevant

Work Experiance" section, and should only contain job experiences that are relevant to the new business. For instance, if you spent several years as a tax preparer, it doesnt make sense to elaborate on that too much when applying for a job in designing computers. Of course, most people don't make such drastic career shifts in their lifetimes, so frequently it pays off listing all the work experience you have had (at least since you graduated).

Employers like to see job continuity. This is meant in two ways: First, employers like to see that you have spent time at your previous jobs. In other words, you didnt sign on, and quit within a month. Employers are making an investment in you, and the would like to think that you are going to hang around for a while. Second, employers like to see that you have been continually employed for some time. If there are several years unaccounted for in your resume, employers are going to ask questions. For example:

```
1990 - 1995 Mr Computer Shack Someplace, USA
IT Consultant
2000 - Present Jim's Computer Barn Otherplace, USA
Sales Person
```
Now, the hiring manager is going to read this, and ask "What did you do for those 5 years?". Did you take time off to write your memoirs? Did you spend time in prison? Did you drink yourself into the gutter? If you do have a gap in your employment, be prepared to discuss that gap both in your cover letter, and at the interview (if you get the interview). It is always better to bring the issue up and make the reason known, then to try and avoid the issue. However, be warned that employers don't want to hear all your whiney excuses either.

### **7.5 Education**

In today's world, prospective employees for most corporate jobs are required to have some degree of higher education. You should almost always list your education on the resume, but if it isn't your crowning achievement in life, you should probably not play it up too much. Also, if your degree is in an unrelated (or nearly unrelated) field from the job you are applying for, it only serves as a notice that "I can be taught".

If you are a newly graduating student, it is generally recommended that you do not include your GPA on your resume, unless your GPA is fantastic: Don't mention it unless it is over about 3.5 (depending on how competitive your major is). Many students with low GPAs include them on their resume unnecessarily, and many students with high GPAs omit them. Some companies do specifically ask for you to include your GPA, so in that case you should.

## **7.6 Awards and Memberships**

This is a section that again, is probably more important for a graduating student then for a seasoned worker. However, if you are a member of a professional organization, or if you have received different professional awards, those are certainly worth mentioning. It is not generally worth while to mention that you are part of a book club, or a knitting circle, or a bowling team, although such an entry can help to spark conversation at the interview.

# **7.7 Interests**

Many people also like to include sections on their own personal interests on their resume. This can be a useful tactic if you have a small amount of room left on your resume that you would like to fill. Including some information about your interests and hobbies can alert the hiring manager as to the individual personality characteristics that you can bring to the team environment. Also, including some interests can help to feed the discussion at the interview.

However, there are some conflicting ideas about an interests section. Some employers consider resume sections that don't directly pertain to the job at hand as being a distraction. Whether to include an interests section in your resume or not is a decision that is worth some careful consideration.

 $Categorical: Find$  Employment<sup>[1](#page-40-0)</sup>

<span id="page-40-0"></span><sup>1</sup> <http://en.wikibooks.org/wiki/Category%3AFind%20Employment>

# **8 Electronic Resumes**

In today's computerized world, you might not submit a printed resume, but instead you might be asked to fax, email, or post online your resume. This section will help you to have your resume come out looking the best it can depending upon how you need to submit it.

## **8.1 Internet Submission**

#### **8.1.1 Emailing a Resume**

Of all the electronic submission methods, emailing is generally the most preferred, as it is the option that, if done properly, can have the sent resume look the closest to the original. The best way to send a resume via email is to make a PDF file of your resume and attach it to your email message. (See the PDF Resumes<sup>[1](#page-41-0)</sup> section)

You may also wish to "hedge your bets" by also attaching a copy in Microsoft Word format. And also include a copy of the resume in the body of your message. But beware, it is often difficult to make the resume look the same in the body of your message as the original was. (See the ASCII Resume<sup>[2](#page-41-1)</sup> section for hints about how to make it look better.)

#### **8.1.2 Submitting a Resume on a Job Website**

- General Job Sites
	- $Hot Jobs<sup>3</sup>$  $Hot Jobs<sup>3</sup>$  $Hot Jobs<sup>3</sup>$
	- Monster.com<sup>[4](#page-41-3)</sup>
	- CareerBuilder<sup>[5](#page-41-4)</sup>
- Specific Site to Who You Are Applying for
- Get an Account
- Post Resume
	- Form Process
	- Copy & Paste (Often ASCII)
	- Upload a File (PDF, or Word, etc.)

- <span id="page-41-1"></span>2 Chapter [8.2.2](#page-43-0) on page [39](#page-43-0)
- <span id="page-41-2"></span>3 <http://www.hotjobs.com>
- <span id="page-41-3"></span>4 <http://www.monster.com>

<span id="page-41-0"></span><sup>1</sup> Chapter [8.2.1](#page-42-0) on page [38](#page-42-0)

<span id="page-41-4"></span><sup>5</sup> <http://www.careerbuilder.com>

## **8.1.3 Making a Web Page Resume**

If you want to have more control of your site, but it requires more technical expertise.

- Make Site
	- Word Processing App
	- Web Page Design App
	- Direct HTML
- Get a Host
	- Free Hosts
	- Paid Hosts
	- Job Site Hosts? (Do any of these support full web page posting?)
- Get a URL
	- URL Provided by Host
	- Domain Name
	- Service such as TinyURL

## **8.1.4 Video Resume**

- Distribution Methods
	- DVD
	- "Business Card" CDs
	- Web Sites (Examples: YouTube, CareerBuilder)

# **8.2 Resume File Formats**

## <span id="page-42-0"></span>**8.2.1 PDF Resume**

Given all format options, generally PDF is the best option. This is because PDF is an open standard that most recipients will have the ability to view. Further your resume will look nearly identical to your printed resume. Also, there are several methods of making PDF files including several free open source programs.

One free method that works with most Windows computer programs is the Open Source PDFCreator<sup>[6](#page-42-1)</sup>. If you have a different operating system, Ghostscript<sup>[7](#page-42-2)</sup> is an Open Source program that can be used to create PDF files.

<span id="page-42-1"></span><sup>6</sup> <http://en.wikipedia.org/wiki/PDFCreator>

<span id="page-42-2"></span><sup>7</sup> <http://en.wikipedia.org/wiki/Ghostscript>

## <span id="page-43-0"></span>**8.2.2 ASCII Resume**

# **8.3 Faxing a Resume**

If given the choice, faxing is the least preferred method to get a resume to a potential employer. But many businesses may only accept faxed resumes. Many of these will then convert the resume to a digital format using  $OCR^8$  $OCR^8$ . Because this process is not perfect, a resume that looked beautiful before being sent, often may look bad after it arrives. Further, some parts of your resume may even not go through at all.

To avoid these problems, if you are asked to fax a resume, make a separate resume from your standard one that follows the following rules:

- 1. Do not include underlining or italics
- 2. Do not include shaded print, underlines, boxes around text, or graphics
- 3. Only use white paper, only use black typing
- 4. Bullets should be the simple standard circular bullet. Do not use fancy bullets.

Even though you resume may not look as nice as your original before faxing, it will most likely look much better than your original would have after faxing.

## **8.4 Resume "Business" Card**

While not strictly an "electronic" resume, a novel method of helping you to get a job, is to create a resume "business" card. These act similar to a business card, and you should have them on you at all times, but instead of telling a person about your business, the cards tell a person about yourself. The reason for these cards, is that you never know where you might find a job lead, it may happen at a grocery store or waiting in line for a movie. By having a resume "business" card on you at all time, you are prepared for whenever opportunity strikes.

### **8.4.1 Creating the Resume "Business" Card**

You may choose to create the cards yourself, using a desktop publishing program like Microsoft Publisher, or word processing program such as Microsoft Word, or OpenOffice. There are also several websites that make business cards, or you can have a local company make them for you.

### **8.4.2 Things to Place on Your Card**

Since a resume "business" card has far less room than a resume, it is critical to put the most important things on your card that best sell yourself. The following are some suggestions:

1. Your name (of course)

<span id="page-43-1"></span><sup>8</sup> <http://en.wikipedia.org/wiki/Optical%20Character%20Recognition>

- 2. Contact information, you may wish to only place an email and phone number, since there is limited room.
- 3. Type of work you are seeking. Keep this short, don't try to make a whole objective statement.
- 4. Skills, or most relevant experience. Boil down your resume to no more than 6 bullets that tell the most important things about you to a potential employer.
- 5. Picture or graphic. If you have a good photo of yourself, place it on your card, or if there is a piece of clip-art that represents you well, feel free to use it.

## **8.4.3 Other Thoughts**

If you are printing your own resume "business" cards, you may wish to use both sides of the card so you can fit more information. There are some self print business cards, that allow you to have clean edges (not perforated), but these generally can not be printed on both sides.

# **9 Cover Letters**

## **9.1 The Cover Letter**

A cover letter is sent with a résumé or application form, as a way of introducing yourself to prospective employers. As with your résumé, it may be helpful to look for examples on the Internet or in books at your local library or bookstore, but be sure not to copy letters directly from other sources. Your cover letter should be original, capture the employer's attention, follow a business letter format, and usually should include the following information:

- Name and address of the specific person to whom the letter is addressed.
- Reason for your interest in the company or position.
- Your main qualifications for the position.
- Request for an interview.
- Your home and work telephone numbers.

If you send a scannable résumé, you should also include a scannable cover letter, which is created similarly to a scannable résumé, by avoiding graphics, fancy fonts, italics, and underlines.

Different employers use cover letters in different manners. It is quite common for an employer to first sort through a stack of applicants by reading the résumé and making sure potential employees have the correct qualifications, and after filtering out non-qualified applicants, to then read the cover letters to determine who will get interviews.

## **9.2 Content**

In essence, the cover letter says all the things that the résumé can't (or shouldn't) say. The cover letter also provides a forum for discussing some of the issues that are present on your resume. For instance a cover letter allows you to address:

- Prolonged period of missing time in your work history
- Connecting items listed on your resume that may look unrelated to the job at hand (transferable skills)
- A deep passion or dream you have of working in the field you are applying for
- Other selling points that are not addressed well in the résumé

## **9.3 Opportunity**

The cover letter also is a good opportunity to request an interview, and mention that you will be making a follow-up telephone call (and you will make this call, if you want the job).

## **9.4 Style of the Letter**

The resume is a listing of words and phrases, but the cover letter should be (must be) a formal, business-style letter. It should be broken up into paragraphs, it should contain well-formed sentences, and you should check and double-check your spelling. Running spellcheck is not enough for this letter, because the spell-check will not pick up some errors such as "they're and their and there". Many different websites and manuals will specify the paragraph layout of your cover letter, and most of them will even impose some restrictions on your sentence structure. For instance, many resources recommend that sentences be kept short and direct (12 words or so, at maximum). Also, it is generally considered a good idea to use the active voice (as opposed to the passive voice), and to be assertive.

# **10 Applying Online**

## **10.1 Applying Online**

Many companies offer online or email-based application methods. This can be a tempting idea, but there are a number of factors to consider. First off, many online applications don't allow for uploading your resume or coverletters directly, but instead ask that you copy+paste the text into an available plain-text edit box. This can be very frustrating, considering that you have (or should have) spent a lot of time and effort formatting your resume and cover letters to look stylish and eye-catching. Note that when you copy+paste a heavily formatted document into a plain-text edit box, you lose more than just the fancy look: your text can be out of order, you can be missing important line-breaks, and you may also wind up with annoying control characters or blank characters in your edit box.

## **10.2 Plain-Text Resume**

If you are applying to many places that accept resumes in this way, it may be a good idea to take the time to prepare a second, plain-text resume before hand. You can create one in notepad or a similar editor, and you can ensure that everything looks as nice as is possible in such a simple format.

## **10.3 Email**

Also, be sure to look for options where you can email a resume instead of uploading a plain-text one. If you are going to be emailing a large number of resumes, it might be worthwhile to invest the time (and money) to convert your resume to PDF format, to look more professional. Certain word processing programs such as OpenOffice.org can easily (and freely) produce PDF documents, and can also be used to convert pre-existing documents to PDF.

 $Category:Find Employment<sup>1</sup>$  $Category:Find Employment<sup>1</sup>$  $Category:Find Employment<sup>1</sup>$ 

<span id="page-47-0"></span><sup>1</sup> <http://en.wikibooks.org/wiki/Category%3AFind%20Employment>

# **11 Follow Up**

## **11.1 Follow Up**

After you mail in your resume, many people feel that you must now sit and wait for a response. However, this is not the best action, because you should always follow up your application with additional communications. Oftentimes the best method is to obtain the phone number of the hiring manager, and call him on a regular basis to find out what the status of the application is, and to help keep you on the front of everybody's mind. Persistance can be the key in these situations. Follow-Up emails can also be used, although they are not always as effective. A hybrid strategy combining emails and phone conversations however, could prove to be very effective.

 $Category:Find Employment<sup>1</sup>$  $Category:Find Employment<sup>1</sup>$  $Category:Find Employment<sup>1</sup>$ 

<span id="page-49-0"></span><sup>1</sup> <http://en.wikibooks.org/wiki/Category%3AFind%20Employment>

# **12 Interviewing**

## **12.1 The Interview**

Most of us face employment interviews in our careers. While there are no foolproof methods to "pass" the interview, there are some things that will help you on your way. If the interview allows preparation, read  $\&$  understand the many publications that can help you. Rehearsing an interview with friend(s) can be useful, particularly if your rehearsals are done as close as possible to the real situation:, with aids, games, unprepared expectations that may be required just before the main interview, etc.

Find out the interview situation if you can: how many are on the interview panel, whether this interview will be one of several this time, how long will the session be. Also, do your homework about travel to the interview site so you know exact travel time. If you are going to an unfamiliar area, it is good to drive the route the day before - preferably at the same time of day.

## **12.2 Make a Good Impression**

This is crucial. Be psychologically prepared, like an athlete at peak performance: not sleepy nor too-relaxed, but not over-aroused. Properly finish with your food/ drink/ toiletry-needs. Exercise your face, mouth, body and voice before the interview session, to get yourself in peak readiness.

Dress appropriately for the type of job you applying to. Wear sensible shoes, and carry a suitable handbag or briefcase. It is important to look professional, and to give the impression that you will fit in to the work atmosphere. If you look out of place, people will assume you are out of place, and form a negative opinion of you. Wearing heavy colognes or perfume is a no-no. Many people are sensitive or allergic to perfumes and are distracted when exposed to them. Introduce yourself before sitting down and be sure to shake the interviewer's hand if he or she extends it. There will be generally less than three interviewers in a panel. Remember their names and use them along the course of the interview. This would reflect well on your ability to get along with people. Avoid flirting, or being too serious, or too playful.

The outfit that you wear to an interview at a garage is certainly different from what you would wear to a business office. No matter where you are applying, however, it is important to remember that as a new applicant, you should definitely be dressed just as well or better than any of the current employees. You should dress well to set yourself apart. The better you appear, the better the hiring manager's opinion of you will be.

## **12.3 Ask Questions**

The interview is an opportunity for the hiring manager to learn about you, but it is also a good opportunity for you to learn more about the company. Do not hesitate to ask questions that you are unsure of. Do ask what the salary is like. Do ask about the benefits. Do ask about the environment, and the management, and even the food (if they serve food on the premises). At the interview, you might realize that you don't want to work for this company in the first place.

## **12.4 Communicate effectively**

Answer all questions honestly and precisely. Avoid rambling or guessing. If you don't know the answer to a question, say so. Do not short-sell yourself. If the employer asks you about your own positive and negative qualities, do not go overboard while describing the negative qualities. One negative quality is enough per interview session. Avoid cracking jokes, unless you are auditioning to be a stand-up comedian. If you've done your homework well, answering questions will be a breeze.

Keep your answers short and engaging.

Practice answering all kinds of interview questions. Every answer should be no shorter than 5 seconds and no longer than 30 seconds unless it includes a story. If it does include a story, try to keep the answer to less than 2 minutes. The only exception is a question that asks you to set up a scenario and how you dealt with it. E.g. "Tell me about a time you led a team and overcame internal obstacles." This will take more time, but keep it entertaining and focussed on the core of the question.

## **12.5 Structure of a Job Interview**

Before receiving a job offer from an employer, you will typically have a series of interviews. The first interview is a screening interview conducted either over the phone or at the employer's office. On-campus interviews are considered screening interviews. Screening interviews are brief, usually lasting 30-60 minutes. During that time, the employer will want you to elaborate on experiences and skills outlined in your resume.

Many employers use the screening interview as a chance to describe the organization and the position. If the employer is impressed with your performance in this interview, you will be invited to a second (and perhaps third or fourth) interview. The second interview is longer, lasting anywhere from two hours to a whole day. It could include a variety of questions, some form of testing, lunch or dinner, a tour, as well as a series of interviews with various employees. You should come away from the second interview with a thorough understanding of the organization's culture and environment, job responsibilities, and have enough information to decide on a job offer - if one is extended.

#### **The Warm-Up**

Each interview follows a rather predictable pattern of warm-up, information exchange, and wrap-up conversations. During the first few minutes of the interview (the warm-up), an employer will be formulating a first, lasting, impression of you. The way you greet the employer, the firmness of your handshake, and the way you are dressed, will all be a part of this initial impression. An interviewer may begin by asking common-ground questions about shared interests, the weather, or your travel to the interview. Some interviewers might start by saying "Tell me about yourself." This is an opening for you to briefly and concisely describe your background, skills, and interest in the position.

#### **The Information Exchange**

The information exchange will be the primary part of the interview. This is when you will be asked the most questions and learn the most about the employer. In screening interviews, many employers will spend more time describing their opportunities than asking you specific questions. The reverse will be true in second interviews. Interview questions may range from "Why did you choose to pursue a business degree?" to "What are your strengths/weaknesses?" and "What are your long-range career goals?" If you are prepared for the interview, you will be able to emphasize your qualifications effectively as you respond to each question. By practicing for interviews, you will gain confidence and have more polished answers.

#### **The Wrap-up**

Eventually the employer will probably say, "Do you have any questions?" This is your cue that the interview is moving to the wrap-up stage. Always ask questions. This demonstrates your research and interest in the job. Your questions might be direct, logistical questions such as, "When can I expect to hear from you?" (if that has not been discussed); questions to clarify information the employer has presented; a question regarding the employer's use of new technology or practices related to the career field; or a question to assess the culture and direction of the organization such as "Where is this organization headed in the next five years?" or "Why do you like working for this organization?" Do not ask specific questions about salary or benefits unless the employer broaches the subject first. The employer may also ask you if you have anything else you would like to add or say. Again, it's best to have a response. You can use this opportunity to thank the employer for the interview, summarize your qualifications, and reiterate your interest in the position. If you want to add information or emphasize a point made earlier, you can do that, too. This last impression is almost as important as the first impression and will add to the substance discussed during the information exchange.

 $Categorical: Find$  Employment<sup>[1](#page-53-0)</sup>

<span id="page-53-0"></span><sup>1</sup> <http://en.wikibooks.org/wiki/Category%3AFind%20Employment>

# **13 Interview Questions**

## **13.1 Interview Questions you might be asked**

This is a list of common questions that you are likely to be asked. You should prepare answers to these questions, or at least be prepared to answer them in case they arise.

About Your Qualifications

- Tell me about yourself.
- How do you think a friend or someone who knows you well would describe you?
- What do you think is your greatest weakness?
- Can you summarize the contribution you would make to our organization?
- Please tell me about the greatest professional assignment you've ever handled.
- What accomplishment has given you the most satisfaction?
- Tell me about your experiences at school.
- What has been the most rewarding college experience?
- Tell me about your most significant work experience.
- How would those who have worked with you describe you?
- Why are you the best candidate for this position?
- Have you ever supervised anyone?

About Your Ability to Work in the Environment

- Why are you interested in this job?
- What do you know about us?
- In what kind of work environment are you most comfortable?
- What criteria are you using to evaluate the organization for which you hope to work?
- Are you a team player?
- How do you work under pressure?
- How do you handle conflict?
- What major problem have you encountered and how have you dealt with it?
- How competitive are you?
- What do you expect from your supervisor?
- What qualities should a successful manager possess?
- Describe the relationship that should exist between a supervisor and those reporting to him or her.

About Your Career and Personal Choices

- What are your long-range career goals? When and why did you establish these goals and how are you preparing yourself to achieve them?
- What are the most important rewards you expect in your business career?
- What do you do in your spare time?

• What kind of salary are you looking for?

Welcome to the Real World

- For the most recent graduate, here are some tough questions specifically tailored to discover your business potential.
- Why did you choose [school]?
- What led you to major in  $\overline{\phantom{a}}$  ?
- What course have you liked the least? The most?
- I'd be interested to hear about some things you learned in school that could be used on the job.
- Do you think your grades adequately represent your abilities?
- If you could do so, how would you plan your academic study differently? Why?
- We have tried to hire people from your school/your major before, and they never seem to work out. What makes you different?
- Have you ever had difficulties getting along with others?
- What problems do you see in your school? How would you go about correcting them?
- What have you done that shows initiative and willingness to work?

#### Hard Questions

- Did you ever have a group leader or boss you disliked? Why did you dislike him/her?
- How would someone who dislikes you describe you?
- Talk about a group situation in which there were problems. How did you handle the situation and what was the outcome? What role did you play in the group? How could the group improve its performance?
- Tell me about a time when you experienced a failure and how you reacted to it.
- Tell me about a time when you were under considerable pressure to meet one or more goals.
- Describe a situation where you had to resolve a problem at work and explain how you resolved it.
- Give me an example of how you are a risk taker.
- If you could have any job in the world, what would it be?
- What motivates you?
- Why do you want to work for us and not for our competitor?
- Why should we hire you over everyone else we spoke to today?
- What do you think is the most important/difficult ethical dilemma facing corporations today?
- Give a one sentence positioning statement of yourself.
- How do you go about deciding what to do first when given a project?
- Tell me about an experience you have had in a working environment (school, work, or community).
- Describe a situation where you did not agree with something your boss asked you to do and how you resolved the problem.
- Can you work under pressure?
- What did you like/dislike about your last job?
- What would you like to be doing five years from now?

The Stress Interview

• Would you like to have your boss's job?

- See this pen I'm holding? Sell it to me.
- Why should I hire an outsider when I could fill the job with someone inside the organization?
- Why were you out of work for so long?
- Describe a situation when your work or an idea was criticized.
- Your application shows you have been with one organization a long time without any appreciable increase in rank or salary. Tell me about this.

#### For Career Changers

- Why would you be interested in this kind of work?
- How do you expect to get up to speed in all the areas which will be unfamiliar to you?

And, the Most Dreaded Question, "Tell Us about Yourself". This is also your greatest opportunity. You are likely to be asked this, so plan to use the open-ended nature of the question to your advantage. It is not necessary to answer autobiographically. You may choose to organize your thoughts around your interest in the job and why you are prepared to do it.

## **13.2 Questions you might ask**

"Do You Have Any Questions for Us?" The right answer is always yes, or you risk appearing uninterested. Prepare some questions in advance, but, above all, ask questions that show a response to what you have learned from the interviewers, and that are lively, rather than formulaic. Some examples include:

Advancement

- Can you tell me how success in this position is measured?
- What skills would I need to be successful in this position?
- How do you encourage your employees to keep current with professional developments in the field?
- Could you tell me about your training program? What are some of the typical career paths followed by others who have been in this position? What would be a realistic timeframe for advancement?
- What are the opportunities for personal growth?
- What is the retention rate of people in the position for which I am interviewing?
- Is it organizational policy to promote from within? What is the work history of your top management?

#### Responsibilities

- Tell me about a typical day in this job.
- Who would I work with most closely on a day-to-day basis?
- How often can I expect to relocate during the initial years of employment with your organization?

Being New on the Job

• What do you consider the most challenging aspect of this position for someone who is new to your organization?

- What does the new [job title] need to accomplished in the next 6-12 months?
- What qualities are you looking for in your new hires?
- What are your expectations for new hires?
- Could you describe a typical first assignment?
- What are the most challenging facets of the position?

More about the Organization

- Why is this position available?
- What are your department's major projects in the coming year?
- What do you think are your organization's greatest competitive strengths with clients?
- What is the overall structure of the department where the position is located?
- What is the work environment like?
- What makes your organization different from its competitors?
- What are your organizations strengths and weaknesses?
- How would you describe your corporation's personality and management style?
- Why did you join the organization? Why have you stayed with the organization?

 $Category:Find Employment<sup>1</sup>$  $Category:Find Employment<sup>1</sup>$  $Category:Find Employment<sup>1</sup>$ 

<span id="page-58-0"></span><sup>1</sup> <http://en.wikibooks.org/wiki/Category%3AFind%20Employment>

# **14 Interview Tips**

## **14.1 Things not to do in an interview**

- 1. Never bring into discussion your ideologies or politics.
- 2. Never say anything negative about previous employers.
- 3. Do not put anything on your resume that you are not strong in. They might turn out to be an achilles heel. Only put your strengths on the resume.
- 4. Do not flirt, do not make obscene or suggestive comments. Do not curse. This can be difficult if you are going directly to the interview from an informal atmosphere such as school or a day out with friends.
- 5. Do not brag. Nobody wants to hire you if you are cocky or over-confidant. Likewise, do not be too modest. It is important to point out your strengths without being arrogant or condescending.

## **14.2 Job Interview Tips**

An interview gives you the opportunity to showcase your qualifications to an employer, so it pays to be well prepared. The following information provides some helpful hints.

#### **Preparation**

- Learn about the organization.
- Have a specific job or jobs in mind.
- Review your qualifications for the job.
- Prepare answers to broad questions about yourself.
- Review your résumé.
- Practice an interview with a friend or relative.
- Arrive before the scheduled time of your interview.

#### **Personal appearance**

- Be well groomed.
- Dress appropriately.
- Do not chew gum or smoke.

#### **The interview**

- Relax and answer each question concisely.
- Respond promptly.
- Use good manners.
- Learn the name of your interviewer and greet him or her with a firm handshake.
- Use proper English—avoid slang.
- Be cooperative and enthusiastic.
- Use body language to show interest.
- Ask questions about the position and the organization, but avoid questions whose answers can easily be found on the company Web site. Also avoid asking questions about salary and benefits unless a job offer is made.
- Thank the interviewer when you leave and, as a follow-up, in writing.

#### **Test (if employer gives one)**

- Listen closely to instructions.
- Read each question carefully.
- Write legibly and clearly.
- Budget your time wisely and don't dwell on one question.

#### **Information to bring to an interview**

- Social Security card.
- Government-issued identification (driver's license).
- Résumé. Although not all employers require applicants to bring a résumé, you should be able to furnish the interviewer information about your education, training, and previous employment.
- References. Employers typically require three references. Get permission before using anyone as a reference. Make sure that they will give you a good reference. Try to avoid using relatives as references.
- Transcripts. Employers may require an official copy of transcripts to verify grades, coursework, dates of attendance, and highest grade completed or degree awarded.

 $Category:Find Employment<sup>1</sup>$  $Category:Find Employment<sup>1</sup>$  $Category:Find Employment<sup>1</sup>$ 

<span id="page-60-0"></span><sup>1</sup> <http://en.wikibooks.org/wiki/Category%3AFind%20Employment>

# **15 Offer Strategies**

## **15.1 The Offer**

If the interview has gone well, and if both parties are happy with the interview process, you might receive an offer. Many offers are verbal, over the phone, but recently some companies have been sending out offers (at least informal offers) over email as well. Inevitably, the question will come up about compensation, and the hiring manager is likely to ask "how much money do you want?" This is a loaded question, so it is worth while to prepare your response.

Once you receive a job offer, you are faced with a difficult decision and must evaluate the offer carefully. Fortunately, most organizations will not expect you to accept or reject an offer immediately.

### **15.1.1 Issues to Consider**

There are many issues to consider when assessing a job offer. Will the organization be a good place to work? Will the job be interesting? Are there opportunities for advancement? Is the salary fair? Does the employer offer good benefits? If you have not already figured out exactly what you want, the following discussion may help you to develop a set of criteria for judging job offers, whether you are starting a career, reentering the labor force after a long absence, or planning a career change.

#### **15.1.2 The organization**

Background information on an organization can help you to decide whether it is a good place for you to work. Factors to consider include the organizations business or activity, financial condition, age, size, and location.

You generally can get background information on an organization, particularly a large organization, on its Internet site or by telephoning its public relations office. A public companys annual report to the stockholders tells about its corporate philosophy, history, products or services, goals, and financial status. Most government agencies can furnish reports that describe their programs and missions. Press releases, company newsletters or magazines, and recruitment brochures also can be useful. Ask the organization for any other items that might interest a prospective employee. If possible, speak to current or former employees of the organization.

Background information on the organization may be available at your public or school library. If you cannot get an annual report, check the library for reference directories that may provide basic facts about the company, such as earnings, products and services, and number of employees. Some directories widely available in libraries either in print or as online databases include:

- Dun & Bradstreet's Million Dollar Directory
- Standard and Poor's Register of Corporations
- Mergent's Industrial Review (formerly Moody's Industrial Manual)
- Thomas Register of American Manufacturers
- Ward's Business Directory

Stories about an organization in magazines and newspapers can tell a great deal about its successes, failures, and plans for the future. You can identify articles on a company by looking under its name in periodical or computerized indexes in libraries. However, it probably will not be useful to look back more than 2 or 3 years

The library also may have government publications that present projections of growth for the industry in which the organization is classified. Long-term projections of employment and output for detailed industries, covering the entire U.S. economy, are developed by the Bureau of Labor Statistics and revised every 2 years. See the November 2005 Monthly Labor Review for the most recent projections, covering the 2004-14 period, on the Internet at: <http://www.bls.gov/opub/mlr/mlrhome.htm.> Trade magazines also may include articles on the trends for specific industries.

Career centers at colleges and universities often have information on employers that is not available in libraries. Ask a career center representative how to find out about a particular organization.

#### **Does the organization's business or activity match your own interests and beliefs?**

It is easier to apply yourself to the work if you are enthusiastic about what the organization does.

### **15.1.3 Size of the FCompany**

#### **How will the size of the organization affect you?**

Large firms generally offer a greater variety of training programs and career paths, more managerial levels for advancement, and better employee benefits than do small firms. Large employers also may have more advanced technologies. However, many jobs in large firms tend to be highly specialized.

Jobs in small firms may offer broader authority and responsibility, a closer working relationship with top management, and a chance to clearly see your contribution to the success of the organization.

#### **Should you work for a relatively new organization or one that is well established?**

New businesses have a high failure rate, but for many people, the excitement of helping to create a company and the potential for sharing in its success more than offset the risk of job loss. However, it may be just as exciting and rewarding to work for a young firm that already has a foothold on success.

### **15.1.4 Type of Company**

#### **Does it make a difference if the company is private or public?**

An individual or a family may control a privately owned company and key jobs may be reserved for relatives and friends. A board of directors responsible to the stockholders controls a publicly owned company and key jobs usually are open to anyone.

#### **Is the organization in an industry with favorable long-term prospects?**

The most successful firms tend to be in industries that are growing rapidly.

#### **15.1.5 Nature of the job**

Even if everything else about the job is attractive, you will be unhappy if you dislike the day-to-day work. Determining in advance whether you will like the work may be difficult. However, the more you find out about the job before accepting or rejecting the offer, the more likely you are to make the right choice. Actually working in the industry and, if possible, for the company would provide considerable insight. You can gain work experience through part-time, temporary, or summer jobs, or through internship or workstudy programs while in school, all of which can lead to permanent job offers.

#### **Where is the job located?**

If the job is in another section of the country, you need to consider the cost of living, the availability of housing and transportation, and the quality of educational and recreational facilities in that section of the country. Even if the job location is in your area, you should consider the time and expense of commuting.

#### **Does the work match your interests and make good use of your skills?**

The duties and responsibilities of the job should be explained in enough detail to answer this question.

#### **How important is the job in this company?**

An explanation of where you fit in the organization and how you are supposed to contribute to its overall objectives should give you an idea of the jobs importance.

#### **Are you comfortable with the hours?**

Most jobs involve regular hours—for example, 40 hours a week, during the day, Monday through Friday. Other jobs require night, weekend, or holiday work. In addition, some jobs routinely require overtime to meet deadlines or sales or production goals, or to better serve customers. Consider the effect that the work hours will have on your personal life.

#### **How long do most people who enter this job stay with the company?**

High turnover can mean dissatisfaction with the nature of the work or something else about the job.

### **15.1.6 Opportunities offered by employers**

A good job offers you opportunities to learn new skills, increase your earnings, and rise to positions of greater authority, responsibility, and prestige. A lack of opportunities can dampen interest in the work and result in frustration and boredom.

The company should have a training plan for you. What valuable new skills does the company plan to teach you?

The employer should give you some idea of promotion possibilities within the organization. What is the next step on the career ladder? If you have to wait for a job to become vacant before you can be promoted, how long does this usually take? When opportunities for advancement do arise, will you compete with applicants from outside the company? Can you apply for jobs for which you qualify elsewhere within the organization, or is mobility within the firm limited?

#### **15.1.7 Salaries and benefits**

Wait for the employer to introduce these subjects. Some companies will not talk about pay until they have decided to hire you. In order to know if their offer is reasonable, you need a rough estimate of what the job should pay. You may have to go to several sources for this information. Try to find family, friends, or acquaintances who recently were hired in similar jobs. Ask your teachers and the staff in placement offices about starting pay for graduates with your qualifications. Help-wanted ads in newspapers sometimes give salary ranges for similar positions. Check the library or your school�s career center for salary surveys such as those conducted by the National Association of Colleges and Employers or various professional associations.

If you are considering the salary and benefits for a job in another geographic area, make allowances for differences in the cost of living, which may be significantly higher in a large metropolitan area than in a smaller city, town, or rural area.

You also should learn the organization's policy regarding overtime. Depending on the job, you may or may not be exempt from laws requiring the employer to compensate you for overtime. Find out how many hours you will be expected to work each week and whether you receive overtime pay or compensatory time off for working more than the specified number of hours in a week.

Also take into account that the starting salary is just that—the start. Your salary should be reviewed on a regular basis; many organizations do it every year. How much can you expect to earn after 1, 2, or 3 or more years? An employer cannot be specific about the amount of pay if it includes commissions and bonuses.

Benefits also can add a lot to your base pay, but they vary widely. Find out exactly what the benefit package includes and how much of the cost you must bear.

National, State, and metropolitan area data from the Bureaus National Compensation Survey are available from:

• Bureau of Labor Statistics, Office of Compensation Levels and Trends, 2 Massachusetts Ave. NE., Room 4175, Washington, DC 20212-0001. Telephone: (202) 691-6199.

Internet: <http://www.bls.gov/ncs/>

Data on earnings by detailed occupation from the Occupational Employment Statistics (OES) Survey are available from:

• Bureau of Labor Statistics, Office of Occupational Statistics and Employment Projections, 2 Massachusetts Ave. NE., Room 2135, Washington, DC 20212-0001. Telephone: (202) 691-6569. Internet: <http://www.bls.gov/oes/>

## **15.2 Research**

It is important, before you even go to an interview, and certainly before you entertain an offer, that you know what you are worth, and what the job pays. There are many resources on the internet, such as Salary.com, where you can find out what other people in your area are getting paid for similar work. If you are a college graduate, ask your advisors what kinds of salary people with your qualifications are worth. If you aren't a graduate, find out what other qualifications you have, and what their combined worth is. If you have your highschool diploma, and a number of certifications, and if you have attended training programs, do some research and find out what your net worth is.

## **15.3 Don't Make the First Offer**

No matter what happens, you should never say a dollar amount first. If you ask for a number that is too high, the hiring manager may think that you are unrealistic, or that you are accustomed to having too high paying a job. If you ask for too little, the manager might accept your offer, even if they were willing to pay you more.

Here is a story: A hiring manager is looking to hire an office assistant for approximately 20\$ an hour, plus some benefits. The manager interviews 2 candidates, both of which are equally qualfied. He asks what each one wants to make. The first candidate says "I've done some research, I know this job is worth approximately 20\$/hour, but I'm not despirate, and I'm willing to negotiate". The second candidate says "I want to make at least 15\$ an hour." So who gets the job? The hiring manager will likely hire the second candidate, because the second candidate will be happy with only 15\$ an hour, and the hiring manager can save 25% of his money for other needs!

Now, the example above may make it look like you can get your foot in the door if you under-bid the competition, but keep in mind: If you make yourself look cheap, people will think you are cheap. People may think that they can get away with giving you too little money, or they may think that you simply haven't done your research (which makes you look bad), or they may even think that you are only worth the lower amount! if competition for a job is tough, don't undersell yourself, because you lose your edge.

## **15.4 Don't Forget Benefits**

Benefits, if they are being offered, are an important part of your employment package. Which is better: \$35,000 a year with full medical and dental, or \$40,000 per year with no benefits at all? If you are already covered, you might spring for the higher number, but many people should definitely think hard about this decision, because it could affect the rest of your life. If you have college loan debt, see if the company offers tuition reimbursement. For young women, find out what the maternity package is like. Everybody should inquire about the retirement options, the medical benefits, life insurance options, et cetera. Also, if the company is unionized, find out what the union dues cost, and find out what the union benefits are. It's your job, and if you've gotten this far in the employment process, you can probably find another job if this one doesn't meet your needs.

## **15.5 Evaluating a Job Offer**

Once you receive a job offer, you are faced with a difficult decision and must evaluate the offer carefully. Fortunately, most organizations will not expect you to accept or reject an offer immediately.

There are many issues to consider when assessing a job offer. Will the organization be a good place to work? Will the job be interesting? Are there opportunities for advancement? Is the salary fair? Does the employer offer good benefits? If you have not already figured out exactly what you want, the following discussion may help you to develop a set of criteria for judging job offers, whether you are starting a career, reentering the labor force after a long absence, or planning a career change.

### **15.5.1 The organization**

Background information on an organization can help you to decide whether it is a good place for you to work. Factors to consider include the organization's business or activity, financial condition, age, size, and location.

You generally can get background information on an organization, particularly a large organization, on its Internet site or by telephoning its public relations office. A public company's annual report to the stockholders tells about its corporate philosophy, history, products or services, goals, and financial status. Most government agencies can furnish reports that describe their programs and missions. Press releases, company newsletters or magazines, and recruitment brochures also can be useful. Ask the organization for any other items that might interest a prospective employee. If possible, speak to current or former employees of the organization.

Background information on the organization may be available at your public or school library. If you cannot get an annual report, check the library for reference directories that may provide basic facts about the company, such as earnings, products and services, and number of employees. Some directories widely available in libraries either in print or as online databases include:

- Dun & Bradstreet's Million Dollar Directory
- Standard and Poor's Register of Corporations
- Mergent's Industrial Review (formerly Moody's Industrial Manual)
- Thomas Register of American Manufacturers
- Ward's Business Directory

Stories about an organization in magazines and newspapers can tell a great deal about its successes, failures, and plans for the future. You can identify articles on a company by looking under its name in periodical or computerized indexes in libraries. However, it probably will not be useful to look back more than 2 or 3 years

The library also may have government publications that present projections of growth for the industry in which the organization is classified. Long-term projections of employment and output for detailed industries, covering the entire U.S. economy, are developed by the Bureau of Labor Statistics and revised every 2 years. See the November 2005 Monthly Labor Review for the most recent projections, covering the 2004-14 period, on the Internet at: <http://www.bls.gov/opub/mlr/mlrhome.htm.> Trade magazines also may include articles on the trends for specific industries.

Career centers at colleges and universities often have information on employers that is not available in libraries. Ask a career center representative how to find out about a particular organization.

#### **Does the organization's business or activity match your own interests and beliefs?**

It is easier to apply yourself to the work if you are enthusiastic about what the organization does.

#### **How will the size of the organization affect you?**

Large firms generally offer a greater variety of training programs and career paths, more managerial levels for advancement, and better employee benefits than do small firms. Large employers also may have more advanced technologies. However, many jobs in large firms tend to be highly specialized.

Jobs in small firms may offer broader authority and responsibility, a closer working relationship with top management, and a chance to clearly see your contribution to the success of the organization.

#### **Should you work for a relatively new organization or one that is well established?**

New businesses have a high failure rate, but for many people, the excitement of helping to create a company and the potential for sharing in its success more than offset the risk of job loss. However, it may be just as exciting and rewarding to work for a young firm that already has a foothold on success.

#### **Does it make a difference if the company is private or public?**

An individual or a family may control a privately owned company and key jobs may be reserved for relatives and friends. A board of directors responsible to the stockholders controls a publicly owned company and key jobs usually are open to anyone.

#### **Is the organization in an industry with favorable long-term prospects?**

The most successful firms tend to be in industries that are growing rapidly.

#### **15.5.2 Nature of the job**

Even if everything else about the job is attractive, you will be unhappy if you dislike the day-to-day work. Determining in advance whether you will like the work may be difficult. However, the more you find out about the job before accepting or rejecting the offer, the more likely you are to make the right choice. Actually working in the industry and, if possible, for the company would provide considerable insight. You can gain work experience through part-time, temporary, or summer jobs, or through internship or workstudy programs while in school, all of which can lead to permanent job offers.

#### **Where is the job located?**

If the job is in another section of the country, you need to consider the cost of living, the availability of housing and transportation, and the quality of educational and recreational facilities in that section of the country. Even if the job location is in your area, you should consider the time and expense of commuting.

#### **Does the work match your interests and make good use of your skills?**

The duties and responsibilities of the job should be explained in enough detail to answer this question.

#### **How important is the job in this company?**

An explanation of where you fit in the organization and how you are supposed to contribute to its overall objectives should give you an idea of the job's importance.

#### **Are you comfortable with the hours?**

Most jobs involve regular hours—for example, 40 hours a week, during the day, Monday through Friday. Other jobs require night, weekend, or holiday work. In addition, some jobs routinely require overtime to meet deadlines or sales or production goals, or to better serve customers. Consider the effect that the work hours will have on your personal life.

#### **How long do most people who enter this job stay with the company?**

High turnover can mean dissatisfaction with the nature of the work or something else about the job.

## **15.6 Opportunities offered by employers**

A good job offers you opportunities to learn new skills, increase your earnings, and rise to positions of greater authority, responsibility, and prestige. A lack of opportunities can dampen interest in the work and result in frustration and boredom.

The company should have a training plan for you. What valuable new skills does the company plan to teach you?

The employer should give you some idea of promotion possibilities within the organization. What is the next step on the career ladder? If you have to wait for a job to become vacant before you can be promoted, how long does this usually take? When opportunities for advancement do arise, will you compete with applicants from outside the company? Can you apply for jobs for which you qualify elsewhere within the organization, or is mobility within the firm limited?

## **15.7 Salaries and benefits**

Wait for the employer to introduce these subjects. Some companies will not talk about pay until they have decided to hire you. In order to know if their offer is reasonable, you need a rough estimate of what the job should pay. You may have to go to several sources for this information. Try to find family, friends, or acquaintances who recently were hired in similar jobs. Ask your teachers and the staff in placement offices about starting pay for graduates with your qualifications. Help-wanted ads in newspapers sometimes give salary ranges for similar positions. Check the library or your school's career center for salary surveys such as those conducted by the National Association of Colleges and Employers or various professional associations.

If you are considering the salary and benefits for a job in another geographic area, make allowances for differences in the cost of living, which may be significantly higher in a large metropolitan area than in a smaller city, town, or rural area.

You also should learn the organization's policy regarding overtime. Depending on the job, you may or may not be exempt from laws requiring the employer to compensate you for overtime. Find out how many hours you will be expected to work each week and whether you receive overtime pay or compensatory time off for working more than the specified number of hours in a week.

Also take into account that the starting salary is just that: the start. Your salary should be reviewed on a regular basis; many organizations do it every year. How much can you expect to earn after 1, 2, or 3 or more years? An employer cannot be specific about the amount of pay if it includes commissions and bonuses.

Benefits also can add a lot to your base pay, but they vary widely. Find out exactly what the benefit package includes and how much of the cost you must bear.

### **15.8 Resources**

National, State, and metropolitan area data from the Bureau's National Compensation Survey are available from:

• Bureau of Labor Statistics, Office of Compensation Levels and Trends, 2 Massachusetts Ave. NE., Room 4175, Washington, DC 20212-0001. Telephone: (202) 691-6199. Internet: <http://www.bls.gov/ncs/>

Data on earnings by detailed occupation from the Occupational Employment Statistics (OES) Survey are available from:

• Bureau of Labor Statistics, Office of Occupational Statistics and Employment Projections, 2 Massachusetts Ave. NE., Room 2135, Washington, DC 20212-0001. Telephone: (202) 691-6569. Internet: <http://www.bls.gov/oes/>

 $Category:Find$  Employment<sup>[1](#page-70-0)</sup>

<span id="page-70-0"></span><sup>1</sup> <http://en.wikibooks.org/wiki/Category%3AFind%20Employment>

# **16 Evaluating an Offer**

## **16.1 Evaluating a Job Offer**

Once you receive a job offer, you are faced with a difficult decision and must evaluate the offer carefully. Fortunately, most organizations will not expect you to accept or reject an offer immediately.

There are many issues to consider when assessing a job offer. Will the organization be a good place to work? Will the job be interesting? Are there opportunities for advancement? Is the salary fair? Does the employer offer good benefits? If you have not already figured out exactly what you want, the following discussion may help you to develop a set of criteria for judging job offers, whether you are starting a career, reentering the labor force after a long absence, or planning a career change.

## **16.2 The organization**

Background information on an organization can help you to decide whether it is a good place for you to work. Factors to consider include the organization's business or activity, financial condition, age, size, and location.

You generally can get background information on an organization, particularly a large organization, on its Internet site or by telephoning its public relations office. A public company's annual report to the stockholders tells about its corporate philosophy, history, products or services, goals, and financial status. Most government agencies can furnish reports that describe their programs and missions. Press releases, company newsletters or magazines, and recruitment brochures also can be useful. Ask the organization for any other items that might interest a prospective employee. If possible, speak to current or former employees of the organization.

Background information on the organization may be available at your public or school library. If you cannot get an annual report, check the library for reference directories that may provide basic facts about the company, such as earnings, products and services, and number of employees. Some directories widely available in libraries either in print or as online databases include:

- Dun & Bradstreet's Million Dollar Directory
- Standard and Poor's Register of Corporations
- Mergent's Industrial Review (formerly Moody's Industrial Manual)
- Thomas Register of American Manufacturers
- Ward's Business Directory
Stories about an organization in magazines and newspapers can tell a great deal about its successes, failures, and plans for the future. You can identify articles on a company by looking under its name in periodical or computerized indexes in libraries. However, it probably will not be useful to look back more than 2 or 3 years

The library also may have government publications that present projections of growth for the industry in which the organization is classified. Long-term projections of employment and output for detailed industries, covering the entire U.S. economy, are developed by the Bureau of Labor Statistics and revised every 2 years. See the November 2005 Monthly Labor Review for the most recent projections, covering the 2004-14 period, on the Internet at: <http://www.bls.gov/opub/mlr/mlrhome.htm.> Trade magazines also may include articles on the trends for specific industries.

Career centers at colleges and universities often have information on employers that is not available in libraries. Ask a career center representative how to find out about a particular organization.

#### **Does the organization's business or activity match your own interests and beliefs?**

It is easier to apply yourself to the work if you are enthusiastic about what the organization does.

#### **How will the size of the organization affect you?**

Large firms generally offer a greater variety of training programs and career paths, more managerial levels for advancement, and better employee benefits than do small firms. Large employers also may have more advanced technologies. However, many jobs in large firms tend to be highly specialized.

Jobs in small firms may offer broader authority and responsibility, a closer working relationship with top management, and a chance to clearly see your contribution to the success of the organization.

#### **Should you work for a relatively new organization or one that is well established?**

New businesses have a high failure rate, but for many people, the excitement of helping to create a company and the potential for sharing in its success more than offset the risk of job loss. However, it may be just as exciting and rewarding to work for a young firm that already has a foothold on success.

#### **Does it make a difference if the company is private or public?**

An individual or a family may control a privately owned company and key jobs may be reserved for relatives and friends. A board of directors responsible to the stockholders controls a publicly owned company and key jobs usually are open to anyone.

#### **Is the organization in an industry with favorable long-term prospects?**

The most successful firms tend to be in industries that are growing rapidly.

# **16.3 Nature of the job**

Even if everything else about the job is attractive, you will be unhappy if you dislike the day-to-day work. Determining in advance whether you will like the work may be difficult. However, the more you find out about the job before accepting or rejecting the offer, the more likely you are to make the right choice. Actually working in the industry and, if possible, for the company would provide considerable insight. You can gain work experience through part-time, temporary, or summer jobs, or through internship or workstudy programs while in school, all of which can lead to permanent job offers.

## **Where is the job located?**

If the job is in another section of the country, you need to consider the cost of living, the availability of housing and transportation, and the quality of educational and recreational facilities in that section of the country. Even if the job location is in your area, you should consider the time and expense of commuting.

## **Does the work match your interests and make good use of your skills?**

The duties and responsibilities of the job should be explained in enough detail to answer this question.

## **How important is the job in this company?**

An explanation of where you fit in the organization and how you are supposed to contribute to its overall objectives should give you an idea of the job's importance.

## **Are you comfortable with the hours?**

Most jobs involve regular hours—for example, 40 hours a week, during the day, Monday through Friday. Other jobs require night, weekend, or holiday work. In addition, some jobs routinely require overtime to meet deadlines or sales or production goals, or to better serve customers. Consider the effect that the work hours will have on your personal life.

# **How long do most people who enter this job stay with the company?**

High turnover can mean dissatisfaction with the nature of the work or something else about the job.

 $Category:Find Employment<sup>1</sup>$  $Category:Find Employment<sup>1</sup>$  $Category:Find Employment<sup>1</sup>$ 

<span id="page-73-0"></span><sup>1</sup> <http://en.wikibooks.org/wiki/Category%3AFind%20Employment>

# **17 Start Business**

More and more people are creating their own next job by starting their own business. You can start your own business with the purpose of just yourself working for it or you can create a business with the ambition to employ other people.

# **17.1 Free Agents**

Our modern economy has been described as a free agent economy. Free agents are people who work for several companies independently not beening hired as an employee by the companies. A free agent can in many cases work much like an employee of a company but does not have the same rights to benefits etc. as an employee.

# **17.2 Things to consider**

# **18 Regional Job Help**

# **18.1 State and Local Information**

Most States have career information delivery systems (CIDS), which may be found in secondary and postsecondary institutions, as well as libraries, job training sites, vocationaltechnical schools, and employment offices. A wide range of information is provided, from employment opportunities to unemployment insurance claims.

Whereas the Handbook provides information for occupations on a national level, each State has detailed information on occupations and labor markets within their respective jursidictions. State occupational projections are available at: [http://www.projectionscentral.](http://www.projectionscentral.com) [com](http://www.projectionscentral.com)

#### Alabama

Director, Labor Market Information Division, Alabama Department of Industrial Relations, 649 Monroe St., Room 422, Montgomery, AL 36131. Telephone: (334) 242-8859. Internet: <http://dir.alabama.gov>

#### Alaska

Chief, Research and Analysis Section, Department of Labor and Workforce Development, P.O. Box 25501, Juneau, AK 99802-5501. Telephone: (907) 465-4518. Internet: [http:](http://almis.labor.state.ak.us) [//almis.labor.state.ak.us](http://almis.labor.state.ak.us)

#### Arizona

Research Administrator, Arizona Department of Economic Security, P.O. Box 6123 SC 733A, Phoenix, AZ 85005-6123. Telephone: (602) 542-5984. Internet: [http://www.](http://www.workforce.az.gov) [workforce.az.gov](http://www.workforce.az.gov)

#### Arkansas

Division Chief, Labor Market Information, Department of Workforce Services, P.O. Box 2981, Little Rock, AR 72203-2981. Telephone: (501) 682-3198. Internet: [http://www.](http://www.arkansas.gov/esd) [arkansas.gov/esd](http://www.arkansas.gov/esd)

#### California

Chief, State of California Employment Development Department, Labor Market Information Division, P.O. Box 826880, Sacramento, CA 94280-0001. Telephone: (916) 262-2160. Internet: <http://www.calmis.cahwnet.gov>

#### Colorado

Director, Labor Market Information, Colorado Department of Labor and Employment, 633 17th St., Suite 600, Denver, CO 80202-3660. Telephone: (303) 318-8850. Internet: <http://www.coworkforce.com/lmi/>

#### Connecticut

Director, Office of Research, Connecticut Department of Labor, 200 Folly Brook Blvd., Wethersfield, CT 06109-1114. Telephone: (860) 263-6275. Internet: [http://www.ctdol.](http://www.ctdol.state.ct.us/lmi) [state.ct.us/lmi](http://www.ctdol.state.ct.us/lmi)

#### Delaware

Chief, Office of Occupational and Labor Market Information, Department of Labor, 4425 N. Market St.-Fox Valley Annex, Wilmington, DE 19809-1307. Telephone: (302) 761-8069. Internet: <http://www.delawareworks.com/oolmi/welcome.shtml>

#### District of Columbia

Chief, Office of Labor Market Research and Information, 64 New York Ave. NE., Suite 3035, Washington, D.C. 20002. Telephone: (202) 671-1633. Internet: [http://www.does.](http://www.does.dc.gov/does) [dc.gov/does](http://www.does.dc.gov/does)

#### Florida

Director, Labor Market Statistics, Agency for Workforce Innovation, MSC G-020, 107 E. Madison St., Tallahassee, FL 32399-4111. Telephone: (850) 245-7205. Internet: [http:](http://www.labormarketinfo.com) [//www.labormarketinfo.com](http://www.labormarketinfo.com)

#### Georgia

Director, Workforce Information and Analysis, Room 300, Department of Labor, 223 Courtland St., CWC Building, Atlanta, GA 30303. Telephone: (404) 232-3875. Internet: <http://www.dol.state.ga.us/em/> get\_labor\_market\_information.htm

## Guam

Chief Economist, Guam Department of Labor, P.O. Box 9970, Tamuning, GU 96931. Telephone: (671) 475-7062.

## Hawaii

Chief, Research and Statistics Office, Department of Labor and Industrial Relations, 830 Punchbowl St., Room 304, Honolulu, HI 96813. Telephone: (808) 586-8999. Internet: <http://www.hiwi.org>

## Idaho

Chief, Research and Analysis Bureau, Department of Commerce and Labor, 317 West Main St., Boise, ID 83735-0670. Telephone: (208) 332-3570. Internet: <http://lmi.idaho.gov>

## Illinois

Deputy Director of Workforce and Career Information, Illinois Department of Employment Security, Economic Information and Analysis Division, 33 South State St., 9th Floor, Chicago, IL 60603. Telephone: (312) 793-2316. Internet: <http://lmi.ides.state.il.us>

#### Indiana

Director, Research and Analysis - Indiana Workforce Development, SE 211, 10 North Senate Ave., Indianapolis, IN 46204-2277. Telephone: (317) 232-7460. Internet: [http://www.in.](http://www.in.gov/dwd) [gov/dwd](http://www.in.gov/dwd)

#### Iowa

Policy and Information Division, Iowa Workforce Development, 1000 East Grand Ave., Des Moines, IA 50319-0209. Telephone: (515) 281-6642. Internet: [http://www.](http://www.iowaworkforce.org/lmi) [iowaworkforce.org/lmi](http://www.iowaworkforce.org/lmi)

#### Kansas

Director, Kansas Department of Labor, Labor Market Information Services, 401 SW Topeka Blvd., Topeka, KS 66603-3182. Telephone: (785) 296-5058. Internet: [http://laborstats.](http://laborstats.dol.ks.gov) [dol.ks.gov](http://laborstats.dol.ks.gov)

## Kentucky

Research and Statistics Branch, Office of Employment and Training, 275 East Main St., Mail Stop 2-WG, Frankfort, KY 40621. Telephone: (502) 564-7976. Internet: [http://www.](http://www.workforcekentucky.ky.gov) [workforcekentucky.ky.gov](http://www.workforcekentucky.ky.gov)

## Louisiana

Director, Research and Statistics Division, Department of Labor, 1001 North 23rd St., Baton Rouge, LA 70804-9094. Telephone: (225) 342-3141. Internet: <http://www.laworks.net>

#### Maine

Director, Labor Market Information Services Division, Maine Department of Labor, 19 Union St., Augusta, ME 04332. Telephone: (207) 287-2271. Internet: [http://www.state.](http://www.state.me.us/labor/lmis/index.html) [me.us/labor/lmis/index.html](http://www.state.me.us/labor/lmis/index.html)

## Maryland

Maryland Department of Labor, Licensing and Regulations, Office of Labor Market Analysis and Information, Room 316, 1100 North Eutaw St., Baltimore, MD 21201. Telephone: (410) 767-2250. Internet: <http://www.dllr.state.md.us/lmi/index.htm>

## Massachusetts

Assistant Director of Economic Research, Massachusetts Division of Unemployment Assistance, 19 Staniford St., Boston, MA 02421. Telephone: (617) 626-6556. Internet: <http://www.detma.org/LMIdataprog.htm>

## Michigan

Director, Bureau of Labor Market Information and Strategic Initiatives, Department of Labor and Economic Growth, 3032 West Grand Blvd., Suite 9-100, Detroit, MI 48202. Telephone: (313) 456-3100. Internet: <http://www.michlmi.org>

## Minnesota

Research Director, Department of Employment and Economic Development, Labor Market Information Office, 1st National Bank Building, 332 Minnesota St., Suite E200, St. Paul, MN 55101-1351. Telephone: (651) 296-6545. Internet: [http://www.deed.state.mn.us/](http://www.deed.state.mn.us/lmi) [lmi](http://www.deed.state.mn.us/lmi)

## Mississippi

Chief, Labor Market Information Division, Mississippi Department of Employment Security, 1235 Echelon Pkwy., Jackson, MS 39213. Telephone: (601) 321-6262. Internet: [http:](http://mdes.ms.gov) [//mdes.ms.gov](http://mdes.ms.gov)

## Missouri

LMI Research Manager, Missouri Economic Research and Information Center, P.O. Box 3150, Jefferson City, MO 65101-3150. Telephone: (573) 751-3637. Internet: [http://www.](http://www.missourieconomy.org) [missourieconomy.org](http://www.missourieconomy.org)

#### Montana

Research and Analysis Bureau, P.O. Box 1728, Helena, MT 59624. Telephone: (406) 444- 2430. Internet: <http://www.ourfactsyourfuture.org>

#### Nebraska

Administrator, Nebraska Workforce Development-Labor Market Information, Nebraska Department of Labor, P.O. Box 4600, Lincoln, NE 68509-4600. Telephone: (402) 471-2600. Internet: <http://www.dol.state.ne.us/nelmi.htm>

#### Nevada

Chief, Research and Analysis, Department of Employment, Training and Rehabilitation, 500 East Third St., Carson City, NV 89713-0020. Telephone: (775) 684-0387. Internet: <http://www.detr.state.nv.us/lmi/index.htm>

#### New Hampshire

Director, Economic and Labor Market Information Bureau, New Hampshire Employment Security, 32 South Main St., Concord, NH 03301-4587. Telephone: (603) 228-4123. Internet: <http://www.nhes.state.nh.us/elmi>

New Jersey

Director, Division of Labor Market and Demographic Research, Department of Labor and Workforce Development, P.O. Box 388, Trenton, NJ 08625-0388. Telephone: (609) 984- 2593. Internet: <http://www.state.nj.us/labor/lra>

## New Mexico

Research Chief, New Mexico Department of Labor, Economic Research and Analysis, 501 Mountain Rd. NE, Albuquerque, NM 87102. Telephone: (505) 222-4684. Internet: [http:](http://www.dol.state.nm.us/dol_lmif.html) [//www.dol.state.nm.us/dol\\_lmif.html](http://www.dol.state.nm.us/dol_lmif.html)

## New York

Director, Research and Statistics, New York State Department of Labor, State Office Campus, Room 400, Albany, NY 12240. Telephone: (518) 457-3805. Internet: [http:](http://www.labor.state.ny.us/) [//www.labor.state.ny.us/](http://www.labor.state.ny.us/) workforceindustrydata/index.asp

## North Carolina

Director, Labor Market Information Division, Employment Security Commission, 700 Wade Ave., Raleigh, NC 27605. Telephone: (919) 733-2936. Internet: <http://www.ncesc.com>

## North Dakota

Labor Market Information Manager, Job Service North Dakota, P.O. Box 5507, Bismarck, ND 58506-5507. Telephone: (701) 328-3136. Internet: [http://www.jobsnd.com/data/](http://www.jobsnd.com/data/index.html) [index.html](http://www.jobsnd.com/data/index.html)

## Ohio

Chief, Bureau of Labor Market Information, Office of Workforce Development, Ohio Department of Job and Family Services, P.O. Box 1618, Columbus, OH 43216-1618. Telephone: (888) 296-7541, Option 6. Internet: <http://jfs.ohio.gov/owd/LaborMarket.stm>

## Oklahoma

Labor Market Information, Oklahoma Employment Security Commission, P.O. Box 52003, Oklahoma City, OK 73152. Telephone: (405) 557-7221. Internet: [http://www.oesc.](http://www.oesc.state.ok.us/lmi/default.htm) [state.ok.us/lmi/default.htm](http://www.oesc.state.ok.us/lmi/default.htm)

## Oregon

Oregon Employment Department, Attention: Research Division, Room 207, 875 Union St. NE., Salem, OR 97311. Telephone: (503) 947-1200. Internet: [http://www.qualityinfo.](http://www.qualityinfo.org/olmisj/OlmisZine) [org/olmisj/OlmisZine](http://www.qualityinfo.org/olmisj/OlmisZine)

## Pennsylvania

Director, Center for Workforce Information and Analysis, Pennsylvania Department of Labor and Industry, 220 Labor and Industry Building, Seventh and Forster Sts., Harrisburg, PA 17121. Telephone: (877) 493-3282. Internet: <http://www.paworkstats.state.pa.us>

## Puerto Rico

Economist, Labor Market Information Office, P.O. Box 195540, San Juan, Puerto Rico 00919-5540. Telephone: (787) 754-5347. Internet: [http://www.net-empleopr.org/](http://www.net-empleopr.org/almis23/index.jsp) [almis23/index.jsp](http://www.net-empleopr.org/almis23/index.jsp)

## Rhode Island

Assistant Director, Labor Market Information, Rhode Island Department of Employment and Training, 1511 Pontiac Ave., Cranston, RI 02920. Telephone: (401) 462-8767. Internet: <http://www.dlt.ri.gov/lmi/>

## South Carolina

Director, Labor Market Information Department, South Carolina Employment Security Commission, 631 Hampton St., Columbia, SC 29202. Telephone: (803) 737-2660. Internet: <http://www.sces.org/lmi/index.asp>

#### South Dakota

Director, Labor Market Information Center, Department of Labor, 420 S. Roosevelt St., Aberdeen, SD 57402-4730. Telephone: (605) 626-2314. Internet: [http://www.state.sd.](http://www.state.sd.us/dol/lmic/index.htm) [us/dol/lmic/index.htm](http://www.state.sd.us/dol/lmic/index.htm)

#### Tennessee

Director, Research and Statistics Division, Department of Labor and Workforce Development, 500 James Robertson Pkwy., 11th Floor, Nashville, TN 37245-1000. Telephone: (615) 741-2284. Internet: <http://www.state.tn.us/labor-wfd/lmi.htm>

#### Texas

Labor Market Information, Texas Workforce Commission, 9001 North IH-35, Suite 103A, Austin, TX 75753. Telephone: (512) 491-4800. Internet: <http://www.tracer2.com>

#### Utah

Director of Workforce Information, Utah Department of Workforce Services, 140 East 300 South, Salt Lake City, UT 84111. Telephone: (801) 526-9401. Internet: [http://jobs.](http://jobs.utah.gov/opencms/wi) [utah.gov/opencms/wi](http://jobs.utah.gov/opencms/wi)

#### Vermont

Chief, Research and Analysis, Vermont Department of Labor, P.O. Box 488, Montpelier, VT 05601-0488. Telephone: (802) 828-4202. Internet: <http://www.labor.vermont.gov>

#### Virgin Islands

Chief, Bureau of Labor Statistics, Department of Labor, P.O. Box 303359, St. Thomas, VI 00803-3359. Telephone: (340) 776-3700. Internet: <http://www.vidol.gov>

#### Virginia

Director, Economic Information Services, Virginia Employment Commission, 703 East Main St., Room 327, Richmond, VA 23218. Telephone: (804) 786-5496. Internet: [http://velma.](http://velma.virtuallmi.com) [virtuallmi.com](http://velma.virtuallmi.com)

#### Washington

Director, Labor Market and Economic Analysis, Washington Employment Security Department, P.O. Box 9046, Olympia, WA 98507-9046. Telephone: (360) 438-4804. Internet: <http://www.workforceexplorer.com>

#### West Virginia

WORKFORCE West Virginia, Research, Information and Analysis Division, 112 California Ave., Charleston, WV 25303-0112. Telephone: (304) 558-2660. Internet: [http://www.](http://www.wvbep.org/bep/lmi) [wvbep.org/bep/lmi](http://www.wvbep.org/bep/lmi)

#### Wisconsin

Director, Bureau of Workforce Information, Department of Workforce Development, 201 E. Washington Ave., Madison, WI 53702. Telephone: (608) 266-8212. Internet: [http:](http://worknet.wisconsin.gov/worknet) [//worknet.wisconsin.gov/worknet](http://worknet.wisconsin.gov/worknet)

#### Wyoming

Manager, Research and Planning, Wyoming Department of Employment, P.O. Box 2760, Casper, WY 82602-2760. Telephone: (307) 473-3807. Internet: [http://doe.state.wy.](http://doe.state.wy.us/lmi) [us/lmi](http://doe.state.wy.us/lmi)

 $\sf Category:Find~Employment^1$  $\sf Category:Find~Employment^1$ 

<span id="page-83-0"></span><sup>1</sup> <http://en.wikibooks.org/wiki/Category%3AFind%20Employment>

# **19 Summer Work**

This appendix page will discuss the topic of summer jobs, part-time work, or seasonal work. Internet: [http://www.quintcareers.com/finding\\_summer\\_jobs.html](http://www.quintcareers.com/finding_summer_jobs.html)

# **20 Industries**

The 2006-07 Career Guide to Industries — U.S. Department of Labor — Bureau of Labor Statistics — Bulletin 2601 — Career Guide to Industries, Overview and Outlook

The U.S. economy is comprised of industries with diverse characteristics. For each industry covered in the Career Guide, detailed information is provided about specific characteristics: The nature of the industry, working conditions, employment, occupational composition, training and advancement requirements, earnings, and job outlook. This chapter provides an overview of these characteristics and the outlook for the various industries and economy as a whole.

# **20.1 Nature of the Industry**

Industries are defined by the processes they use to produce goods and services. Workers in the United States produce and provide a wide variety of products and services and, as a result, the types of industries in the U.S. economy range widely from agriculture, forestry, and fishing to aerospace manufacturing. Each industry has a unique combination of occupations, production techniques, inputs and outputs, and business characteristics. Understanding the nature of the industry is important because it is this unique combination that determines working conditions, educational requirements, and the job outlook for each of the industries discussed in the Career Guide.

Industries consist of many different places of work, called establishments. Establishments are physical locations in which people work, such as the branch office of a bank, a gasoline service station, a school, a department store, or a plant that manufactures machinery. Establishments range from large factories and corporate office complexes employing thousands of workers to small community stores, restaurants, professional offices, and service businesses employing only a few workers. Establishments should not be confused with companies or corporations, which are legal entities. Thus, a company or corporation may have a single establishment or more than one establishment. Establishments that use the same or similar processes to produce goods or services are organized together into industries. Industries are, in turn, organized together into industry groups. These are further organized into industry subsectors and then ultimately into industry sectors. For the purposes of labor market analysis, the Bureau of Labor Statistics organized industry sectors into industry supersectors. A company or corporation could own establishments classified in more than one industry, industry sector, or even industry supersector.

Each industry subsector is made up of a number of industry groups, which are, as mentioned, determined by differences in production processes. An easily recognized example of these distinctions is in the food manufacturing subsector, which is made up of industry groups that produce meat products, preserved fruits and vegetables, bakery items, and dairy products, among others. Each of these industry groups requires workers with varying skills and employs unique production techniques. Another example of these distinctions is found in utilities, which employs workers in establishments that provide electricity, natural gas, and water.

There were slightly more than 8 million private business establishments in the United States in March 2004. Business establishments in the United States are predominantly small; 59.9 percent of all establishments employed fewer than 5 workers in March 2004. However, the medium-sized to large establishments employ a greater proportion of all workers. For example, establishments that employed 50 or more workers accounted for only 4.6 percent of all establishments, yet employed 56.3 percent of all workers. The large establishments those with more than 500 workers accounted for only 0.2 percent of all establishments, but employed 17.3 percent of all workers. Table 1 presents the percent distribution of employment according to establishment size.

The average size of these establishments varies widely across industries. Most establishments in the construction, wholesale trade, retail trade, finance and insurance, real estate and rental and leasing, and professional, scientific, and technical services industries are small, averaging fewer than 20 employees per establishment. However, wide differences within industries can exist. Hospitals, for example, employ an average of 724.9 workers, while physicians offices employ an average of 10.1. Similarly, although there is an average of 14.3 employees per establishment for all of retail trade, department stores employ an average of 124.1 people but jewelry stores employ an average of only 5.8.

Establishment size can play a role in the characteristics of each job. Large establishments generally offer workers greater occupational mobility and advancement potential, whereas small establishments may provide their employees with broader experience by requiring them to assume a wider range of responsibilities. Also, small establishments are distributed throughout the Nation every locality has a few small businesses. Large establishments, in contrast, employ more workers and are less common, but they play a much more prominent role in the economies of the areas in which they are located.

Table 1. Percent distribution of establishments and employment in all private industries by establishment size, March 2004 Establishment size (number of workers) Establishments Employment

Total 100.0 100.0 1 to 4 59.9 6.8 5 to 9 16.9 8.4 10 to 19 11.1 11.2 20 to 49 7.6 17.3 50 to 99 2.6 13.3 100 to 249 1.4 16.4 250 to 499 0.4 9.3 500 to 999 0.1 6.6

1,000 or more 0.1 10.7

# **20.2 Working Conditions**

Just as the goods and services produced in each industry are different, working conditions vary significantly among industries. In some industries, the work setting is quiet, temperature-controlled, and virtually hazard free, while other industries are characterized by noisy, uncomfortable, and sometimes dangerous work environments. Some industries require long workweeks and shift work, but standard 40-hour workweeks are common in many other industries. In still other industries, a lot of the jobs can be seasonal, requiring long hours during busy periods and abbreviated schedules during slower months. Production processes, establishment size, and the physical location of work usually determine these varying conditions.

One of the most telling indicators of working conditions is an industrys injury and illness rate. Overexertion, being struck by an object, and falls on the same level, are among the most common incidents causing work-related injury or illness. In 2003, approximately 5.0 million nonfatal injuries and illnesses were reported throughout private industry. Among major industry divisions, manufacturing and construction tied for the highest rate of injury and illness 6.8 cases for every 100 full time workers while financial activities had the lowest rate 1.7 cases. About 5,700 work-related fatalities were reported in 2004; the most common events resulting in fatal injuries were transportation incidents, contact with objects and equipment, assaults and violent acts, and falls.

Work schedules are another important reflection of working conditions, and the operational requirements of each industry lead to large differences in hours worked and in part-time versus full-time status. In food services and drinking places, for example, fully 38.0 percent of employees worked part time in 2004 compared with only 1.5 percent in motor vehicles and motor vehicle equipment manufacturing. Table 2 presents industries having relatively high and low percentages of part-time workers.

Table 2. Part-time workers as a percent of total employment, selected industries, 2004 Industry Percent part-time

All industries 15.9 Many part-time workers Food services and drinking places 38.0 Clothing and clothing accessories stores 33.1 Grocery stores 31.4 Arts, entertainment, and recreation 28.7 Child day care services 28.2 Social assistance 25.9 Motion picture and video industries 24.7 Educational services 21.0

Few part-time workers

Chemical manufacturing, except drugs 3.6

Aerospace product and parts manufacturing 3.3

Mining 3.3

Computer and electronic product manufacturing 3.2

Pharmaceutical and medicine manufacturing 2.7

Utilities 2.5

Iron and steel mills and steel product manufacturing 2.5

Motor vehicles and motor vehicle equipment manufacturing 1.5

The low proportion of part-time workers in some manufacturing industries often reflects the continuous nature of the production processes that makes it difficult to adapt the volume of production to short-term fluctuations in product demand. Once begun, it is costly to halt these processes; machinery must be tended and materials must be moved continuously. For example, the chemical manufacturing industry produces many different chemical products through controlled chemical reactions. These processes require chemical operators to monitor and adjust the flow of materials into and out of the line of production. Because production may continue 24 hours a day, 7 days a week under the watchful eyes of chemical operators who work in shifts, full-time workers are more likely to be employed. Retail trade and service industries, on the other hand, have seasonal cycles marked by various events that affect the hours worked, such as school openings or important holidays. During busy times of the year, longer hours are common, whereas slack periods lead to cutbacks in work hours and shorter workweeks. Jobs in these industries are generally appealing to students and others who desire flexible, part-time schedules.

# **20.3 Employment**

The total number of jobs in the United States in 2004 was 145.6 million. This included 12.1 million self-employed workers, 141,000 unpaid workers in family businesses, and 133.5 million wage and salary jobs including primary and secondary job holders. The total number of jobs is projected to increase to 164.5 million by 2014, and wage and salary jobs are projected to account for more than 152.1 million of them.

As shown in table 3, wage and salary jobs are the vast majority of all jobs, but they are not evenly divided among the various industries. Education, health, and social services had the largest number of jobs in 2004 with almost 28 million. Manufacturing, construction, and utilities had almost 21.9 million jobs, including 14.3 million manufacturing and 7.0 million construction jobs. The trade supersector was nearly as large, with about 20.7 million jobs, followed by professional and business services with 16.4 million jobs in 2004. Among the industries covered in the Career Guide, wage and salary employment ranged from only 156,200 in steel manufacturing to over 13 million in health care. The three largest industries education services, health care, and food services and drinking places together accounted for 34.7 million jobs, over one-quarter of the Nation's wage and salary employment.

Table 3. Wage and salary employment in industries covered in the Career Guide, 2004 and projected change, 2004-14 (Employment in thousands) Industry 2004 2014 2004-14 Employment Percent distribution Employment Percent distribution Percent change Employment change

- All industries 133,478 100.0 152,093 100.0 13.9 18,615
- Agriculture and natural resources 1,672 1.3 1,567 1.0 -6.3 -105
- Agriculture, forestry, and fishing 1,149 0.9 1,090 0.7 -5.2 -60
- Mining 207 0.2 180 0.1 -12.9 -27
- Oil and gas extraction 316 0.2 297 0.2 -6.1 -19
- Manufacturing, construction, and utilities 21,864 16.4 21,872 14.4 0.0 8
- Aerospace product and parts manufacturing 444 0.3 480 0.3 8.2 36
- Chemical manufacturing, except drugs 596 0.5 510 0.3 -14.4 -86
- Computer and electronic product manufacturing 1,326 1.0 1,232 0.8 -7.1 -94
- Construction 6,964 5.2 7,757 5.1 11.4 792
- Food manufacturing 1,498 1.1 1,555 1.0 3.8 57
- Machinery manufacturing 1,142 0.9 995 0.7 -12.8 -146
- Motor vehicle and parts manufacturing 1,109 0.8 1,171 0.8 5.6 62
- Pharmaceutical and medicine manufacturing 291 0.2 367 0.2 26.1 76
- Printing 665 0.5 600 0.4 -9.8 -65
- Steel manufacturing 156 0.1 135 0.1 -13.4 -21
- Textile, textile product, and apparel manufacturing 701 0.5 380 0.2 -45.8 -321
- Utilities 570 0.4 563 0.4 -1.3 -8
- Trade 20,689 15.5 22,814 15.0 10.3 2,125
- Automobile dealers 1,254 0.9 1,407 0.9 12.2 153
- Clothing, accessory, and general merchandise stores 4,205 3.1 4,628 3.0 10.1 423
- Grocery stores 2,447 1.8 2,607 1.7 6.6 160
- Wholesale trade 5,655 4.2 6,131 4.0 8.4 476
- Transportation 4,250 3.2 4,756 3.1 11.9 506
- Air transportation 515 0.4 560 0.4 8.8 45
- Truck transportation and warehousing 1,907 1.4 2,174 1.4 14.0 267
- Information 3,138 2.4 3,502 2.3 11.6 364
- Broadcasting 327 0.2 362 0.2 10.7 35
- Motion picture and video industries 368 0.3 430 0.3 17.1 63

Publishing, except software 671 0.5 715 0.5 6.5 44 Software publishers 239 0.2 400 0.3 67.6 161 Telecommunications 1,043 0.8 975 0.6 -6.5 -68 Internet services providers, web search portals, and data processing services 388 0.3 496 0.3 27.8 108 Financial activities 8,052 6.0 8,901 5.9 10.5 849 Banking 1,783 1.3 1,751 1.2 -1.8 -31 Insurance 2,260 1.7 2,476 1.6 9.5 215 Securities, commodities, and other investments 767 0.6 888 0.6 15.8 121 Professional and business services 16,414 12.3 20,980 13.8 27.8 4,566 Advertising and public relations services 425 0.3 520 0.3 22.4 95 Computer systems design and related services 1,147 0.9 1,600 1.1 39.5 453 Employment services 3,470 2.6 5,050 3.3 45.5 1,580 Management, scientific, and technical consulting services 779 0.6 1,250 0.8 60.5 471 Scientific research and development services 548 0.4 613 0.4 11.9 65 Education, health, and social services 27,973 20.957 34,399 22.6 23.0 6,426 Child day care services 767 0.6 1,062 0.7 38.4 295 Educational services 12,778 9.6 14,901 9.8 16.6 2,123 Health care 13,062 9.8 16,626 10.9 27.3 3,564 Social assistance, except child day care 1,365 1.0 1,810 1.2 32.6 445 Leisure and hospitality 12,479 9.3 14,694 9.7 17.7 2,215 Arts, entertainment, and recreation 1,833 1.4 2,293 1.5 25.1 460 Food services and drinking places 8,850 6.6 10,301 6.8 16.4 1,451 Hotels and other accommodations 1,796 1.3 2,100 1.4 16.9 304 Government and advocacy, grantmaking, and civic organizations 11,047 8.3 12,170 8.0 10.2 1,123 Advocacy, grantmaking, and civic organizations 1,231 0.9 1,410 0.9 14.5 179 Federal Government 1,943 1.5 1,993 1.3 2.5 50 State and local government, except education and health 7,872 5.9 8,767 5.8 11.4 895 **Note**

May not add to totals due to omission of industries not covered in the Career Guide.

Although workers of all ages are employed in each industry, certain industries tend to possess workers of distinct age groups. For the previously mentioned reasons, retail trade employs a relatively high proportion of younger workers to fill part-time and temporary positions. The manufacturing sector, on the other hand, has a relatively high median age because many jobs in the sector require a number of years to learn and perfect specialized skills that do not easily transfer to other firms. Also, manufacturing employment has been declining, providing fewer opportunities for younger workers to get jobs. As a result, one-forth of the workers in retail trade were 24 years of age or younger in 2004, compared with only 8.2 percent of workers in manufacturing. Table 4 contrasts the age distribution of workers in all industries with the distributions in five very different industries.

Table 4. Percent distribution of wage and salary workers by age group, selected industries, 2004 Industry Age group 16 to 24 25 to 44 45 to 64 65 and older

All industries 14 47 36 4

Computer systems design and related services 7 63 29 1

Educational services 9 42 45 3

Food services and drinking places 44 39 15 2

Telecommunications 8 56 34 2

Utilities 5 43 50 2

Employment in some industries is concentrated in one region of the country. Such industries often are located near a source of raw or unfinished materials upon which the industry relies. For example, oil and gas extraction jobs are concentrated in Texas, Louisiana, and Oklahoma; many textile mills and products manufacturing jobs are found in North Carolina, South Carolina, and Georgia; and a significant proportion of motor vehicle manufacturing jobs are located in Michigan and Ohio. On the other hand, some industries such as grocery stores and educational services have jobs distributed throughout the Nation, reflecting the general population density.

# **20.4 Occupations in the Industry**

The occupations found in each industry depend on the types of services provided or goods produced. For example, because construction companies require skilled trades workers to build and renovate buildings, these companies employ large numbers of carpenters, electricians, plumbers, painters, and sheet metal workers. Other occupations common to construction include construction equipment operators and mechanics, installers, and repairers. Retail trade, on the other hand, displays and sells manufactured goods to consumers. As a result, retail trade employs numerous retail salespersons and other workers, including more than three-fourths of all cashiers. Table 5 shows the industry sectors and the occupational groups that predominate in each.

Table 5. Industry sectors and their largest occupational group, 2004 Industry sector Largest occupational group Percent of industry wage and salary jobs

Agriculture, forestry, fishing, and hunting Farming, fishing, and forestry occupations 61.1

Mining Construction and extraction occupations 33.3

Construction Construction and extraction occupations 66.2

Manufacturing Production occupations 52.1

Wholesale trade Sales and related occupations 24.7

Retail trade Sales and related occupations 52.5

Transportation and warehousing Transportation and material moving occupations 56.0

Utilities Installation, maintenance, and repair occupations 25.6

Information Professional and related occupations 29.1

Finance and insurance Office and administrative support occupations 51.4

Real estate and rental and leasing Sales and related occupations 22.7

Professional, scientific, and technical services Professional and related occupations 42.6

Management of companies and enterprises Office and administrative support occupations 33.6

Administrative and support and waste management and remediation services Office and administrative support occupations 23.2

Educational services, private Professional and related occupations 59.6

Health care and social assistance Professional and related occupations 42.6

Arts, entertainment, and recreation Service occupations 57.2

Accommodation and food services Service occupations 84.0

Government Professional and related occupations 43.7

The Nations occupational distribution clearly is influenced by its industrial structure, yet there are many occupations, such as general managers or secretaries, that are found in all industries. In fact, some of the largest occupations in the U.S. economy are dispersed across many industries. For example, professional and related occupations is among the largest in the Nation while also experiencing the fastest growth rate. . (See table 6.) Other large occupational groups include service occupations, office and administrative support occupations, sales and related occupations, and management, business, and financial occupations.

Table 6. Total employment and projected change by broad occupational group, 2004-14 (Employment in thousands) Occupational group Employment, 2004 Percent change, 2004- 14

Total, all occupations 145,612 13.0

Professional and related occupations 28,544 21.2

Service occupations 27,673 19.0

Office and administrative support occupations 23,907 5.8

Sales and related occupations 15,330 9.6

Management, business, and financial occupations 14,987 14.4 Production occupations 10,562 -0.1 Transportation and material moving occupations 10,098 11.1 Construction and extraction occupations 7,738 12.0 Installation, maintenance, and repair occupations 5,747 11.4 Farming, fishing, and forestry occupations 1,026 -1.3

# **20.5 Training and Advancement**

Workers prepare for employment in many ways, but the most fundamental form of job training in the United States is a high school education. Better than 88 percent of the Nations workforce possessed a high school diploma or its equivalent in 2004. However, many occupations require more training, so growing numbers of workers pursue additional training or education after high school. In 2004, 28.7 percent of the Nations workforce reported having completed some college or an associate's degree as their highest level of education, while an additional 29.5 percent continued in their studies and attained a bachelor's or higher degree. In addition to these types of formal education, other sources of qualifying training include formal company-provided training, apprenticeships, informal on-the-job training, correspondence courses, Armed Forces vocational training, and non-work-related training.

The unique combination of training required to succeed in each industry is determined largely by the industrys production process and the mix of occupations it requires. For example, manufacturing employs many machine operators who generally need little formal education after high school, but sometimes complete considerable on-the-job training. In contrast, educational services employs many types of teachers, most of whom require a bachelors or higher degree. Training requirements by industry sector are shown in table 7.

Table 7. Percent distribution of workers by highest grade completed or degree received, by industry sector, 2004 Industry sector High school diploma or less Some college or associate degree Bachelor's or higher degree

All industries 41.6 28.7 29.5 Agriculture, forestry, fishing, and hunting 64.3 21.4 14.2 Mining 60.4 21.8 17.8 Construction 64.7 24.5 10.8 Manufacturing 51.5 25.1 23.4 Wholesale trade 42.7 29.0 28.3

Retail trade 50.6 32.3 17.1

Transportation and warehousing 52.6 31.7 15.6

Utilities 38.7 34.1 27.0

Information 26.7 31.3 42.0

Finance and insurance 24.9 31.6 43.4

Real estate and rental and leasing 36.2 31.7 32.2

Professional, scientific, and technical services 14.4 25.1 60.6

Administrative and support and waste management services 55.3 28.4 16.3

Educational services 17.8 19.0 63.2

Health care and social assistance 30.6 34.8 34.7

Arts, entertainment, and recreation 39.5 31.8 28.6

Accommodation and food services 60.7 28.4 11.0

Persons with no more than a high school diploma accounted for about 64.7 percent of all workers in construction; 64.3 in agriculture, forestry, fishing, and hunting; 60.7 percent in accommodation and food services; 60.4 percent in mining; 51.5 percent in manufacturing; and 50.6 in retail trade. On the other hand, those who had acquired a bachelors or higher degree accounted for 63.2 percent of all workers in private educational services; 60.6 percent in professional, scientific, and technical services; 43.4 percent in finance and insurance; and 42.0 percent in information.

Education and training also are important factors in the variety of advancement paths found in different industries. Each industry has some unique advancement paths, but workers who complete additional on-the-job training or education generally help their chances of being promoted. In much of the manufacturing sector, for example, production workers who receive training in management and computer skills increase their likelihood of being promoted to supervisory positions. Other factors that impact advancement and that may figure prominently in the industries covered in the Career Guide include the size of the establishments, institutionalized career tracks, and the mix of occupations. As a result, persons who seek jobs in particular industries should be aware of how these advancement paths and other factors may later shape their careers.

# **20.6 Earnings**

Like other characteristics, earnings differ by industry, the result of a highly complicated process that reflects a number of factors. For example, earnings may vary due to the nature of occupations in the industry, average hours worked, geographical location, workers average age, educational requirements, industry profits, and the degree of union representation of the workforce. In general, wages are highest in metropolitan areas to compensate for the higher cost of living. Also, as would be expected, industries that employ a large proportion of unskilled minimum-wage or part time workers tend to have lower earnings.

The difference in earnings of between the software publishers and the food services and drinking places industries illustrates how various characteristics of industries can result in great differences in earnings. In software publishers, earnings of all wage and salary workers averaged \$1,342 a week in 2004, while in food service and drinking places, earnings of all wage and salary workers the averaged only \$194 weekly. The difference is large primarily

because software publishing establishments employ more highly skilled, full-time workers, while food services and drinking places employ many lower skilled workers on a part time basis. In addition, most workers in software publishing are paid an annual salary, while many workers in food service and drinking places are paid an hourly wage, but many are able to supplement their low hourly wage rate with money they receive as tips. Table 8 highlights the industries with the highest and lowest average weekly earnings.

Table 8. Average weekly earnings of production or nonsupervisory workers on private nonfarm payrolls, selected industries, 2004 Industry Earnings

All industries \$529

Industries with high earnings

Software publishers 1,342

Computer systems design and related services 1,136

Aerospace product and parts manufacturing 1,019

Scientific research and development services 1,006

Motor vehicle and parts manufacturing 925

Mining 909

Industries with low earnings

Food manufacturing 510

Grocery stores 332

Arts, entertainment, and recreation 313

Hotels and other accommodations 302

Child day care services 299

Food services and drinking places 194

Employee benefits, once a minor addition to wages and salaries, continue to grow in diversity and cost. In addition to traditional benefits paid vacations, life and health insurance, and pensions many employers now offer various benefits to accommodate the needs of a changing labor force. Such benefits sometimes include childcare, employee assistance programs that provide counseling for personal problems, and wellness programs that encourage exercise, stress management, and self-improvement. Benefits vary among occupational groups, fulland part-time workers, public and private sector workers, regions, unionized and nonunionized workers, and small and large establishments. Data indicate that full-time workers and those in medium-sized and large establishments those with 100 or more workers usually receive better benefits than do part-time workers and those in smaller establishments.

Union representation of the workforce varies widely by industry, and it also may play a role in determining earnings and benefits. In 2004, about 13.8 percent of workers throughout the Nation were union members or covered by union contracts. As table 9 demonstrates, union affiliation of workers varies widely by industry. Fully 50.0 percent of the workers in air transportation were union members, the highest rate of all the industries, followed by 37.6 percent in educational services, and 33.0 percent in iron and steel mills and steel product manufacturing. Industries with the lowest unionization rate include computer systems design and related services, 1.3 percent; food services and drinking places, 1.7 percent; and advertising and related services, 1.7 percent.

Table 9. Union members and other workers covered by union contracts as a percent of total employment, selected industries, 2004 Industry Percent union members or covered by union contract

All industries 13.8

Industries with high unionization rates

Air transportation 50.0

Educational services 37.6

Iron and steel mills and steel product manufacturing 33.0

Motor vehicles and motor vehicle equipment manufacturing 30.2

Industries with low unionization rates

Banking and related activities 1.9

Advertising and related services 1.7

Food services and drinking places 1.7

Computer systems design and related services 1.3

# **20.7 Outlook**

Total employment in the United States is projected to increase by about 14 percent over the 2004-14 period. Employment growth, however, is only one source of job openings. The total number of openings in any industry also depends on the industrys current employment level and its need to replace workers who leave their jobs. Throughout the economy, replacement needs will create more job openings than will employment growth. Employment size is a major determinant of job openings larger industries generally have larger numbers of workers who must be replaced and provide more openings. The occupational composition of an industry is another factor. Industries with high concentrations of professional, technical, and other jobs that require more formal education occupations in which workers tend to leave their jobs less frequently generally have fewer openings resulting from replacement needs. On the other hand, more replacement openings generally occur in industries with high concentrations of service, laborer, and other jobs that require little formal education and have lower wages because workers in these jobs are more likely to leave their occupations.

Employment growth is determined largely by changes in the demand for the goods and services provided by an industry, worker productivity, and foreign competition. Each industry is affected by a different set of variables that determines the number and composition of jobs that will be available. Even within an industry, employment may grow at different rates in different occupations. For example, changes in technology, production methods, and business practices in an industry might eliminate some jobs, while creating others. Some industries may be growing rapidly overall, yet opportunities for workers in occupations

could be stagnant or even declining because they are adversely affected by technological change. Similarly, employment of some occupations may be declining in the economy as a whole, yet may be increasing in a rapidly growing industry.

As shown above in table 3, employment growth rates over the next decade will vary widely among industries. Agriculture and natural resources is the only sector in which all of the industries are expected to experience employment declines. Consolidation of farm land, increasing worker productivity, and depletion of wild fish stocks should continue to decrease employment in agriculture, forestry, and fishing. Employment in mining is expected to decline due to laborsaving technology while jobs in oil and gas extraction are expected to decrease with the continued reliance on foreign sources of energy.

Employment in manufacturing, construction, and utilities is expected to remain nearly unchanged as growth in construction is partially offset by declines in utilities and selected manufacturing industries. Growth in construction employment will stem from new factory construction as existing facilities are modernized; from new school construction, reflecting growth in the school-age population; and from infrastructure improvements, such as road and bridge construction. Employment declines are expected in chemical manufacturing, except drugs; machinery manufacturing; computer and electronic product manufacturing; printing; steel manufacturing; and textile, textile product, and apparel manufacturing. Textile, textile product, and apparel manufacturing is projected to lose about 321,200 jobs over the 2004-14 period more than any other manufacturing industry due primarily to increasing imports replacing domestic products.

Employment gains are expected in some manufacturing industries. Small employment gains in food manufacturing is expected, as a growing and ever more diverse population increases the demand for manufactured food products. Employment growth in pharmaceutical and medicine manufacturing is expected, as sales of pharmaceuticals increase with growth in the population, particularly among the elderly, and with the introduction of new medicines to the market. Both food and pharmaceutical and medicine manufacturing also have growing export markets. Aerospace product and parts manufacturing and motor vehicle and parts manufacturing are both expected to have modest employment increases.

Growth in overall employment will result primarily from growth in service-providing industries over the 2004-14 period, almost all of which are expected to have increasing employment. Job growth is expected to be led by health care and educational services the two largest industries discussed in the Career Guide with large numbers of new jobs also in employment services, food services and drinking places, state and local government, and wholesale trade. When combined, these sectors will account for almost half of all new wage and salary jobs across the Nation. Employment growth is expected in many other serviceproviding industries discussed in the Career Guide, but they will result in far fewer numbers of new jobs.

Health care will account for the most new wage and salary jobs, about 3.6 million over the 2004-14 period. Population growth, advances in medical technologies that increase the number of treatable diseases, and a growing share of the population in older age groups will drive employment growth. Offices of physicians, the largest health care industry group, is expected to account for about 760,000 of these new jobs as patients seek more health care outside of the traditional inpatient hospital setting.

Educational services is expected to grow by nearly 17 percent over the 2004-14 period, adding about 2.1 million new jobs. A growing emphasis on improving education and making it available to more children and young adults will be the primary factors contributing to employment growth. Employment growth at all levels of education is expected, particularly at the postsecondary level, as children of the baby boomers continue to reach college age, and as more adults pursue continuing education to enhance or update their skills.

Employment in one of the Nations fastest growing industries employment services is expected to increase by more than 45 percent, adding another 1.6 million jobs over the 2004-14 period. Employment will increase, particularly in temporary help services and professional employer organizations, as businesses seek new ways to make their workforces more specialized and responsive to changes in demand.

The food services and drinking places industry is expected to add almost 1.5 million new jobs over the 2004-14 projection period. Increases in population, dual-income families, and dining sophistication will contribute to job growth. In addition, the increasing diversity of the population will contribute to job growth in food services and drinking places that offer a wider variety of ethnic foods and drinks.

Over 890,000 new jobs are expected to arise in State and local government, adding over 11 percent over the 2004-14 period. Job growth will result primarily from growth in the population and its demand for public services. Additional job growth will result as State and local governments continue to receive greater responsibility for administering federally funded programs from the Federal Government.

Wholesale trade is expected to add almost 480,000 new jobs over the coming decade, reflecting growth both in trade and in the overall economy. Most new jobs will be for sales representatives at the wholesale and manufacturing levels. However, industry consolidation and the growth of electronic commerce using the Internet are expected to limit job growth to 8.4 percent over the 2004-14 period, less than the 14 percent projected for all industries.

Continual changes in the economy have far-reaching and complex effects on employment in each of the industries covered in the Career Guide. Jobseekers should be aware of these changes, keeping alert for developments that can affect job opportunities in industries and the variety of occupations that are found in each industry. For more detailed information on specific occupations, consult the 2006-07 edition of the Occupational Outlook Handbook, which provides information on hundreds of occupations.

Last Modified Date: January 17, 2006 Source: Bureau of Labor Statistics

# **21 Resources**

# **21.1 Resources**

Some material quoted from the Occupational Outlook Handbook (OOH), 2006-07 Edition

<http://www.bls.gov/oco/>

The original text of this book is provided by the US Department of Labor and was in the public domain

[http://www.bls.gov/oco/oohinfo\\_faq.htm?/oco/home.htm#pub3](http://www.bls.gov/oco/oohinfo_faq.htm?/oco/home.htm#pub3)

Any references here to "the Handbook" refers to this book.

Some material quoted from various U.S. Department of Labor websites, all in the public domain.

# **22 Licensing**

# **22.1 Licensing**

The text of this book is released under the following license:

Some initial text and contributions are derived from the US Department of Labor. All US Government published resources are released into the Public Domain.

# **23 Contributors**

#### **Edits User**

- 1 Adrignola<sup>1</sup>
- 9 Avicennasis<sup>2</sup>
- 1 Az15683
- 2 DavidCary4
- 4 Dirk Hünniger<sup>5</sup>
- 46 Jacob J. Walker<sup>6</sup>
- $17 \text{ Jguk}^7$
- 2 Logictheo<sup>8</sup>
- 1 Neonumbers<sup>9</sup>
- 4  $QuiteUnusual<sup>10</sup>$
- 1 Van der Hoorn $^{11}$
- $46$  Whiteknight<sup>12</sup>
- 1 Wong128h $k^{13}$
- 2 Xani $a^{14}$

- 2 <https://en.wikibooks.org/wiki/User:Avicennasis>
- 3 <https://en.wikibooks.org/wiki/User:Az1568>
- 4 <https://en.wikibooks.org/wiki/User:DavidCary>
- 5 [https://en.wikibooks.org/wiki/User:Dirk\\_H%25C3%25BCnniger](https://en.wikibooks.org/wiki/User:Dirk_H%25C3%25BCnniger)
- 6 [https://en.wikibooks.org/wiki/User:Jacob\\_J.\\_Walker](https://en.wikibooks.org/wiki/User:Jacob_J._Walker)
- 7 <https://en.wikibooks.org/wiki/User:Jguk>
- 8 <https://en.wikibooks.org/wiki/User:Logictheo>
- 9 <https://en.wikibooks.org/wiki/User:Neonumbers>
- 10 <https://en.wikibooks.org/wiki/User:QuiteUnusual>
- 11 [https://en.wikibooks.org/wiki/User:Van\\_der\\_Hoorn](https://en.wikibooks.org/wiki/User:Van_der_Hoorn)
- 12 <https://en.wikibooks.org/wiki/User:Whiteknight>
- 13 <https://en.wikibooks.org/wiki/User:Wong128hk>
- 14 <https://en.wikibooks.org/wiki/User:Xania>

<sup>1</sup> <https://en.wikibooks.org/wiki/User:Adrignola>

# **List of Figures**

- GFDL: Gnu Free Documentation License. [http://www.gnu.org/licenses/fdl.](http://www.gnu.org/licenses/fdl.html) [html](http://www.gnu.org/licenses/fdl.html)
- cc-by-sa-3.0: Creative Commons Attribution ShareAlike 3.0 License. [http://](http://creativecommons.org/licenses/by-sa/3.0/) [creativecommons.org/licenses/by-sa/3.0/](http://creativecommons.org/licenses/by-sa/3.0/)
- cc-by-sa-2.5: Creative Commons Attribution ShareAlike 2.5 License. [http://](http://creativecommons.org/licenses/by-sa/2.5/) [creativecommons.org/licenses/by-sa/2.5/](http://creativecommons.org/licenses/by-sa/2.5/)
- cc-by-sa-2.0: Creative Commons Attribution ShareAlike 2.0 License. [http://](http://creativecommons.org/licenses/by-sa/2.0/) [creativecommons.org/licenses/by-sa/2.0/](http://creativecommons.org/licenses/by-sa/2.0/)
- cc-by-sa-1.0: Creative Commons Attribution ShareAlike 1.0 License. [http://](http://creativecommons.org/licenses/by-sa/1.0/) [creativecommons.org/licenses/by-sa/1.0/](http://creativecommons.org/licenses/by-sa/1.0/)
- cc-by-2.0: Creative Commons Attribution 2.0 License. [http://creativecommons.](http://creativecommons.org/licenses/by/2.0/) [org/licenses/by/2.0/](http://creativecommons.org/licenses/by/2.0/)
- cc-by-2.0: Creative Commons Attribution 2.0 License. [http://creativecommons.](http://creativecommons.org/licenses/by/2.0/deed.en) [org/licenses/by/2.0/deed.en](http://creativecommons.org/licenses/by/2.0/deed.en)
- cc-by-2.5: Creative Commons Attribution 2.5 License. [http://creativecommons.](http://creativecommons.org/licenses/by/2.5/deed.en) [org/licenses/by/2.5/deed.en](http://creativecommons.org/licenses/by/2.5/deed.en)
- cc-by-3.0: Creative Commons Attribution 3.0 License. [http://creativecommons.](http://creativecommons.org/licenses/by/3.0/deed.en) [org/licenses/by/3.0/deed.en](http://creativecommons.org/licenses/by/3.0/deed.en)
- GPL: GNU General Public License. <http://www.gnu.org/licenses/gpl-2.0.txt>
- LGPL: GNU Lesser General Public License. [http://www.gnu.org/licenses/lgpl.](http://www.gnu.org/licenses/lgpl.html) [html](http://www.gnu.org/licenses/lgpl.html)
- PD: This image is in the public domain.
- ATTR: The copyright holder of this file allows anyone to use it for any purpose, provided that the copyright holder is properly attributed. Redistribution, derivative work, commercial use, and all other use is permitted.
- EURO: This is the common (reverse) face of a euro coin. The copyright on the design of the common face of the euro coins belongs to the European Commission. Authorised is reproduction in a format without relief (drawings, paintings, films) provided they are not detrimental to the image of the euro.
- LFK: Lizenz Freie Kunst. <http://artlibre.org/licence/lal/de>
- CFR: Copyright free use.
• EPL: Eclipse Public License. [http://www.eclipse.org/org/documents/epl-v10.](http://www.eclipse.org/org/documents/epl-v10.php) [php](http://www.eclipse.org/org/documents/epl-v10.php)

Copies of the GPL, the LGPL as well as a GFDL are included in chapter Licenses<sup>[15](#page-108-0)</sup>. Please note that images in the public domain do not require attribution. You may click on the image numbers in the following table to open the webpage of the images in your webbrower.

<span id="page-108-0"></span><sup>15</sup> Chapter [24](#page-111-0) on page [107](#page-111-0)

# <span id="page-111-0"></span>**24 Licenses**

## **24.1 GNU GENERAL PUBLIC LICENSE**

Version 3, 29 June 2007

Copyright  $\odot$  2007 Free Software Foundation, Inc. <http://fsf.org/>

Everyone is permitted to copy and distribute verbatim copies of this license document, but changing it is not allowed. Preamble

The GNU General Public License is a free, copyleft license for software and other kinds of works.

The licenses for most software and other practical works are designed<br>to take away your freedom to share and change the works. By contrast, the GNU General Public License is intended to guarantee your<br>freedom to share and can apply it to your programs, too.

When we speak of free software, we are referring to freedom, not price.<br>Our General Public Licenses are designed to make sure that you have<br>the freedom to distribute copies of free software (and charge for them<br>if you wis

To protect your rights, we need to prevent others from denying you<br>these rights or asking you to surrender the rights. Therefore, you have<br>certain responsibilities if you distribute copies of the software, or if you<br>modif

For example, if you distribute copies of such a program, whether gratistic and ror for a fee, you must pass on to the recipients the same freedoms that you received. You must make sure that they, too, receive or can get t their rights.

Developers that use the GNU GPL protect your rights with two steps: (1) assert copyright on the software, and (2) offer you this License giving you legal permission to copy, distribute and/or modify it.

For the developers' and authors' protection, the GPL clearly explains<br>that there is no warranty for this free software. For both users' and<br>authors' sake, the GPL requires that modified versions be marked as<br>authors' sake

Some devies are designed to deny users access to install or run modeling defined to effore devies and oso. This is fundamentally incompatible with the aim of protect-<br>can do so. This is fundamentally incompatible with the

Finally, every program is threatened constantly by software patents.<br>States should not allow patents to restrict development and use of soft-<br>avave on general-purpose computers, but in those that do, we wish to<br>avoid the

The precise terms and conditions for copying, distribution and modi-fication follow. TERMS AND CONDITIONS 0. Definitions.

"This License" refers to version 3 of the GNU General Public License.

"Copyright" also means copyright-like laws that apply to other kinds of works, such as semiconductor masks.

"The Program" refers to any copyrightable work licensed under this Li-cense. Each licensee is addressed as "you". "Licensees" and "recipients" may be individuals or organizations.

.<br>To "modify" a work means to copy from or adapt all or part of the work<br>ashion requiring convright permission, other than the making of in a fashion requiring copyright permission, or an exact copy. The resulting work is called a "modified version" of the earlier work or a work "based on" the earlier work.

A "covered work" means either the unmodified Program or a work based on the Program.

To "propagate" a work means to do anything with it that, without performing<br>mission, would make you directly or secondarily liable for infringement<br>under applicable copyright law, except executing it on a computer or<br>modi

To "convey" a work means any kind of propagation that enables other parties to make or receive copies. Mere interaction with a user through a computer network, with no transfer of a copy, is not conveying.

An interactive user interface displays "Appropriate Legal Noticss" to<br>the extent that it includes a convenient and prominently visible feature<br>that (1) displays an appropriate copyright notice, and (2) tells the<br>user that

The "source code" for a work means the preferred form of the work for making modifications to it. "Object code" means any non-source form of a work.

rd Interface" means an interface that either is an official standard defined by a recognized standards body, or, in the case of interfaces specified for a particular programming language, one that is widely used among developers working in that language.

The "System Libraries" of an executable work include anything, other than the work as a whole, that (a) is included in the normal form of packaging a Major Component, but which is not part of that Major Component, and (b)

The "Corresponding Source" for a work in object code form means all<br>the source code needed to generate, install, and (for an executable<br>work) run the object code and to modify the work, including scripts<br>to control those System Libraries, or general-purpose tools or generally available free programs which are used unmodified in performing those activities but which are not part of the work. For example, Corresponding Source includes interface definition files associated with source files for the<br>work, and the source code for shared libraries and dynamically linked<br>subprograms that the work is specifically designed to require, such as<br>by inti

The Corresponding Source need not include anything that users can re-generate automatically from other parts of the Corresponding Source.

The Corresponding Source for a work in source code form is that same work. 2. Basic Permissions.

All rights granted under this License are granted for the term of copy<br>right on the Program, and are irrevocable provided the stated conductions are met. This License explicitly affirms your unimited persion<br>insison to ru rights of fair use or other equivalent, as provided by copyright law.

You may make, run and propagate covered works that you do not con-<br>wey, without conditions so long as your license otherwise remains<br>in force. You may convey covered works to others for the sole purpose<br>force. You may conv and control, on terms that prohibit them from making any copies of your copyrighted material outside their relationship with you.

Conveying under any other circumstances is permitted solely under the conditions stated below. Sublicensing is not allowed; section 10 makes it unnecessary. 3. Protecting Users' Legal Rights From Anti-Circumvention Law.

No covered work shall be deemed part of an effective technological<br>measure under any applicable law fulfilling obligations under article<br>11 of the WIPO copyright treaty alopted on 20 December 1996, or<br>31 infar laws prohibi

When you convey a covered work, you waive any legal power to forbid<br>circumvention of technological measures to the extent such circumcircumvention of technological measures to the extent such circum-<br>vention is effected by exercising rights under this License with respect<br>to the covered work, and you disclaim any intention to limit to<br>persion or modifi

You may convey verbatim copies of the Program's source code as receive it, in any medium, provided that you conspicuously and appro-priately publish on each copy an appropriate copyright notice; keep in-tact all notices stating that this License and any non-permissive terms added in accord with section 7 apply to the code; keep intact all no-tices of the absence of any warranty; and give all recipients a copy of this License along with the Program.

You may charge any price or no price for each copy that you of warranty protection for a fee. 5. and you may offer support or veying Modified Source Version.

You may convey a work based on the Program, or the modifications to produce it from the Program, in the form of source code under the terms of section 4, provided that you also meet all of these conditions:

\* a) The work must carry prominent notices stating that you modified<br>it, and giving a relevant atac. \* b) The work must carry prominent<br>notices stating that it is released under this License and any conditions<br>added under all its parts, regardless of how they are packaged. This license gives<br>no permission to license the work in any other way, but it does not<br>invalidate such permission if you have separately received it.  $*$  d) I<br>the work h

A compilation of a covered work with other separate and independent works, which are not by their nature extensions of the covered work, and which are not combined with it such as to form a larger program, in or on a volume of a storage or distribution medium, is called an<br>"aggregate" if the compilation and its resulting copyright are not used<br>what the intectess or legal rights of the compilation's users beyond<br>what the ind

You may convey a covered work in object code form under the terms of sections 4 and 5, provided that you also convey the machine-readable Corresponding Source under the terms of this License, in one of these ways:

 $^*$ a) Convey the object code in, or embodiel in, a physical product (in a physical production medium), accompanied by the Corre-for-sponding Source fixed on a durable physical medium customarily used<br>for software interch reasonable cost of physically performing this conveying of source, or<br>
(2) access to copy the Corresponding Source from a network server at<br>
no charge. \* c) Convey individual copies of the object code with a copy of the written offer to provide the Corresponding Source. This<br>daternative is allowed only occasionally and noncommercially, and only<br>if you received the object code with such an offer, in accord with sub-<br>estima 6b. different server (operated by you or a third party) that supports equivalent copying facilities, provided you maintain clear directions next to the object code saying where to find the Corresponding Source. Regardless of w obligated to ensure that it is available for as long as needed to satisfy<br>chosen reduces requirements. \* e) Convey the object code using peer-to-peer<br>transmission, provided you inform other peers where the object code<br>and

A separable portion of the object code, whose source code is excluded from the Corresponding Source as a System Library, need not be in-cluded in conveying the object code work.

A "User Product" is either (1) a "consumer product", which means any<br>a transpile personal property which is normally used for personal, family<br>or household purposes, or (2) anything designed or sold for incorporation<br>into

"Installation Information" for a User Product means any methods cedures, authorization keys, or other information required to instal<br>and execute modified versions of a covered work in that User Product<br>from a modified version of its Corresponding Source. The information<br>must suffice to modification has been made.

If you convey an object code work under this section in, or with, or<br>specifically for use in, a User Product, and the conveying occurs as<br>part of a transaction in which the right of possession and use of the<br>User Product installed in ROM).

The requirement to convide Installation Information does not include<br>a requirement to continue to provide support service, warranty, or up<br>dates for a work that has been modified or installed by the recipient<br>or for the U terially and adversely affects the operation of the network or violates the rules and protocols for communication across the network.

Corresponding Source conveyed, and Installation Information pro-<br>vided, in accord with this section must be in a format that is publicly<br>documented (and with an implementation available to the public is<br>ource code form), a

"Additional permissions" are terms that supplement the terms of this License by making exceptions from one or more of its conditions. Ad-ditional permissions that are applicable to the entire Program shall be treated as though they were included in this License, to the extent that they are valid under applicable law. If additional permissions apply to part of the Program, that part may be used separately under those permission

When you convey a copy of a covered work, you may at your option remove any additional permissions from that copy, or from any part<br>of it. (Additional permissions may be written to require their own<br>removal in certain cases when you modify the work.) You may place<br>additional permissions

Notwithstanding any other provision of this License, for material you add to a covered work, you may (if authorized by the copyright holders of that material) supplement the terms of this License with terms:

 $^*$ a) Dischaimig warrany or limiting liability differently from the terms of sections 15 and 16 of this License; or \*b) Requiring preservation of specified reasonable legal notices or author at<br>the most parameter than ma

All other non-permissive additional terms are considered "further re-strictions" within the meaning of section 10. If the Program as you received it, or any part of it, contains a notice stating that it is governed by this License along with a term that is a further restriction you may remove that term. If a license document contains a further restriction b

If you add terms to a covered work in accord with this section, you must place, in the relevant source files, a statement of the additional terms that apply to those files, or a notice indicating where to find the applicable terms

Additional terms, permissive or non-permissive, may be stated in the form of a separately written license, or stated as exceptions; the above requirements apply either way. 8. Termination.

You may not propagate or modify a covered work except as expression provided under this License. Any attempt otherwise to propagate or modify it is void, and will automatically terminate your rights under this License (including any patent licenses granted under the third paragraph of sec

However, if you cease all violation of this License, then your license from a particular convright holder is reinstated (a) provisionally  $\bar{v}$ from a particular copyright holder is reinstated (a) provisionally, un-less and until the copyright holder explicitly and finally terminates your license, and (b) permanently, if the copyright holder fails to no-tify you of the violation by some reasonable means prior to 60 days after the cessation.

Moreover, your license from a particular copyright holder is reinstated<br>permanently if the copyright holder notifies you of the violation by<br>ormer reasonable means, this is the first time you have received notice<br>of viola

Termination of your rights under this section does not terminate the<br>licenses of parties who have received copies or rights from you under<br>this License. If your rights have been terminated and not permanently<br>teinstated, **Copies** 

You are not required to accept this License in order to receive or run<br>a copy of the Program. Ancillary propagation of a covered work occurring solely as a consequence of using peer-to-peer transmission to<br>receive a copy

Each time you convey a covered work, the recipient automatically recives a license from the original licensors, to run, modify and prop ceives a license from the original licensors, to run, modify and prop-agate that work, subject to this License. You are not responsible for enforcing compliance by third parties with this License.

entity transaction" is a transaction transferring ganization, or substantially all assets of one, or subdividing an organization, or merging organizations. If propagation of a covered work results from an entity transaction, each party to that transaction where recults f the party's predecessor in interest had or could give under the previous paragraph, plus a right to possession of the Corresponding Source of the work from the predecessor in interest, if the predecessor is it of can get

You may not impose any further restrictions on the exercise of the rights granted or affirmed under this License. For example, you may<br>not impose a license fee, royalty, or other charge for exercise of right<br>granted under this License, and you may not initiate litigation (in<br>cluding a cr

A "contributor" is a copyright holder who authorizes use under this License of the Program or a work on which the Program is based. The work thus licensed is called the contributor's "contributor version".

A contributor's "essential patent claims" are all patent claims owned<br>corortorieled by the contributor, whether already acquired or hereafter<br>acquired, that would be infringed by some manner, permitted by this<br>License, of

Each contributor grants you a non-exclusive, worldwide, royalty-free patent license under the contributor's essential patent claims, to make, use, sell, offer for sale, import and otherwise run, modify and propa-gate the contents of its contributor version.

In the following three paragraphs, a "patent license" is any express agreement or commitment, however denominated, not to enforce a patent (such as an express permission to practice a patent or cover not to sue for patent infringement). To "grant" such a patent license to a party means to make such an agreement or commitment not to enforce a patent against the party.

If you convey a covered work, knowingly relying on a patent license and the Corresponding Source of the work is not available for anyone to copy, free of charge and under the terms of this License, through a publicly available network server or other readily accessible means<br>publicly available network server or other readily access of the benefit of the patent<br>available, or (2) arrange to deprive yourself of the benefit of

If, pursuant to or in connection with a single transaction or ment, you convey, or propagate by procuring conveyance of, a covered<br>work, and grant a patent license to some of the parties receiving the<br>overed work authorizing them to use, propagate, modify or convey<br>specific copy of t automatically extended to all recipients of the covered work and works based on it.

A patent license is "discriminatory" if it does not include within the scope of its coverage, prohibits the exercise of, or is conditioned on the<br>non-exercise of one or more of the rights that are specifically granted non-exercise of one or more of the rights that are specifically granted<br>more under this License. You may not convey a covered work if you are<br>a party to an arrangement with a third party that is in the business<br>portstroki

Nothing in this License shall be construed as excluding or limiting any implied license or other defenses to infringement that may otherwise be available to you under applicable patent law. 12. No Surrender of Others' Fre

If conditions are imposed on you (whether by court order, agreement<br>or otherwise) that contariote the conditions of this License, they do<br>not excuse you from the conditions of this License. If you cannot con-<br>not excuse w

both those terms and this License would be to refrain entirely from conveying the Program. 13. Use with the GNU Affero General Public License.

Notwithstanding any other provision of this License, you have permission to link or combine any covered work with a work licensed under version 3 of the GNU Affero General Public License into a single combined work, and t

The Free Software Foundation may publish revised and/or new versions of the GNU General Public License from time to time. Such new versions will be similar in spirit to the present version, but may differ in detail to address new problems or concerns.

Each version is given a distinguishing version number. If the Program<br>Each version is given a distinguishing version of the GNU General Pub-<br>[ic License "or any latter version" applies to it, you have the option of<br>follow

If the Program specifies that a proxy can decide which future versions<br>of the GNU General Public License can be used, that proxy's public<br>statement of acceptance of a version permanently authorizes you to<br>choose that vers

Later license versions may give you additional or different permissions.<br>However, no additional obligations are imposed on any author or copy-right holder as a result of your choosing to follow a later version. 15. Discla

THERE IS NO WARRANTY FOR THE PROGRAM, TO THE EX-<br>TENT PERMITTED BY APPLICABLE LAW. EXCEPT WHEN<br>OTHERWISE STATED IN WRITING THE COPYRIGHT HOLD-<br>ERS AND/OR OTHER PARTIES PROVIDE THE PROGRAM<br>PRESSED OR IMPLIED, INCLUDING, BUT FITNESS FOR A PARTICULAR PURPOSE. THE ENTIRE RISK AS TO THE QUALITY AND PERFORMANCE OF THE PRO-GRAM IS WITH YOU. SHOULD THE PROGRAM PROVE DE-FECTIVE, YOU ASSUME THE COST OF ALL NECESSARY SER-VICING, REPAIR OR CORRECTION. 16. Limitation of Liability.

IN NO EVENT UNLESS REQUIRED BY APPLICABLE LAW OR AGREED TO IN WRITING WILL ANY COPYRIGHT HOLDER, OR ANY OTHER PARTY WHO MODIFIES AND/OR CONVEYS THE PROGRAM AS PERMITTED ABOVE, BE LIABLE TO YOU FOR DAMAGES, INCLUDING ANY GENERAL, SPECIAL, INCL FOR DAMAGES, INCLUDING ANY GENERAL, INCELAL, INC.<br>DENTAL OR CONSEQUENTIAL DAMAGES ARISING OUT OF THE USE OR INABILITY TO USE THE PROGRAM (INCLUDING<br>BUT NOT LIMITED TO LOSS OF DATA OR DATA BEING RENGEL<br>DERED INACCURATE OR L

If the dischainer of warranty and limitation of liability provided above<br>cannot be given local legal effect according to their terms, reviewing<br>counts shall apply local law that most closely approximates an above<br>lute wai

END OF TERMS AND CONDITIONS How to Apply These Terms to Your New Programs

If you develop a new program, and you want it to be of the greatest possible use to the public, the best way to achieve this is to make it free software which everyone can redistribute and change under these terms.

To do so, attach the following notices to the program. It is safest to<br>tatach them to the start of each source file to most effectively state the<br>exclusion of warranty; and each file should have at least the "copyright"<br>l

one line to give the program's name and a brief idea of what it does.  $>$  $Conv = 100$   $C = 100$   $C = 100$   $C = 100$   $C = 100$   $C = 100$   $C = 100$   $C = 100$   $C = 100$   $C = 100$   $C = 100$   $C = 100$ 

This program is free software: you can redistribute it and/or modify<br>it under the terms of the GNU General Public License as published by<br>the Free Software Foundation, either version 3 of the License, or (at<br>your option)

This program is distributed in the hope that it will be useful, but<br>WITHOUT ANY WARRANTY; without even the implied warranty<br>of MERCHANTABILITY or FITNESS FOR A PARTICULAR PUR-<br>POSE. See the GNU General Public License for m

You should have received a copy of the GNU General Public License<br>along with this program. If not, see <http://www.gnu.org/licenses/>

Also add information on how to contact you by electronic and paper mail.

If the program does terminal interaction, make it output a short notice like this when it starts in an interactive mode:

<program> Copyright (C) <year> <name of author> This program comes with ABSOLUTELY NO WARRANTY; for details type 'show w'. This is free software, and you are welcome to redistribute it under certain conditions; type 'show c' for details.

The hypothetical commands 'show w' and 'show c' should show the appropriate parts of the General Public License. Of course, your pro-<br>gram's commands might be different; for a GUI interface, you would use an "about box".

You should also get your employer (if you work as a programmer) or<br>school, if any, to sign a "copyright disclaimer" for the program, if necessary. For more information on this, and how to apply and follow the<br>GNU GPL, see

The GNU General Public License does not permit incorporating you<br>program into proprietary programs. If your program is a subroutine<br>library, you may consider it more useful to permit linking proprietary<br>applications with

# **24.2 GNU Free Documentation License**

#### Version 1.3, 3 November 2008

Copyright © 2000, 2001, 2002, 2007, 2008 Free Software Foundation, Inc. <http://fsf.org/>

Everyone is permitted to copy and distribute verbatim copies of this license document, but changing it is not allowed. 0. PREAMBLE

The purpose of this License is to make a manual, textbook, or other<br>functional and useful document "free" in the sense of freedom: to as<br>sure everyone the effective freedom to copy and redsitribute it, with or<br>without mod modifications made by others.<br>eations made by others.

This License is a kind of "copyleft", which means that derivative works<br>of the document must themselves be free in the same sense. It com-<br>plements the GNU General Public License, which is a copyleft license<br>designed for f

We have designed this License in order to use it for manuals for free<br>positive designed this License in order to use it for manuals for free<br>program should come with manuals providing the same freedoms that the<br>software d

This License applies to any manual or other work, in any medium,<br>that contains a notice placed by the copyright holder saying it can<br>be distributed under the terms of this License. Such a notice grants<br>world-wide, royaltyunder the conditions stated herein. The "Document", below, refers to any such manual or work. Any member of the public is a licensee, and is addressed as "you". You accept the license if you copy, modify or distribute the work in a way requiring permission under copyright law.

A "Modified Version" of the Document means any work containing the Document or a portion of it, either copied verbatim, or with modifica-tions and/or translated into another language.

A "Secondary Section" is a named appendix or a front-matter tion of the Document that deals exclusively with the relationship of<br>the publishers or authors of the Document to the Document's overall<br>subject (or to related matters) and contains nothing that could fall<br>directly within mathematics.) The relationship could be a matter of historical connec-tion with the subject or with related matters, or of legal, commercial, philosophical, ethical or political position regarding them.

The "Invariant Sections" are certain Secondary Sections whose titles<br>are desigrated, as being those of Invariant Sections, in the notice that<br>says that the Document is released under this License. If a section does<br>not fi

The "Cover Texts" are certain short passages of text that are listed, as<br>Front-Cover Texts or Back-Cover Texts, in the notice that says that<br>the Document is released under this License. A Front-Cover Text may<br>be at most 5

A "Transparent" copy of the Document means a machine-readable<br>copy, represented in a format whose specification is available to the<br>general public, that is suitable for revising the document straightfor-<br>wardly with generi generic paint programs or (for drawings) some widely available drawing editor, and that is suitable for input to text formatters or for automatic translation to a variety of formats suitable for input to text formatters, and  $\Delta$  copy made in an otherwise Transpacent file format whose markup, as been compared to the<br>variety of signal constrained in the sequent modi

Examples of suitable formats for Transparent copies include plain<br>ASCII without markup, Texinfo input format, LaTeX input format, SGML or XML using a publicly available DTD, and standard<br>conforming simple HTML, PostScript available, and the machine-generated HTML, Post<br>duced by some word processors for output purpo

The Title Page" means, for a printed book, the title page itself, plus<br>tuch following pages as are needed to hold, legibly, the material this<br>license requires to appear in the title page. For works in formats<br>which do not

The "publisher" means any person or entity that distributes copies of the Document to the public.

A section "Entitled XYZ" means a named subunit of the Doc whose title either is precisely XYZ or contains XYZ in parenthese following text that translates XYZ in another language. (Here XYZ stands for a specific section name mentioned below, such as "Acknowledgements", "Dedications", "Endors<br>emergements", or "History". To the Title" of such a If the section when you moving the *accumum* section "Entitled XYZ" according to this definition.

The Document may include Warranty Disclaimers next to the notice<br>winds states that this License applies to the Document. These Warranty Disclaimers are considered to be included by reference in this<br>License, but only as r

You may copy and distribute the Document in any medium, either commercially or noncommercially, provided that this License, the<br>copyright notices, and the license notice saying this License applies<br>to the Document are rep

You may also lend copies, under the same conditions stated above, and you may publicly display copies. 3. COPYING IN QUANTITY

If you publish printed copies (or copies in media that commonly have<br>printed covers) of the Document, numbering more than 100, and the<br>Document's license notice requires Cover Texts, you must enclose the<br>opies in covers t with all words of the title equally prominent and visible. You may add<br>then material on the covers in addition. Copying with changes limited<br>to the covers, as long as they preserve the title of the Document and<br>satisfy th

If the required texts for either cover are too voluminous to fit legibly, you should put the first ones listed (as many as fit reasonably) on the actual cover, and continue the rest onto adjacent pages.

If you publish or distribute Opaque copies of the Document numbering more than 100, you must either include a machine-readable Transparent entopy along with each Opaque copy, or state in or with each Opaque series using pullic has access to download using public-standard metwork location f

It is requested, but not required, that you contact the authors of the Document well before redistributing any large number of copies, to give them a chance to provide you with an updated version of the Document. 4. MODIF

You may copy and distribute a Modified Version of the Document unre<br>der the conditions of sections 2 and 3 above, provided that you release<br>the Modified Version under precisely this License, with the Modified<br>Version fill

\* A. Use in the Title Page (and on the covers, if any) a title distinct from that of the Document, and from those of previous versions<br>(which should, if there were any, be listed in the History section of<br>the Document). You may use the same title as a previous version it<br>be the original with at least five of the principal authors of the Document (all of its<br>principal authors, if it has fewer than five), unless they release you<br>from this requirement. \* C. State on the Title page the name of the<br>publisher copyright notice for your modifications adjacent to the other copyright noises, a Fr. Include, immediately after the copyright notices, a license to the stoch and the permission to use the Modific Version under the terms in their titles. Section numbers or the equivalent are not considered<br>part of the section titles. \* M. Delete any section Entitled "Endorsements". Such a section may not be included in the Modifed Version.<br>\* N. Do not ret

If the Modified Version includes new front-matter sections or appendice<br>dices that qualify as Secondary Sections and contain no material copied<br>from the Document, you may at your option designate some or all of<br>these sect

You may add a section Entitled "Endorsements", provided it con-<br>tains nothing but endorsements of your Modified Version by various<br>parties—for example, statements of peer review or that the text has<br>been approved by an or

You may add a passage of up to five words as a Form-Cover Text, to the end and a passage of up to 25 words as a Back-Cover Text, to the end of the list of Cover Texts in the Modified Version. Only one passage of the list

The author(s) and publisher(s) of the Document do not by this Li-<br>cense give permission to use their names for publicity for or to as-<br>sert or imply endorsement of any Modified Version. 5. COMBINING<br>DOCUMENTS

You may combine the Document with other documents released under this License, under the terms defined in section 4 above for modified this License, under the terms defined in section 4 above for modified<br>versions, provided that you include in the combination all of the In-<br>variant Sections of all of the original documents, unmodified, and list<br>wariant Se

The combined work need only contain one copy of this License, and multiple identical Invariant Sections may be replaced with a single<br>propy. If there are multiple Invariant Sections with the same name<br>but different contents, make the title of each such section unique by<br>dading at the en

In the combination, you must combine any sections Entitled "History"<br>in the various original documents, forming one section Entitled "History"; likewise combine any sections Entitled "A<br>chowledgements", and now sections E

You may make a collection consisting of the Document and other does<br>unemts released under this License, and replace the individual copies<br>included in the various documents with a single copy that is checked in<br>checked in

You may extract a single document from such a collection, and distribute it individually under this License, provided you insert a copy of this License into the extracted document, and follow this License in all other respects regarding verbatim copying of that document. 7. AGGREGATION WITH INDEPENDENT WORKS

.<br>A compilation of the Document or its derivatives with other separate at or its derivatives with other s<br>works, in or on a volume of a sto distribution medium, is called an "aggregate" if the copyright resulting from the compilation is not used to limit the legal rights of the compilation's users beyond what the individual works permit. When the Document is included in an aggregate, this License does not apply to the other works in the aggregate which are not themselves derivative works of the Docu

If the Cover Text requirement of section 3 is applicable to these copies<br>of of the Document, then if the Document is less than one half of the<br>entire aggregate, the Document's Cover Texts may be placed on cover<br>sers hat b

Translation is considered a kind of modification, so you may distribute<br>translations of the Document under the terms of section 4. Replacing<br>Invariant Sections with translations requires special permission from<br>their copyr Invariant Sections in addition to the original versions of these Invariant Sections. Vou may include a translation of this License, and all the<br>license notices in the Document, and any Warranty Disclaimers, provided that you also include the original English version of this License<br>and the o

If a section in the Document is Entitled "Acknowledgement",  $\frac{d}{dt}$ cations", or "History", the requirement (section 4) to Preserve its Title (section 1) will typically require changing the actual title. 9. TERMI-NATION

You may not copy, modify, sublicense, or distribute the Document<br>except as expressly provided under this License. Any attempt otherwise to copy, modify, sublicense, or distribute it is void, and wil<br>automatically terminate

However, if you cease all violation of this License, then your license from a particular copyright holder is reinstated (a) provisionally, unless and until the copyright holder explicitly and finally terminates your license, and (b) permanently, if the copyright holder fails to no-<br>tify you the cessation.

Moreover, your license from a particular copyright holder is reinstated permanently if the copyright holder notifies you of the violation by<br>some reasonable means, this is the first time you have received notice<br>of violation of this License (for any work) from that copyright holder<br>and you cur

ation of your rights under this section does not terminate the licenses of parties who have received copies or rights from you under this License. If your rights have been terminated and not permanently reinstated, receipt of a copy of some or all of the same material does not give you any rights to use it. 10. FUTURE REVISIONS OF THIS LICENSE

The Free Software Foundation may publish new, revised versions<br>of the GNU Free Documentation License from time to time. Such<br>new versions will be similar in spirit to the present version, but<br>may differ in detail to addres http://www.gnu.org/copyleft/.

Each version of the License is given a distinguishing version number<br>If the Document specifies that a particular numbered version of this<br>License "or any later version" applies to it, you have the option of<br>License "or an of any later version that has been published (not as a draft) by the Free Software Foundation. If the Document does not specify a version number of this License, you may choose any version ever published<br>(not as a draft) by the Free Software Foundation. If the Document<br>specifies that a proxy can decide which future versions of this License<br>can be used, that

"Massive Multiauthor Collaboration Site" (or "MMC Site") means any<br>World Wide Web server that publishes copyrightable works. and also<br>provides prominent facilities for any<br>body to edit those works. A public with the wivis

"CC-BY-SA" means the Creative Commons Attribution-Share Alike 3.0 license published by Creative Commons Corporation, a not-for-profit corporation with a principal place of business in San Francisco, California, as well as future copyleft versions of that license published by that same organization

"Incorporate" means to publish or republish a Document, in whole or in part, as part of another Document.

An MMC is "digible for relicensing" if it is licensed under this License<br>and if all works that were first published under this License somewhere than this MMC, and subsequently incorporated in whole or in<br>other than this

The operator of an MMC Site may republish an MMC contained in the site under CC-BY-SA on the same site at any time before August 1, 2009, provided the MMC is eligible for relicensing. ADDENDUM How to use this License for

To use this License in a document you have written, include a copy of the License in the document and put the following copyright and license notices just after the title page:

Copyright (C) YEAR YOUR NAME. Permission is granted to copyright (Significant distribute and/or modify this document under the terms of the GNU and the UNC superfectation License, Version 1.3 or any later version publishe

If you have Invariant Sections, Front-Cover Texts and Back-Cover Texts, replace the "with … Texts." line with this:

with the Invariant Sections being LIST THEIR TITLES, with the Front-Cover Texts being LIST, and with the Back-Cover Texts being LIST.

If you have Invariant Sections without Cover Texts, or some other combination of the three, merge those two alternatives to suit the sit-uation.

If your document contains nontrivial examples of program code, we<br>recommend releasing these examples in parallel under your choice of<br>ree software license, such as the GNU General Public License, to per-<br>mit their use in

### **24.3 GNU Lesser General Public License**

GNU LESSER GENERAL PUBLIC LICENSE

Version 3, 29 June 2007

Copyright  $\copyright$  2007 Free Software Foundation, Inc.  $<\!\!{\rm http://fsf.org/}\!\!>$ 

Everyone is permitted to copy and distribute verbatim copies of this license document, but changing it is not allowed.

This version of the GNU Lesser General Public License incorporates<br>the terms and conditions of version 3 of the GNU General Public License, supplemented by the additional permissions listed below. 0.<br>Additional Definition

As used herein, "this License" refers to version 3 of the GNU Lesser General Public License, and the "GNU GPL" refers to version 3 of the GNU General Public License.

"The Library" refers to a covered work governed by this License, other than an Application or a Combined Work as defined below.

An "Application" is any work that makes use of an interface provided by the Library, but which is not otherwise based on the Library. Defin-ing a subclass of a class defined by the Library is deemed a mode of using an interface provided by the Library.

A "Combined Work" is a work produced by combining or linking an Application with the Library. The particular version of the Library with which the Combined Work was made is also called the "Linked Version".

The "Minimal Corresponding Source" for a Combined Work means the Corresponding Source for the Combined Work, excluding any source code for portions of the Combined Work that, considered in isolation, are based on the Appli

The "Corresponding Application Code" for a Combined Work means<br>the object code and/or source code for the Application, including any<br>data and utility programs needed for reproducing the Combined Work<br>from the Application,

You may convey a covered work under sections 3 and 4 of this License without being bound by section 3 of the GNU GPL. 2. Conveying Modified Versions.

If you modify a copy of the Library, and, in your modifications, a facility refers to a function or data to be supplied by an Application that uses the facility (other than as an argument passed when the facility is invok

\* a) under this License, provided that you make a good faith effort to ensure that, in the event an Application does not supply the function<br>or data, the facility still operates, and performs whatever part of its<br>purpose remains meaningful, or  $*$  b) under the GNU GPL, with none<br>of the addit

3. Object Code Incorporating Material from Library Header Files.

The object code form of an Application may incorporate material from<br>a header file that is part of the Library. You may convey such object<br>code under terms of your choice, provided that, if the incorporated mas<br>decreial i

 $*$ a) Give prominent notice with each copy of the object code that the Library is used in it and that the Library and its use are covered by this License.  $*$  b) Accompany the object code with a copy of the GNU GPL and th

4. Combined Works.

You may convey a Combined Work under terms of your choice that taken together, effectively do not restrict modification of the portions of the Dirbrary contained in the Combined Work and reverse engineering for debugging

 $^*$ a) Give prominent notice with each copy of the Combined World is that the Library is used in it and that the Library and its use are covered by this License.  $^*$  b) Accompany the Combined Work with a bined or copy of Combined Work, in the manner specified by section 6 of the GNU<br>CPL for conveying Corresponding Source. o 1) Use a suitable shared<br>ibrary mechanism for linking with the Library. A suitable mechanism<br>is one that (a) uses at Installation Information must accompany the Minimal Corresponding<br>Source and Corresponding Application Code. If you use option 4d1<br>you must provide the Installation Information in the manner specifie<br>of by section 6 of th

5. Combined Libraries.

You may place library facilities that are a work based on the Library<br>side by side in a single library together with other library facilities that<br>are not Applications and are not covered by this License, and convey<br>such

\* a) Accompany the combined library with a copy of the same work<br>based on the Library, uncombined with any other library facilities<br>conveyed under the terms of this License. \* b) Give prominent no<br>conveyed under the terms Library, and explaining where to find the accompanying uncombined form of the same work.

6. Revised Versions of the GNU Lesser General Public License.

The Free Software Foundation may publish revised and/or new versions of the GNU Lesser General Public License from time to time Such new versions will be similar in spirit to the present version, but may differ in detail

Each version is given a distinguishing version number. If the Library<br>as you received it specifies that a certain numbered version of the GNL<br>Lesser General Public License "or any later version" applies to it, you<br>have th Foundation. If the Library as you received it does not specify a version number of the GNU Lesser General Public License, you may choosen y version of the GNU Lesser General Public License ever published by the Free Softwa

If the Library as you received it specifies that a proxy can decide<br>whether future versions of the GNU Lesser General Public Licens<br>shall apply, that proxy's public statement of acceptance of any version<br>is permanent auth